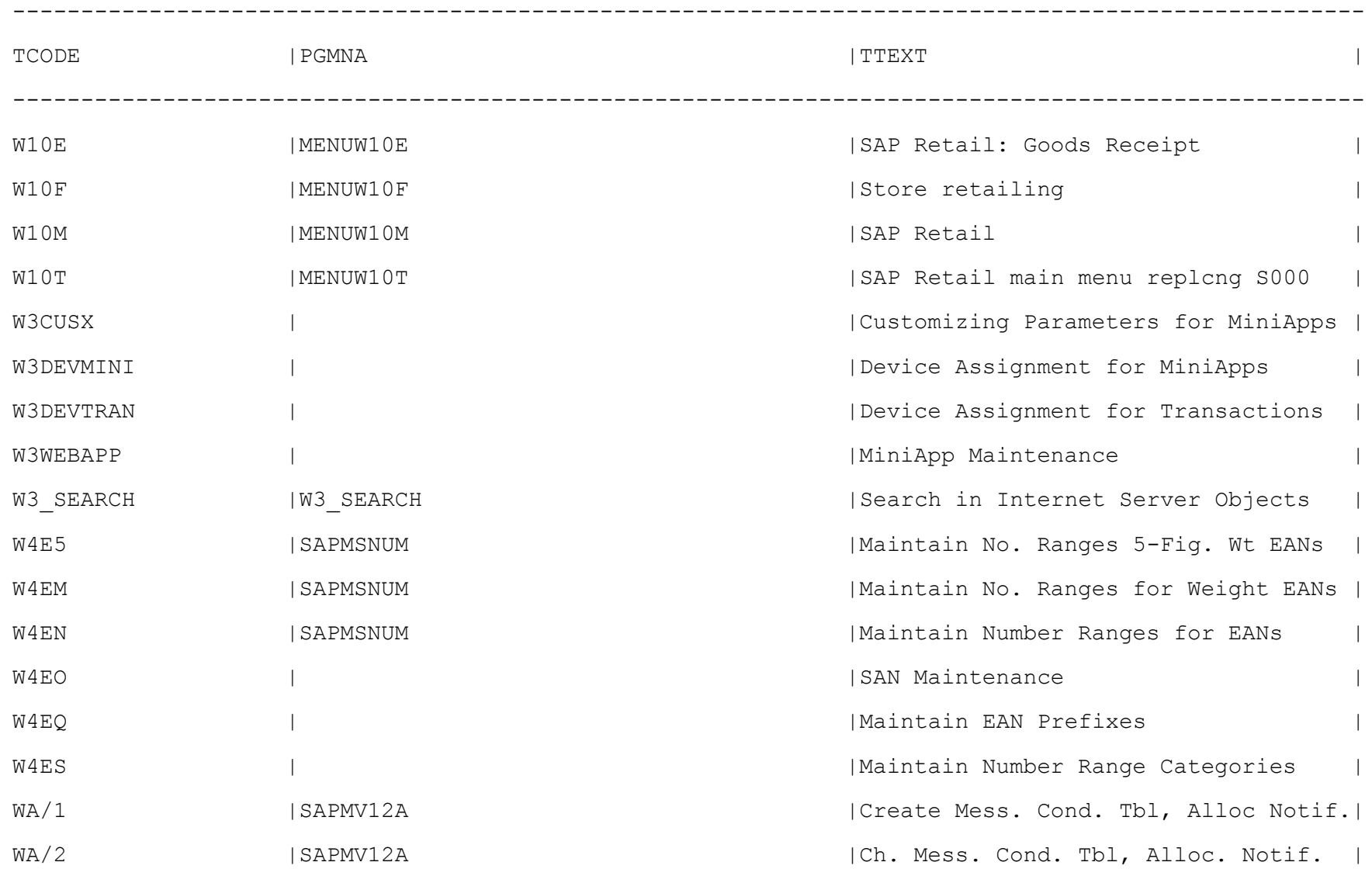

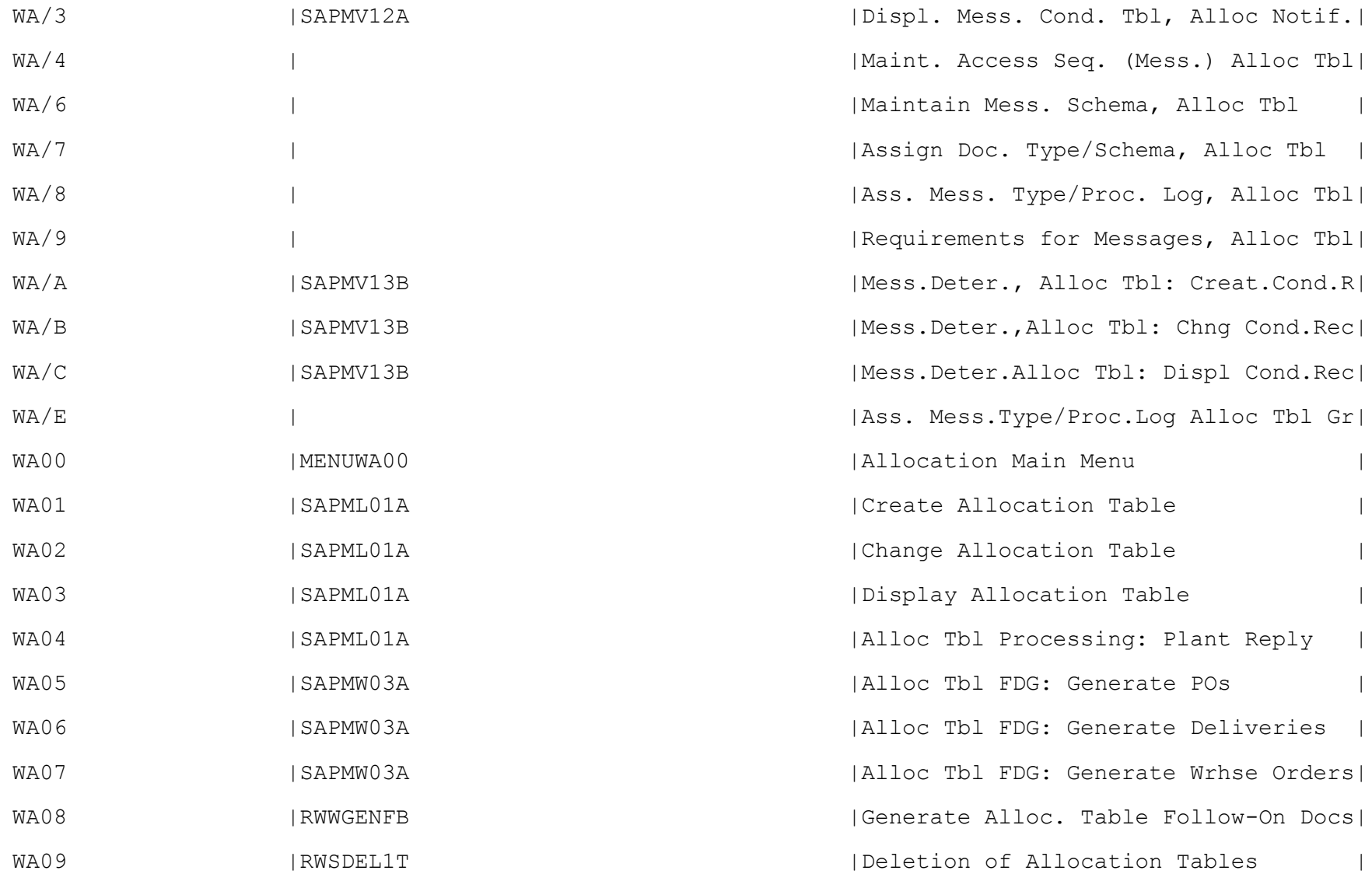

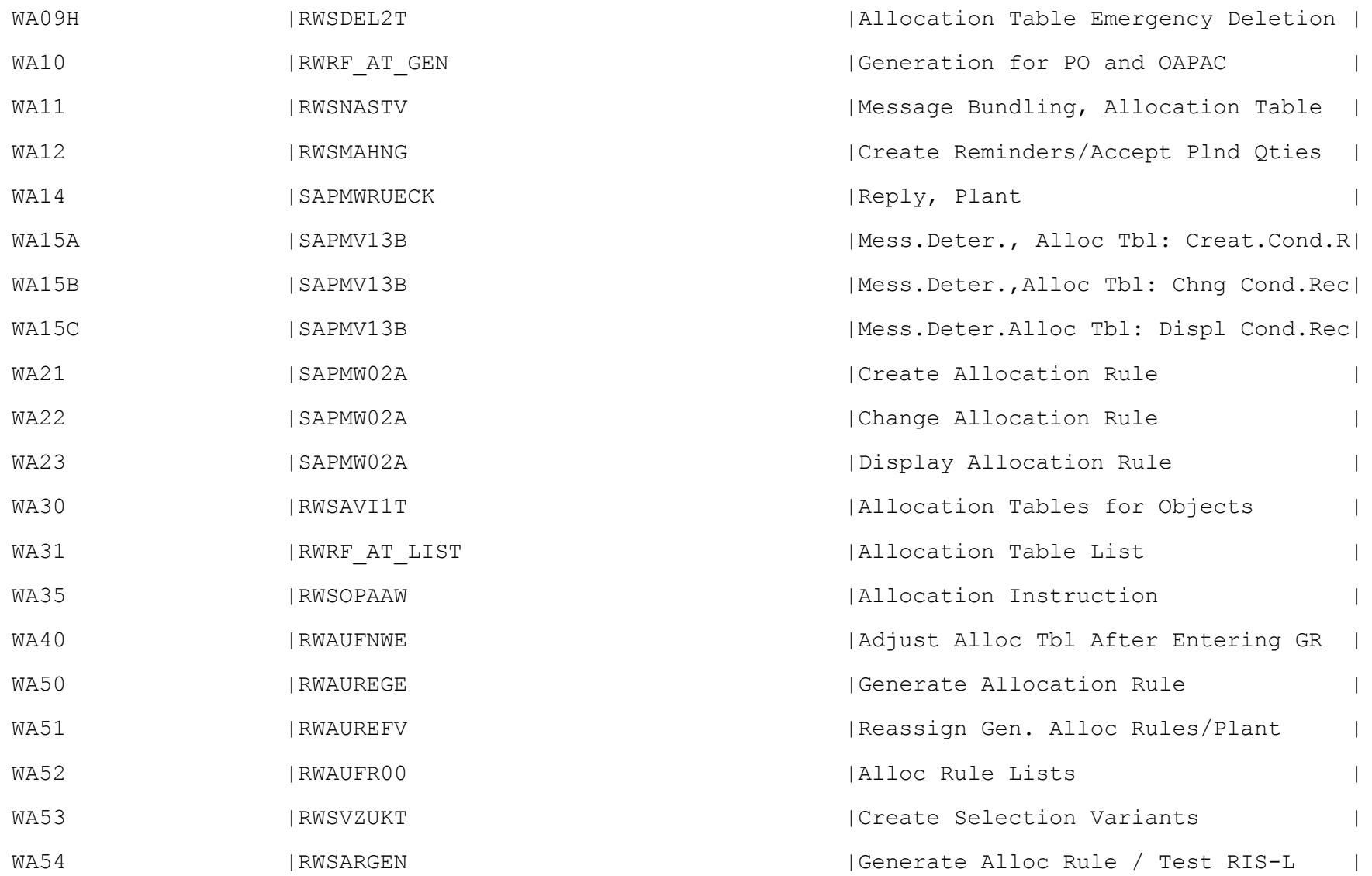

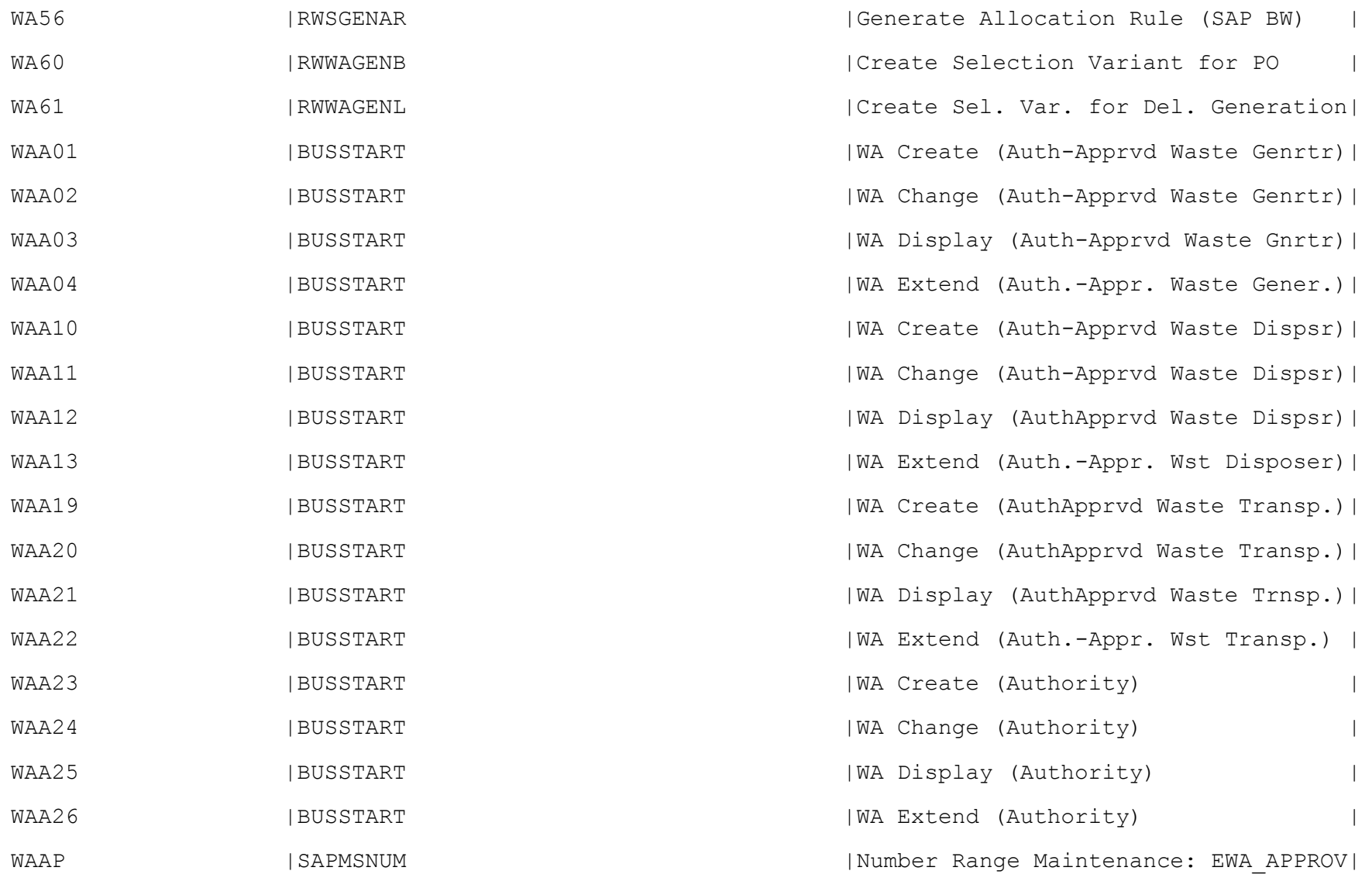

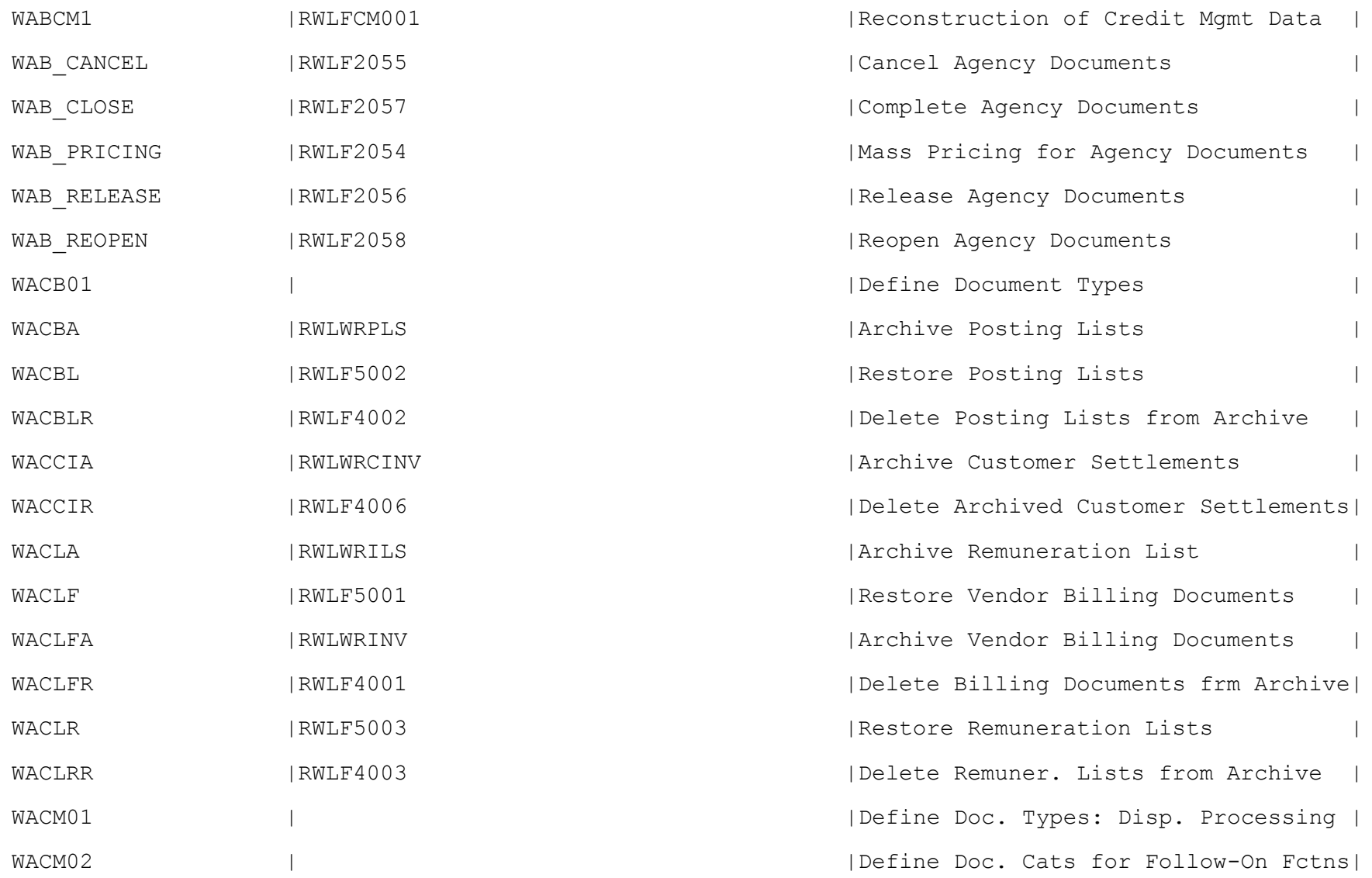

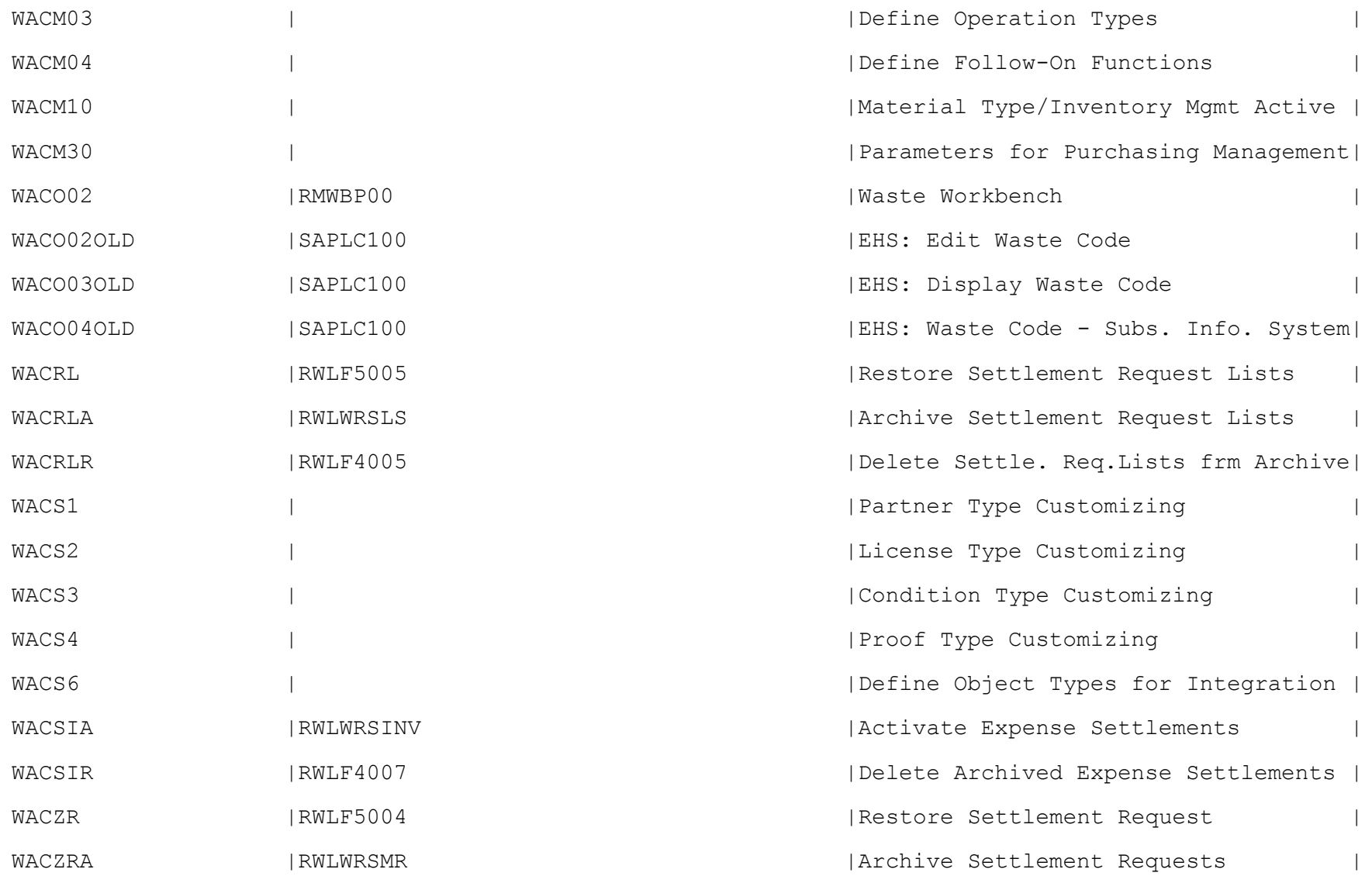

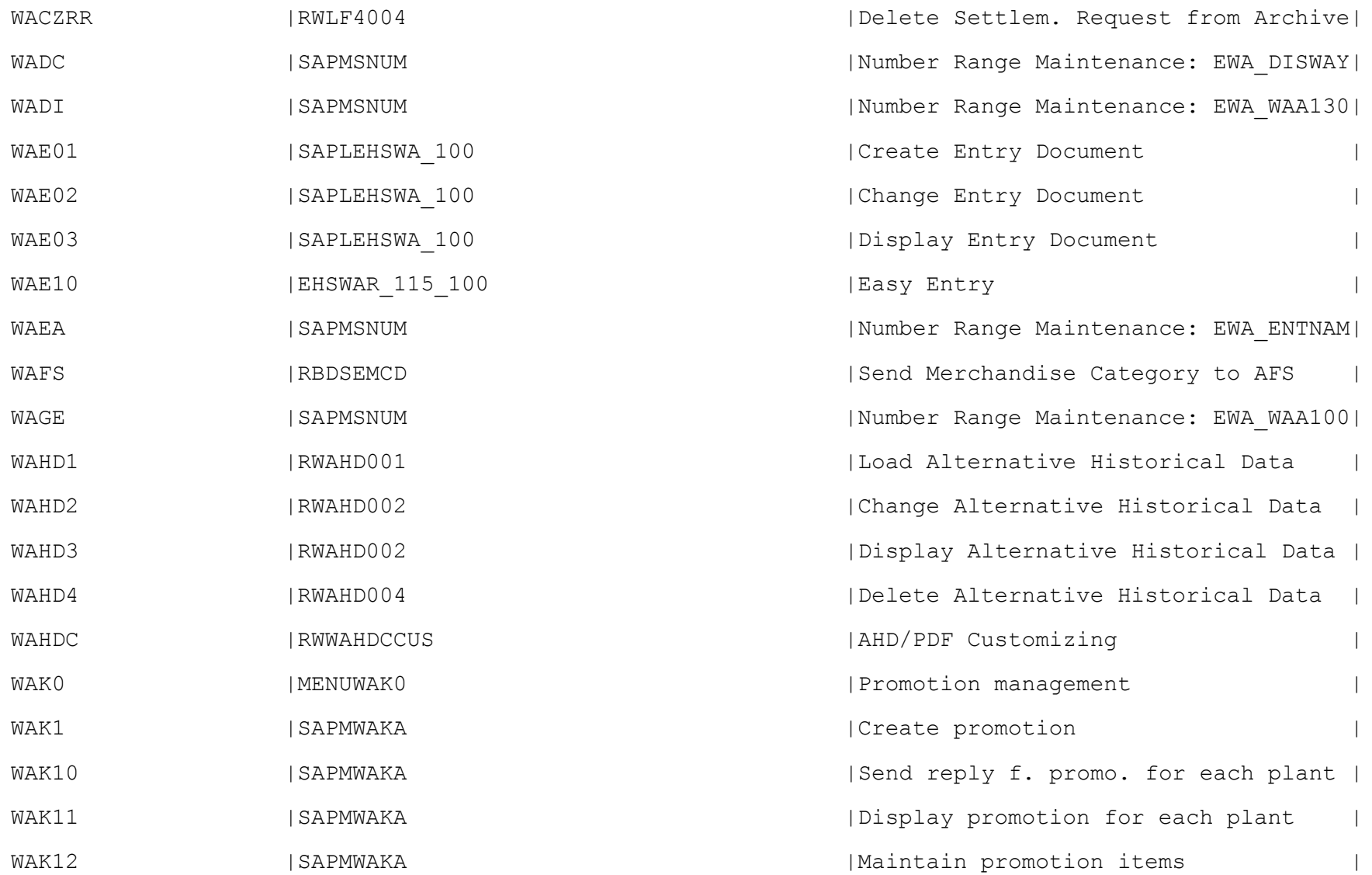

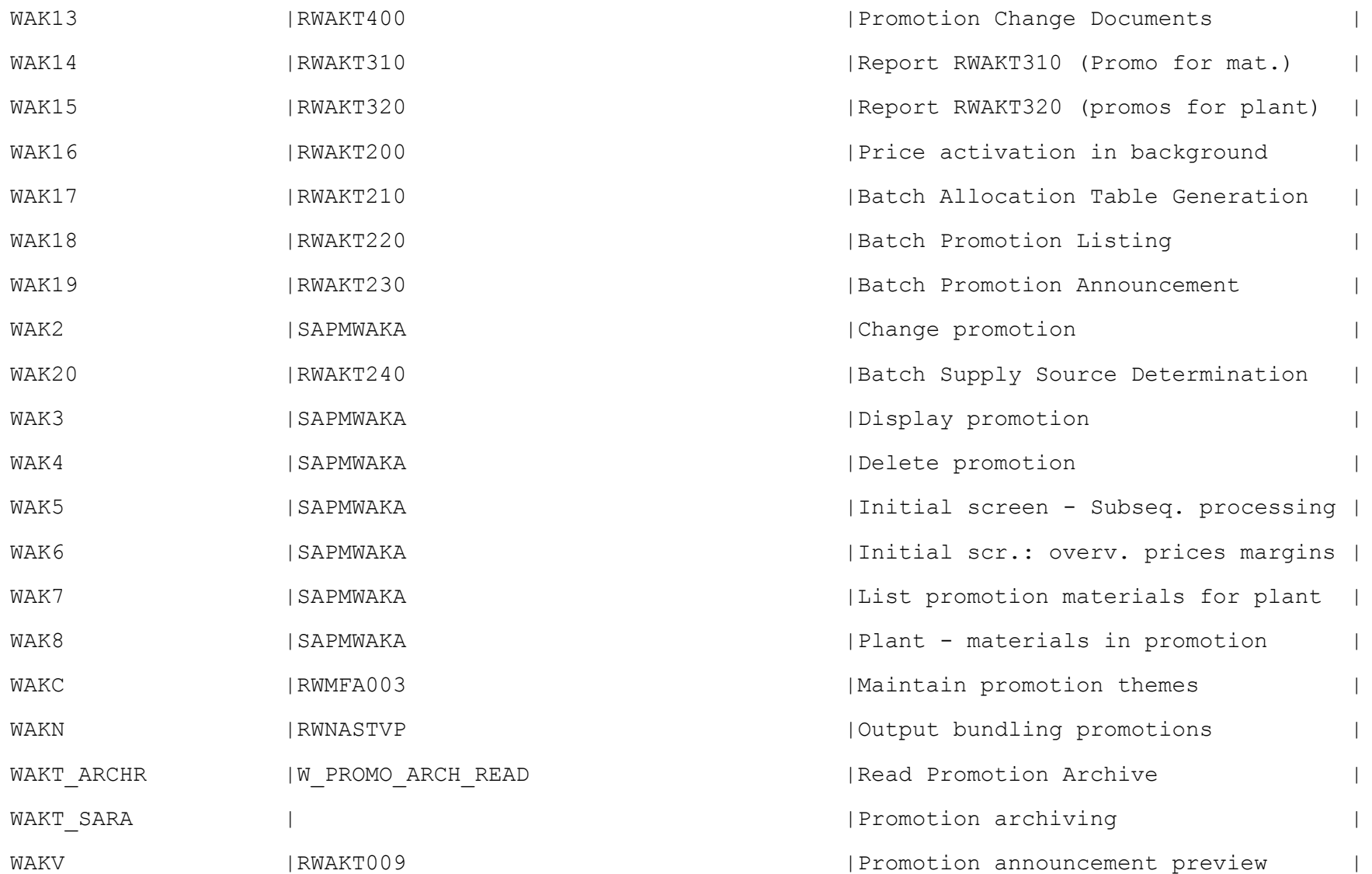

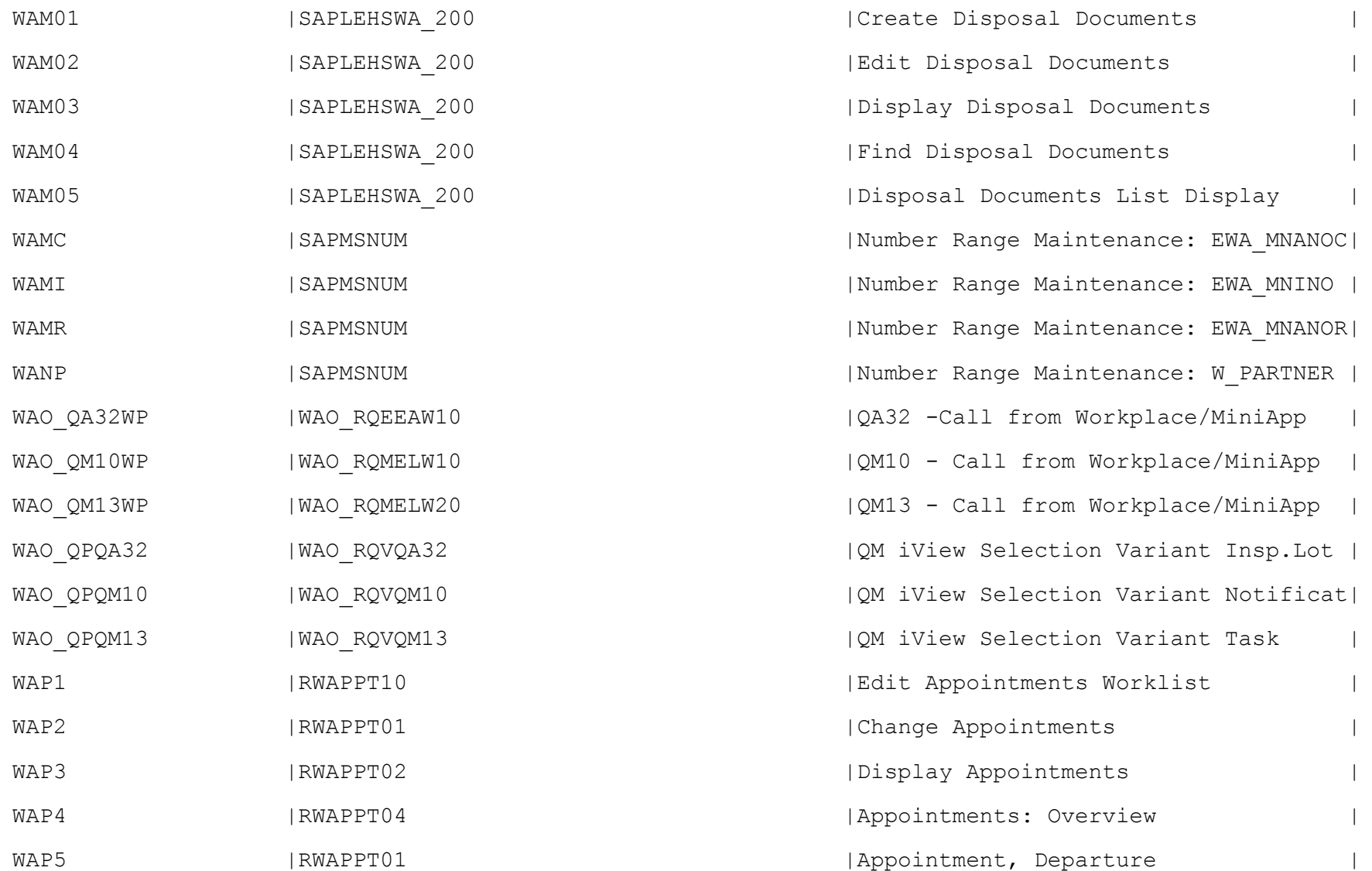

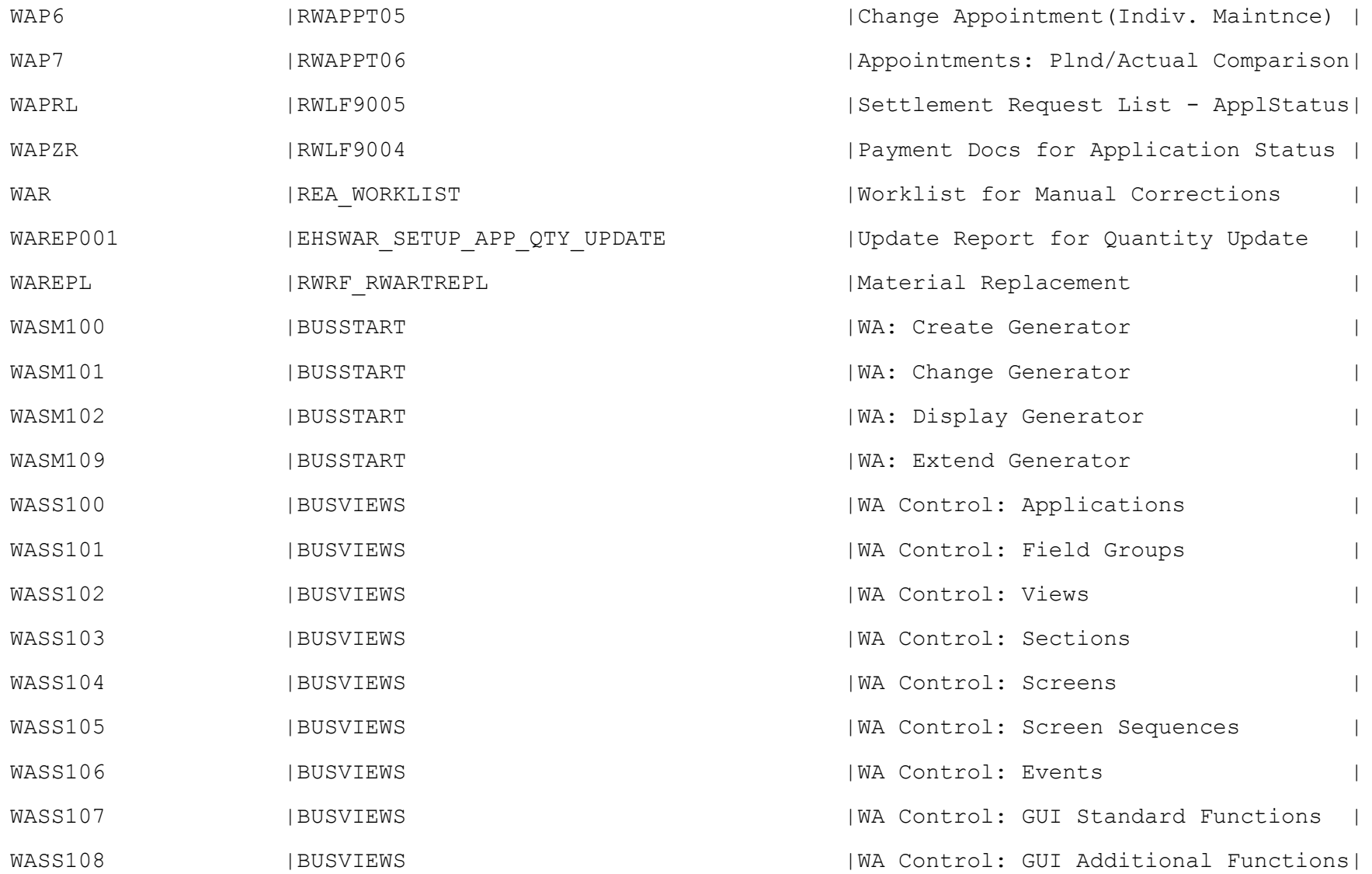

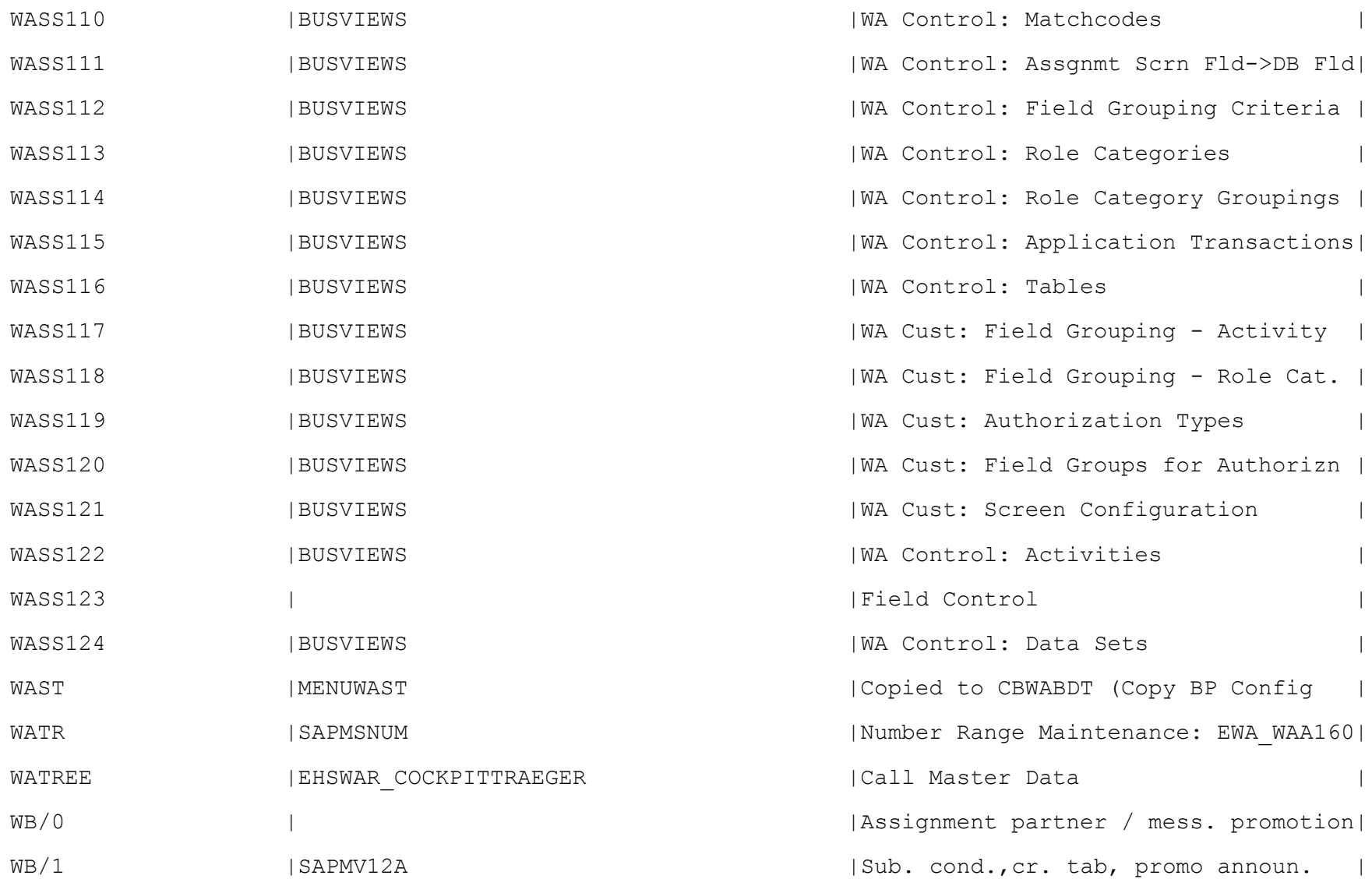

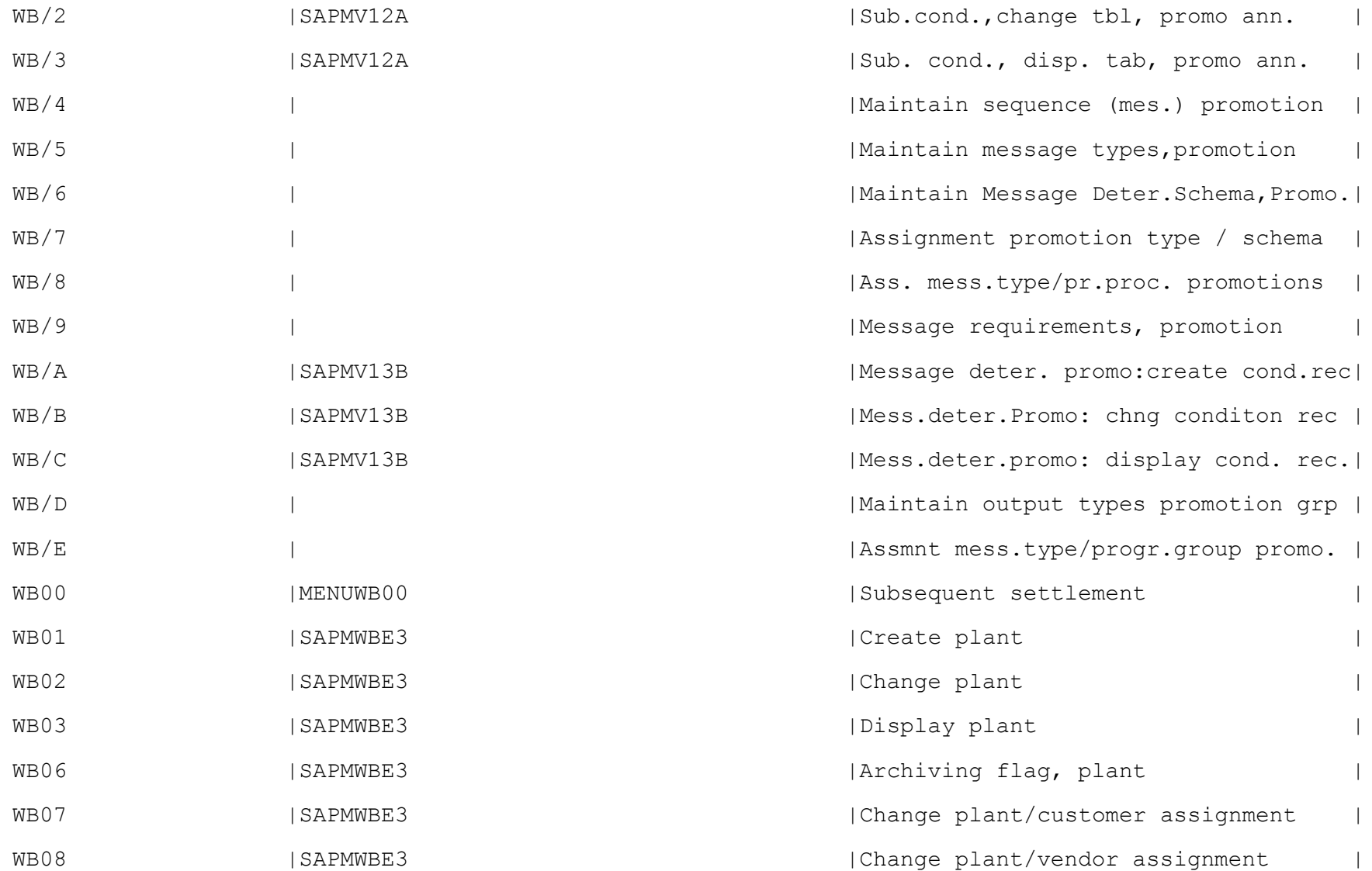

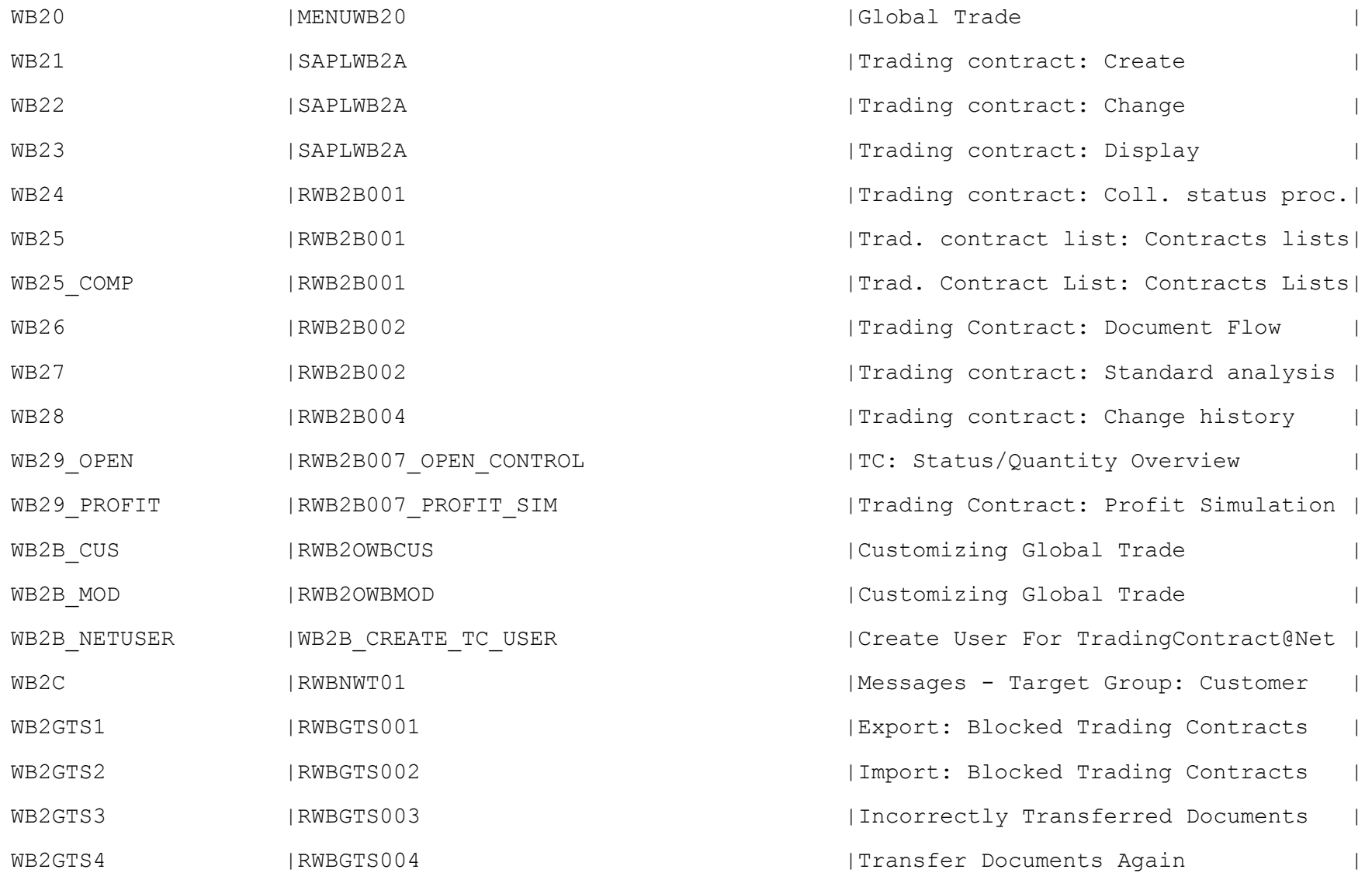

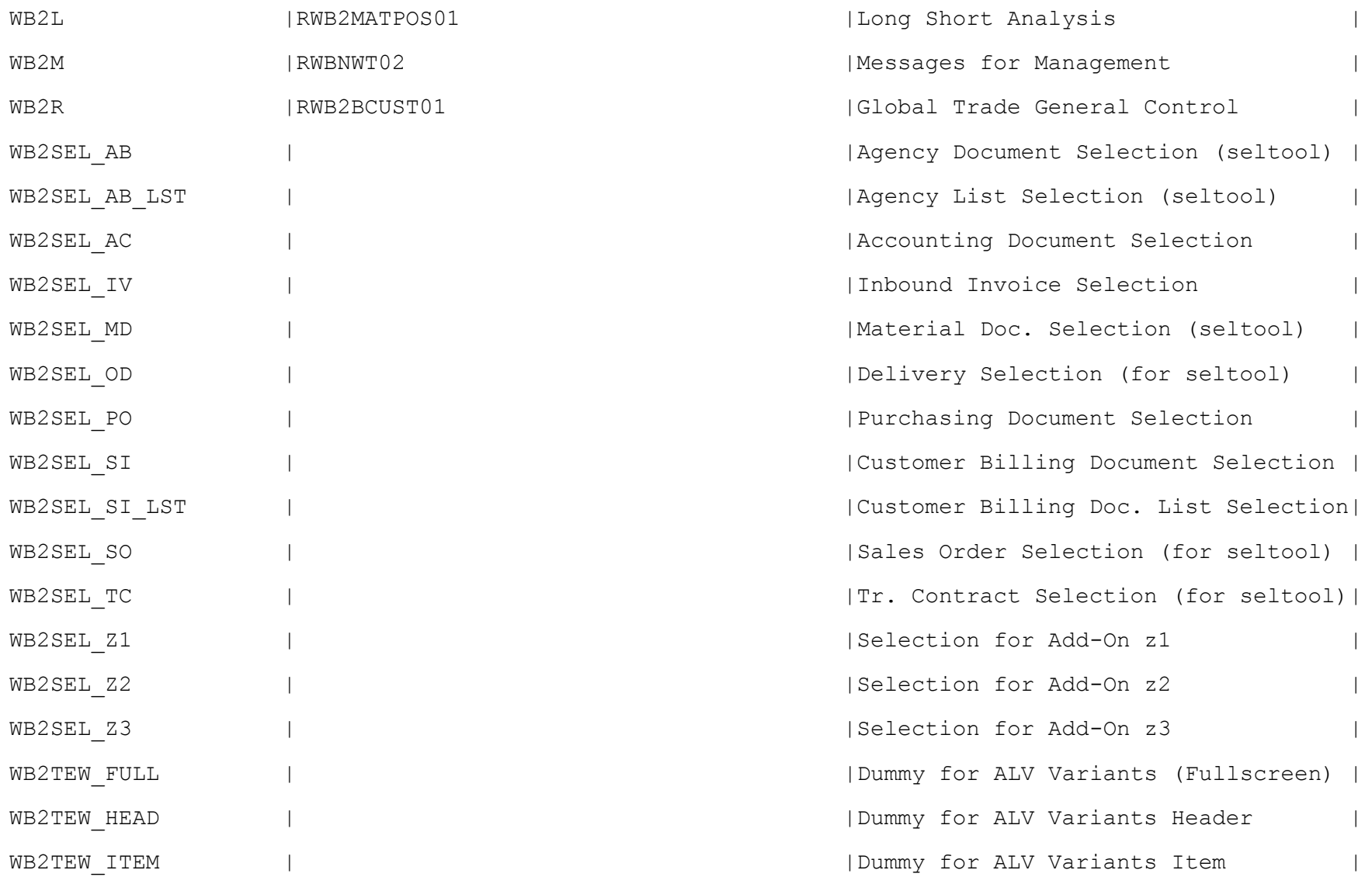

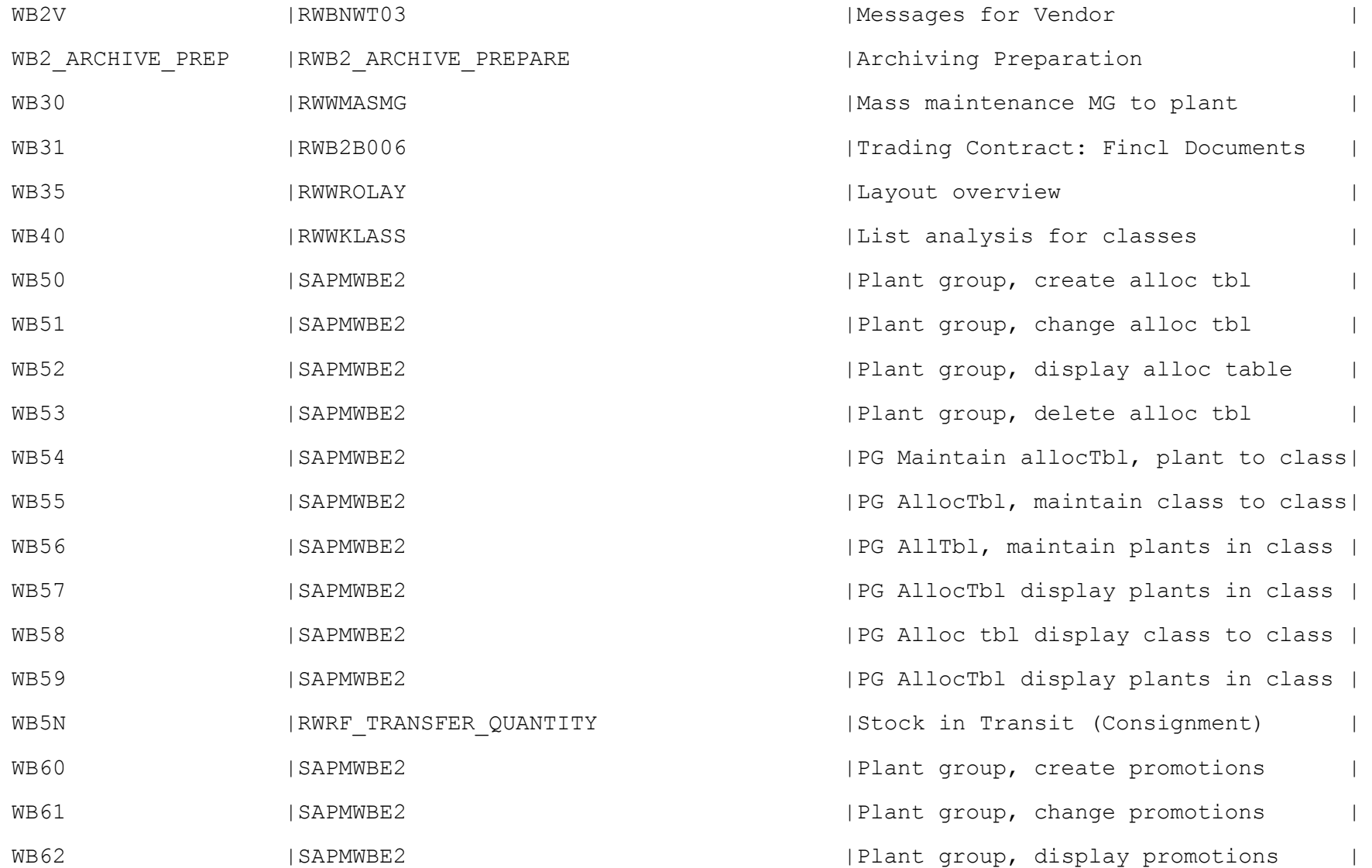

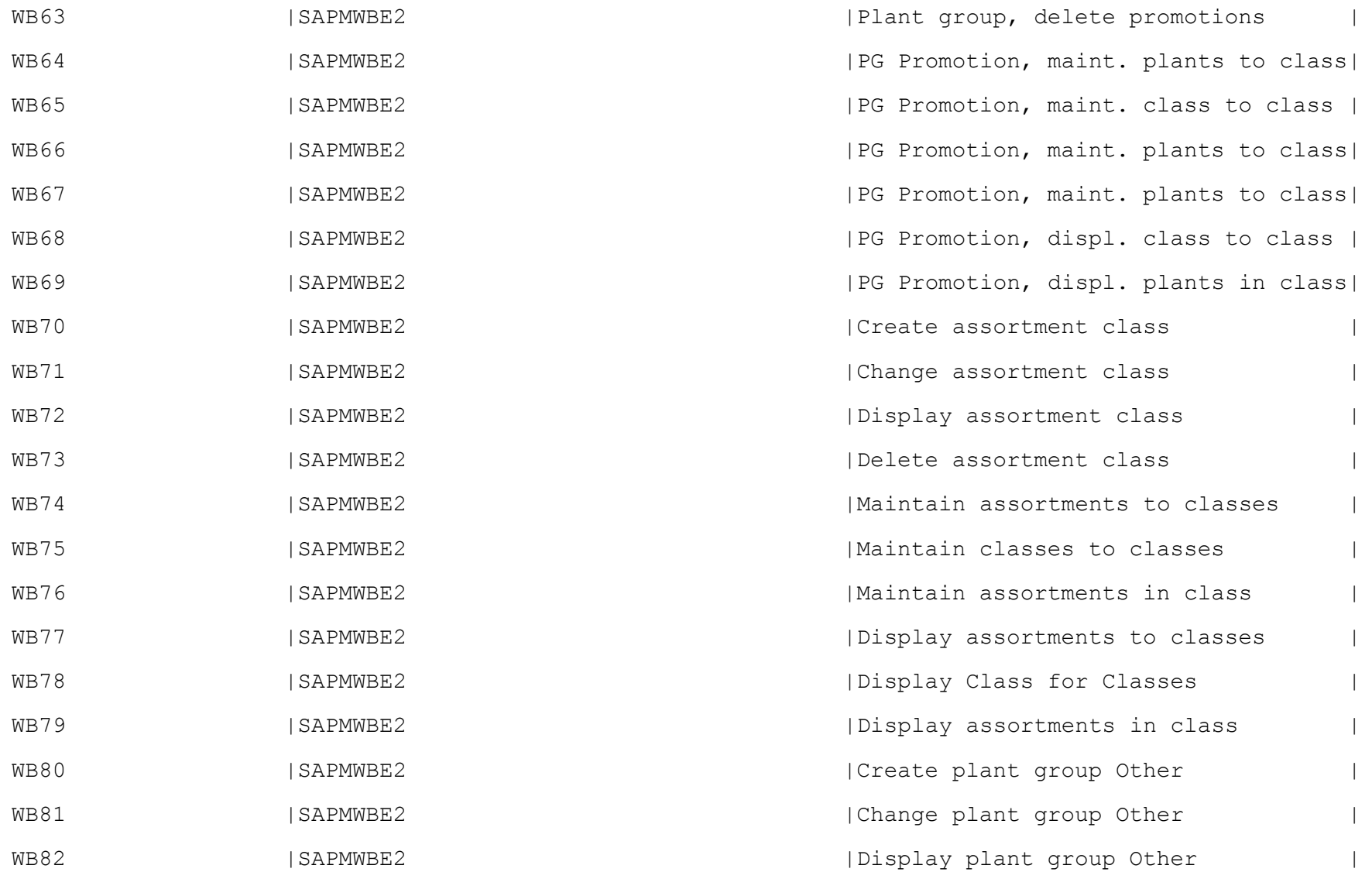

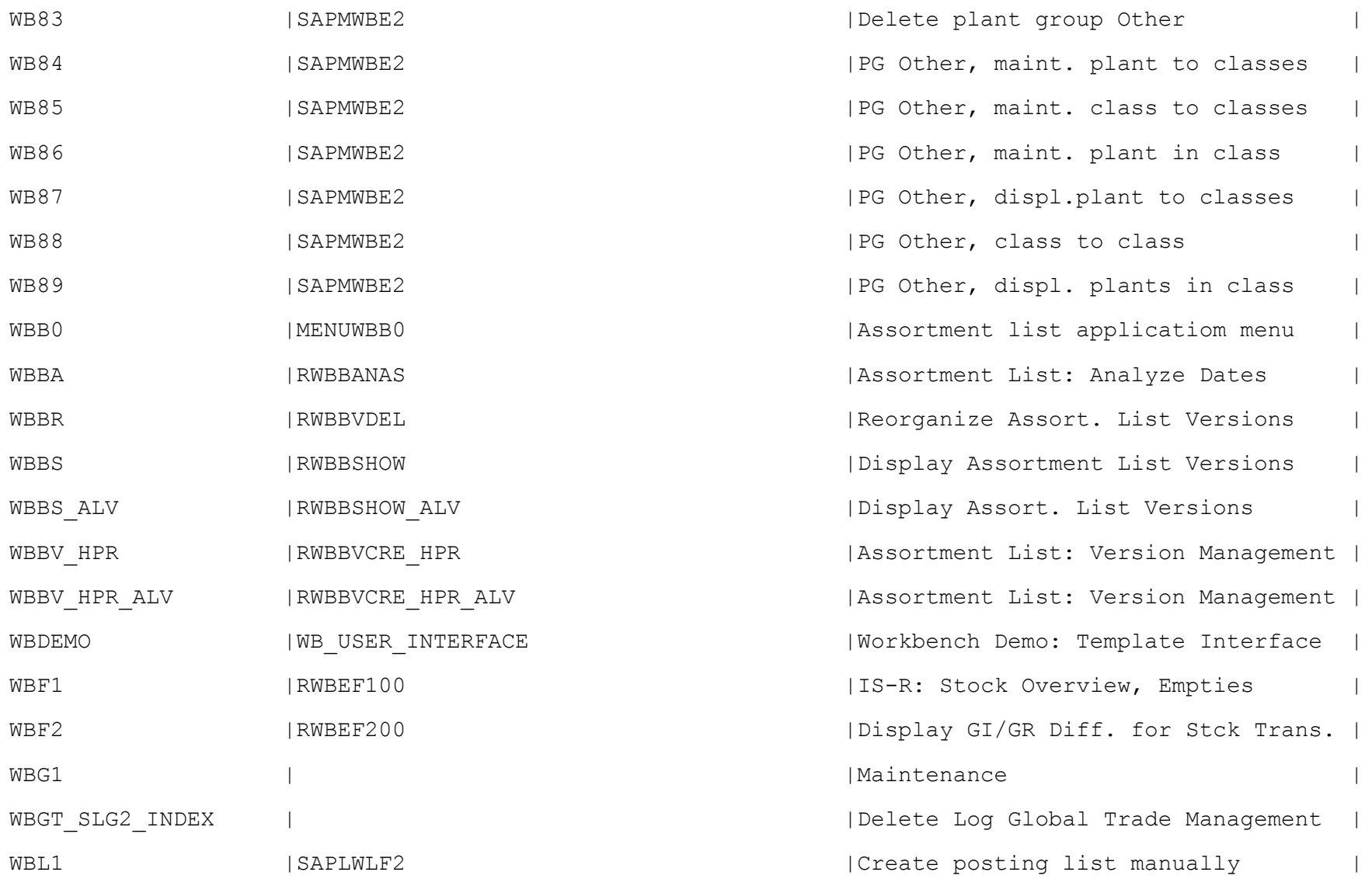

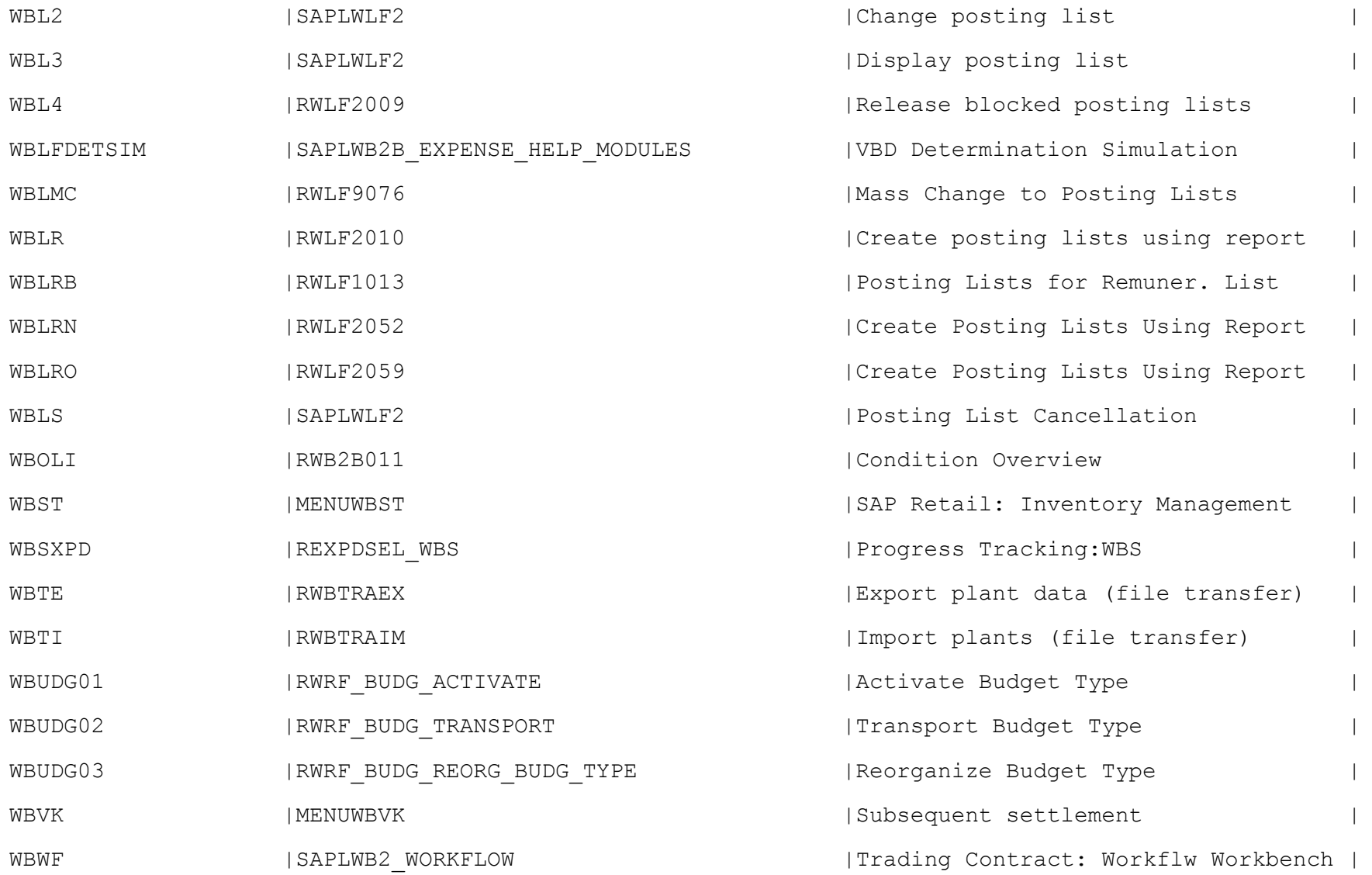

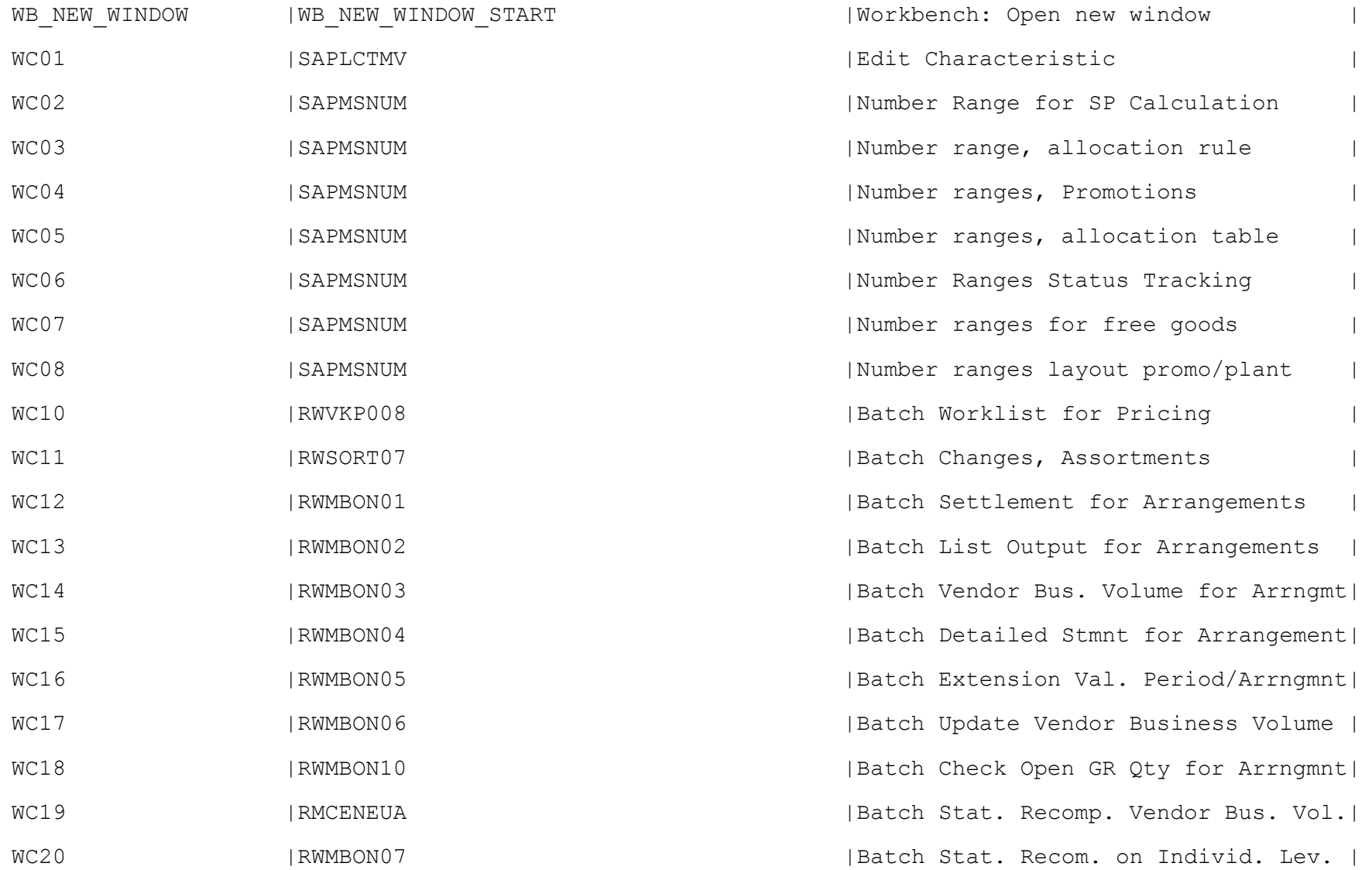

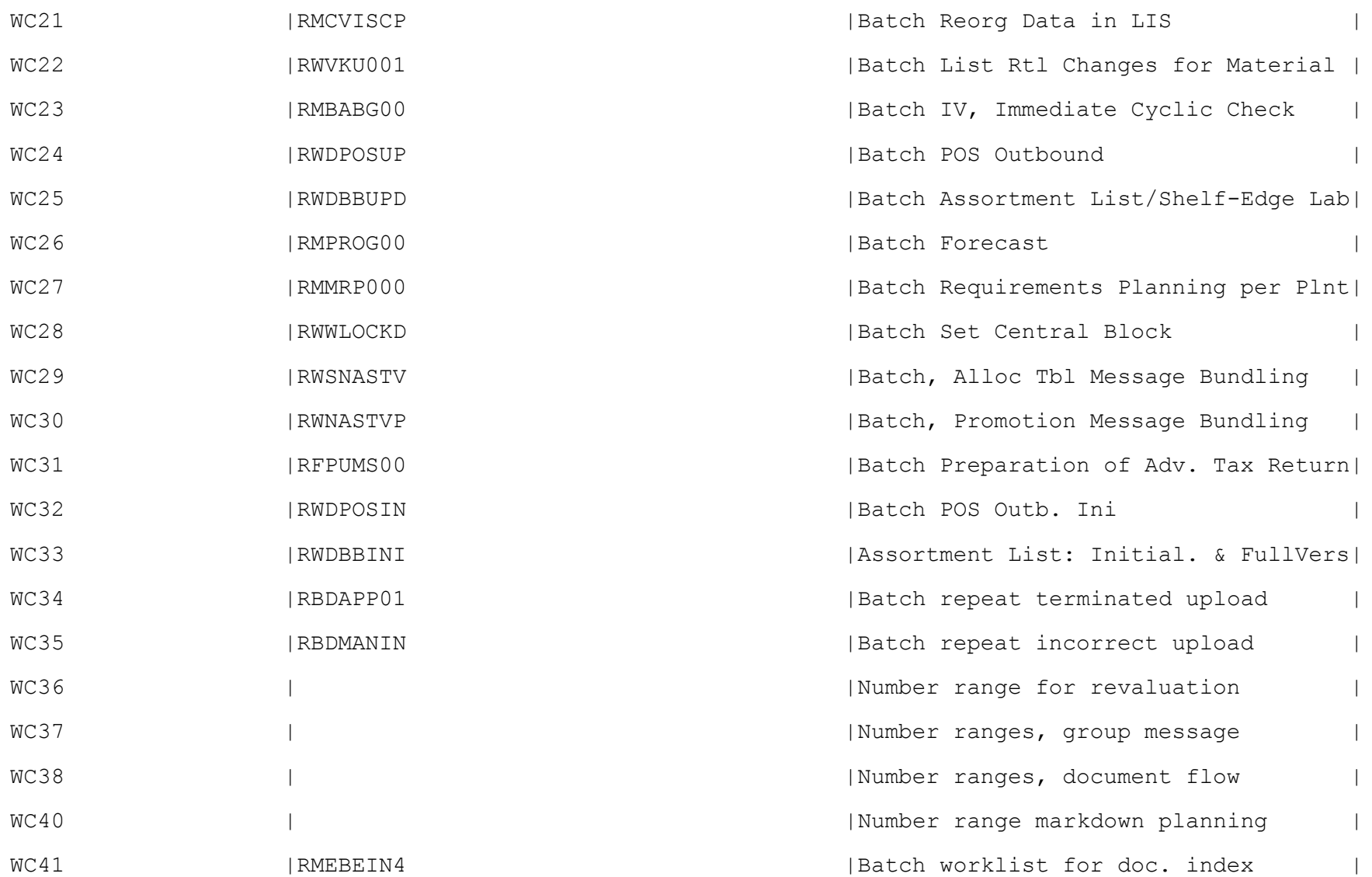

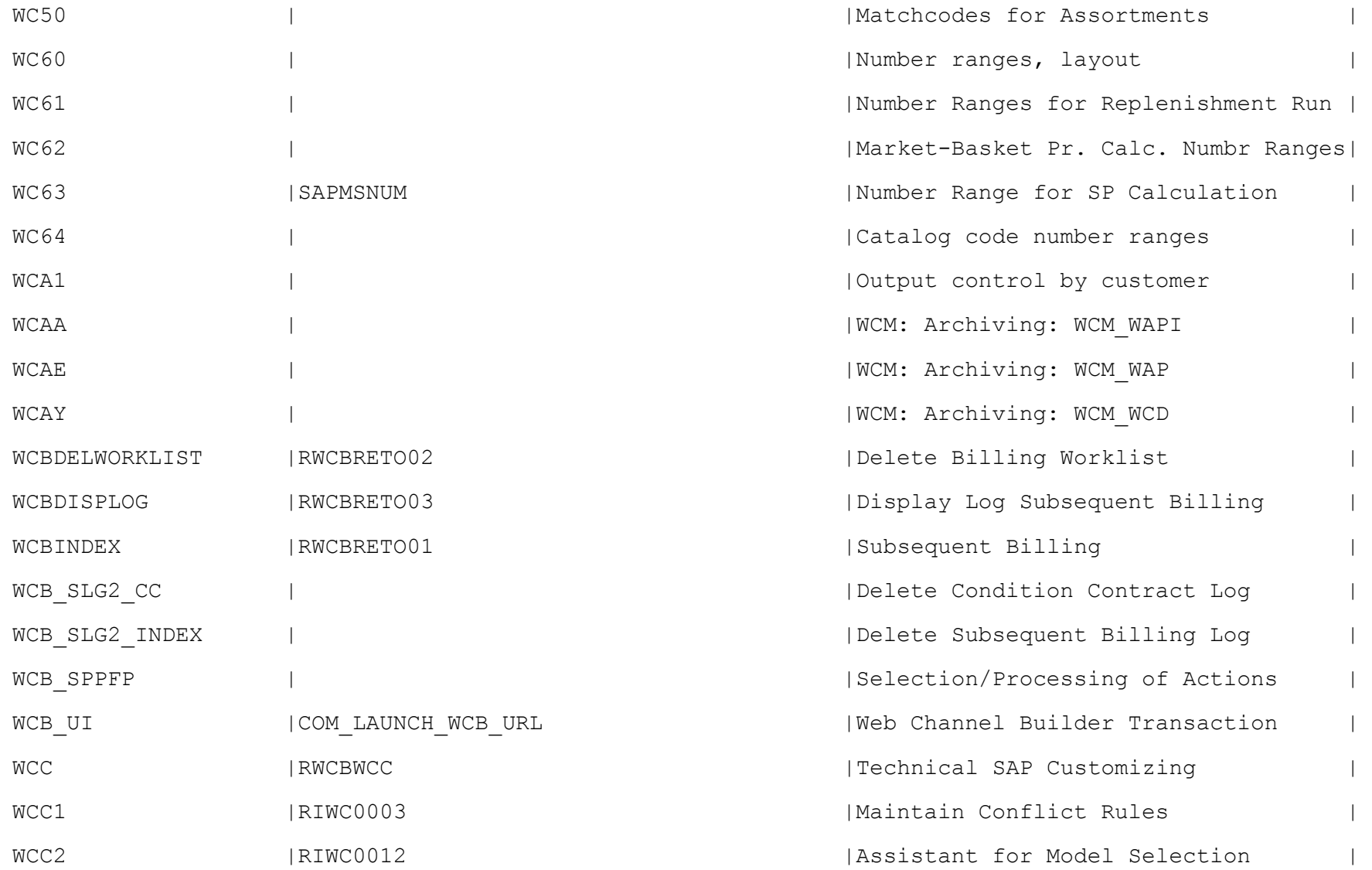

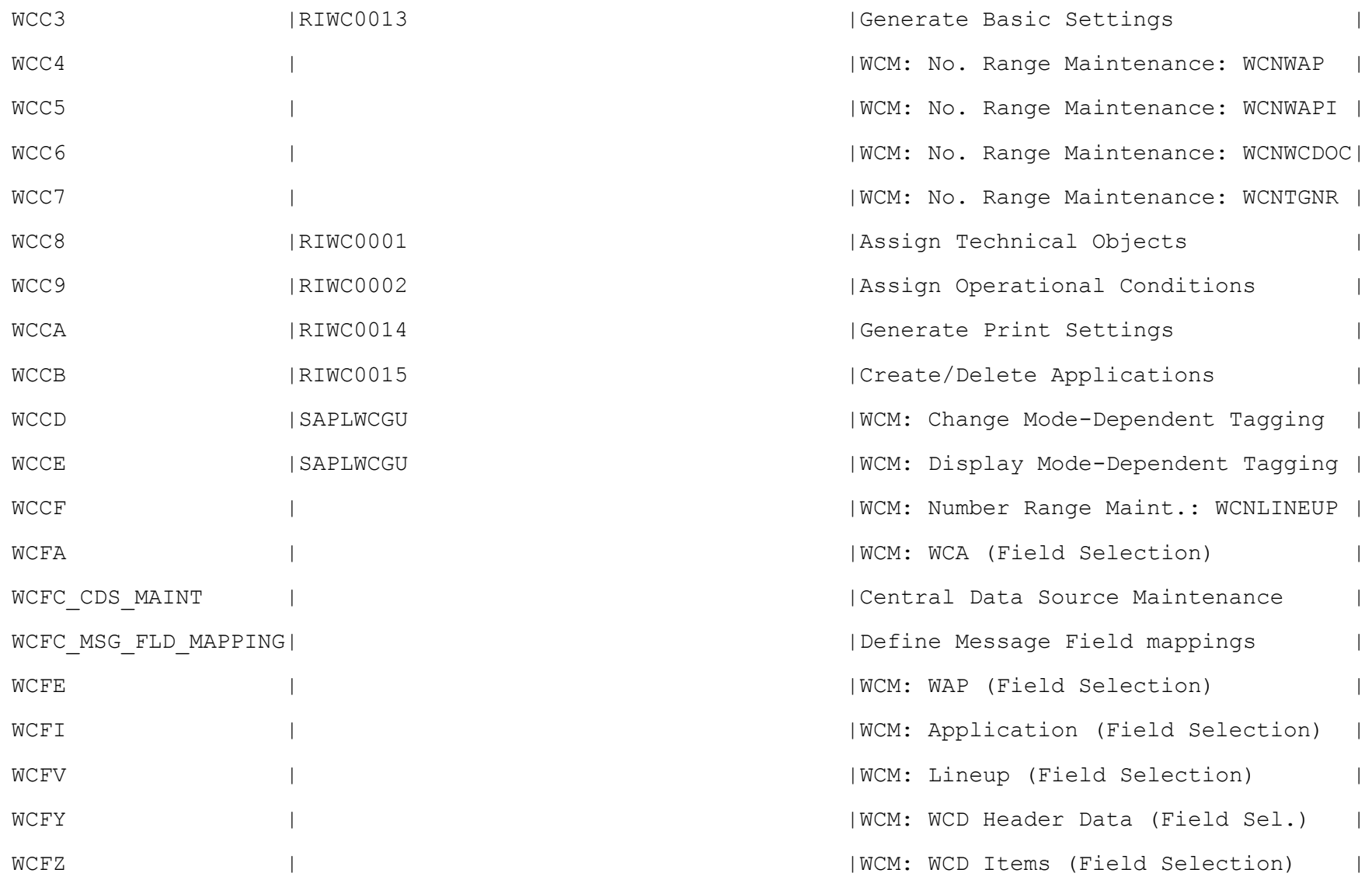

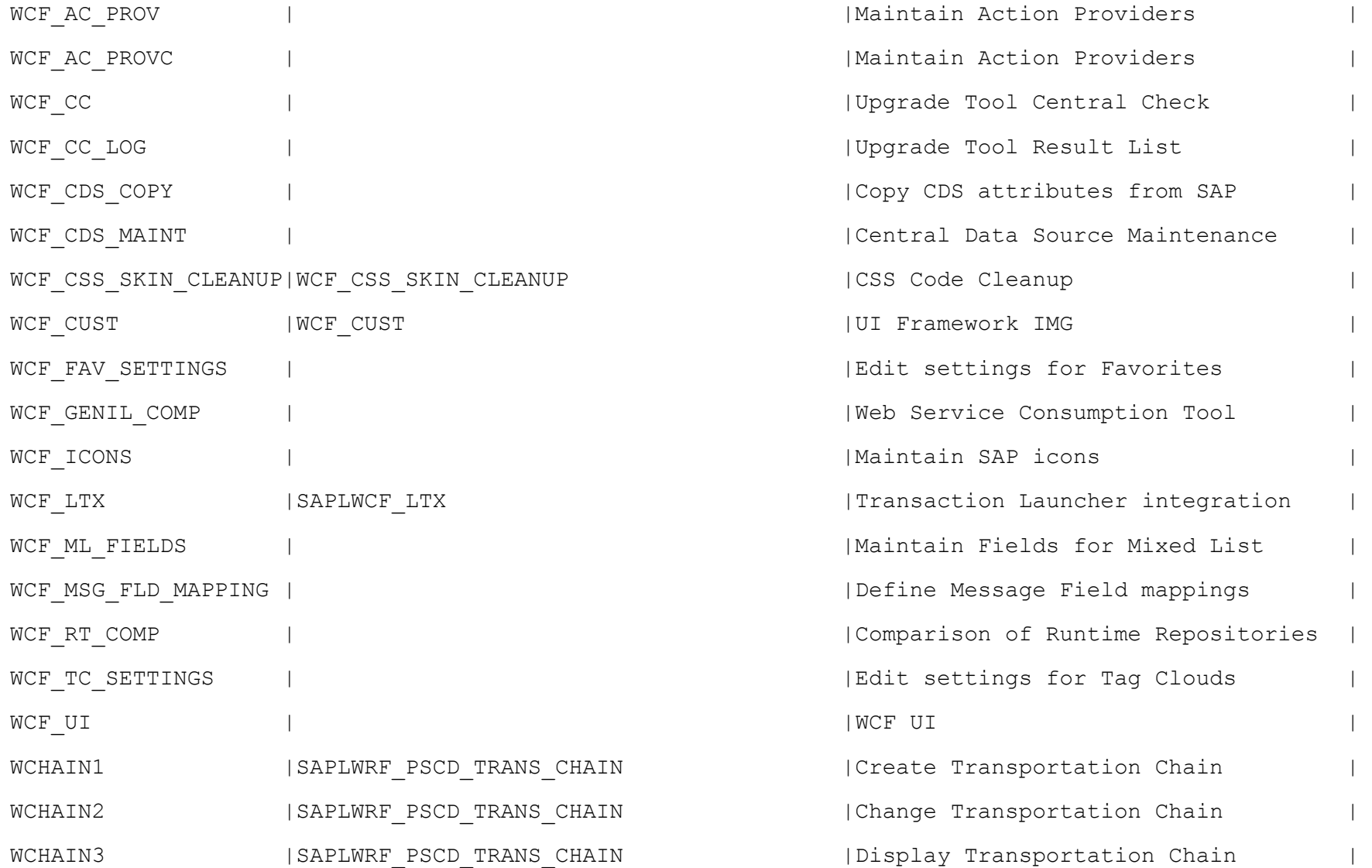

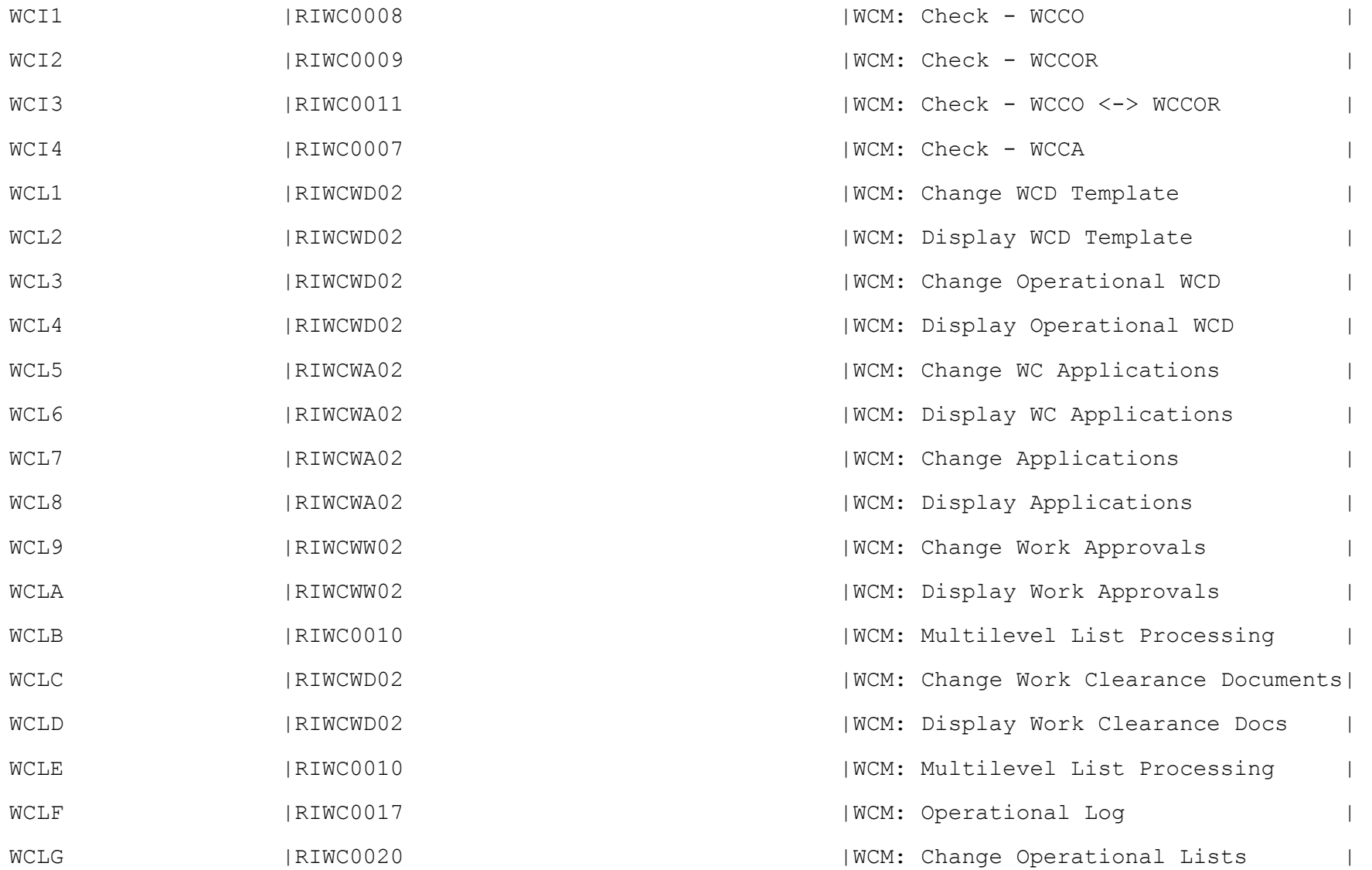

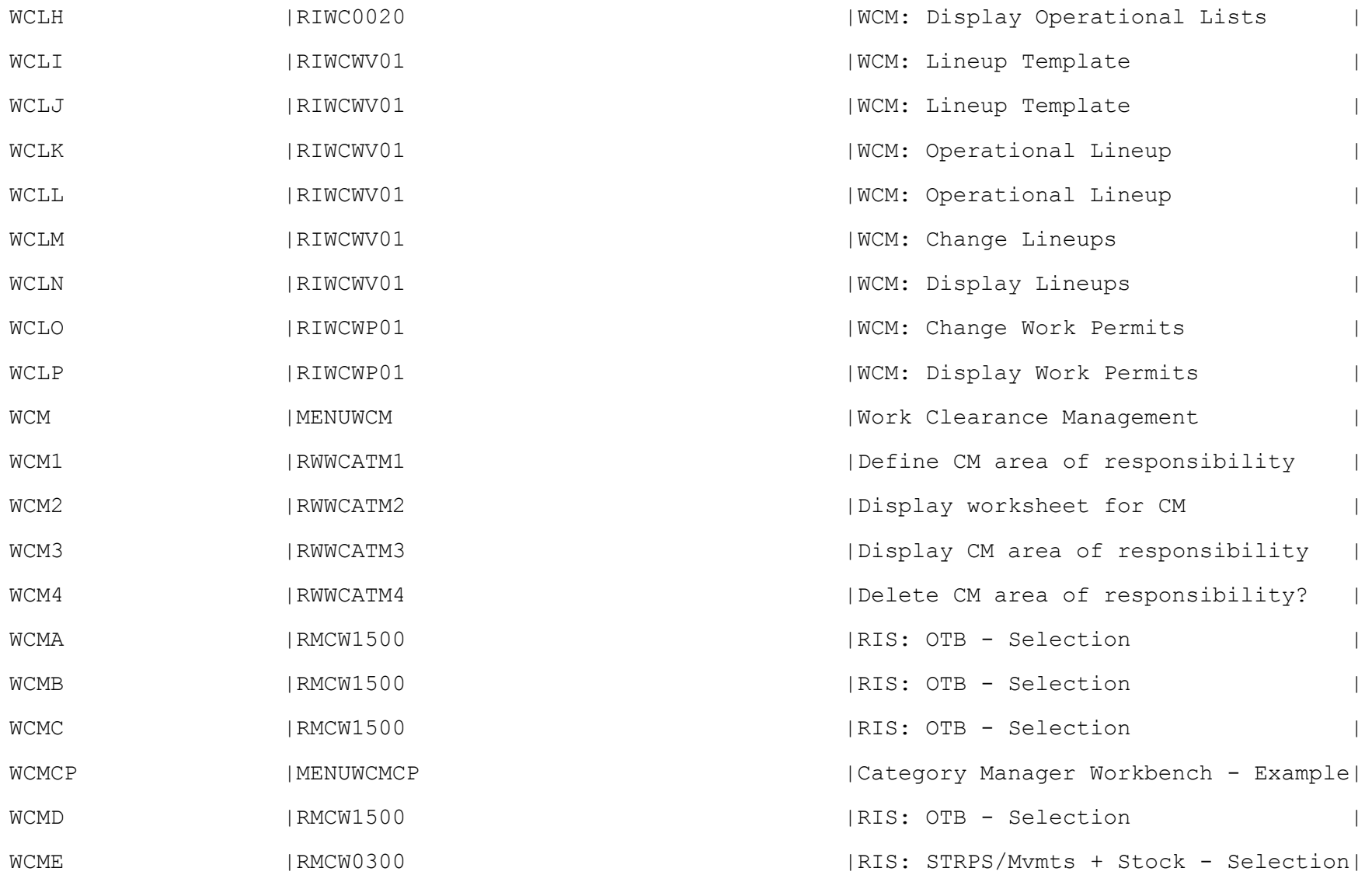

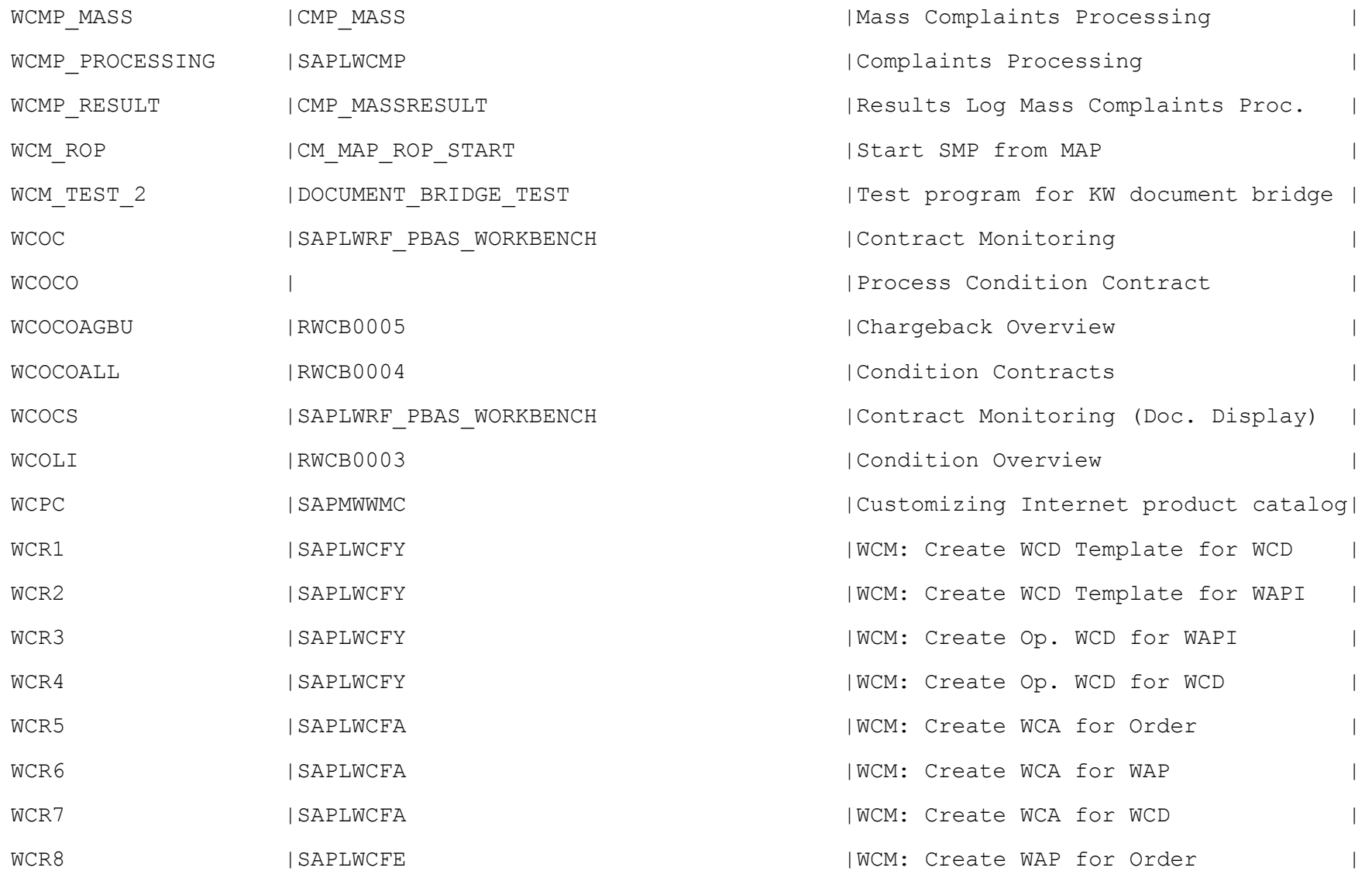

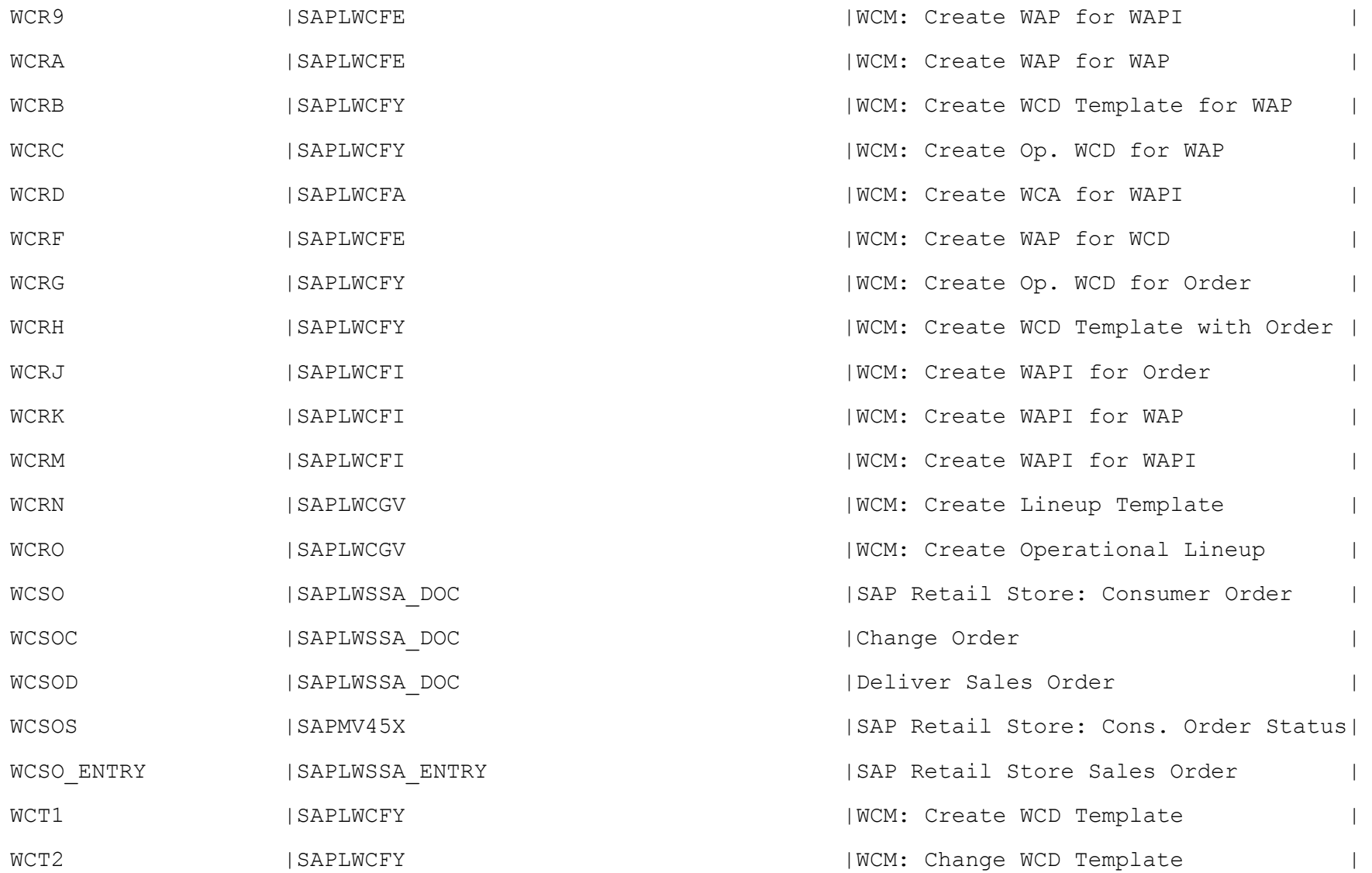

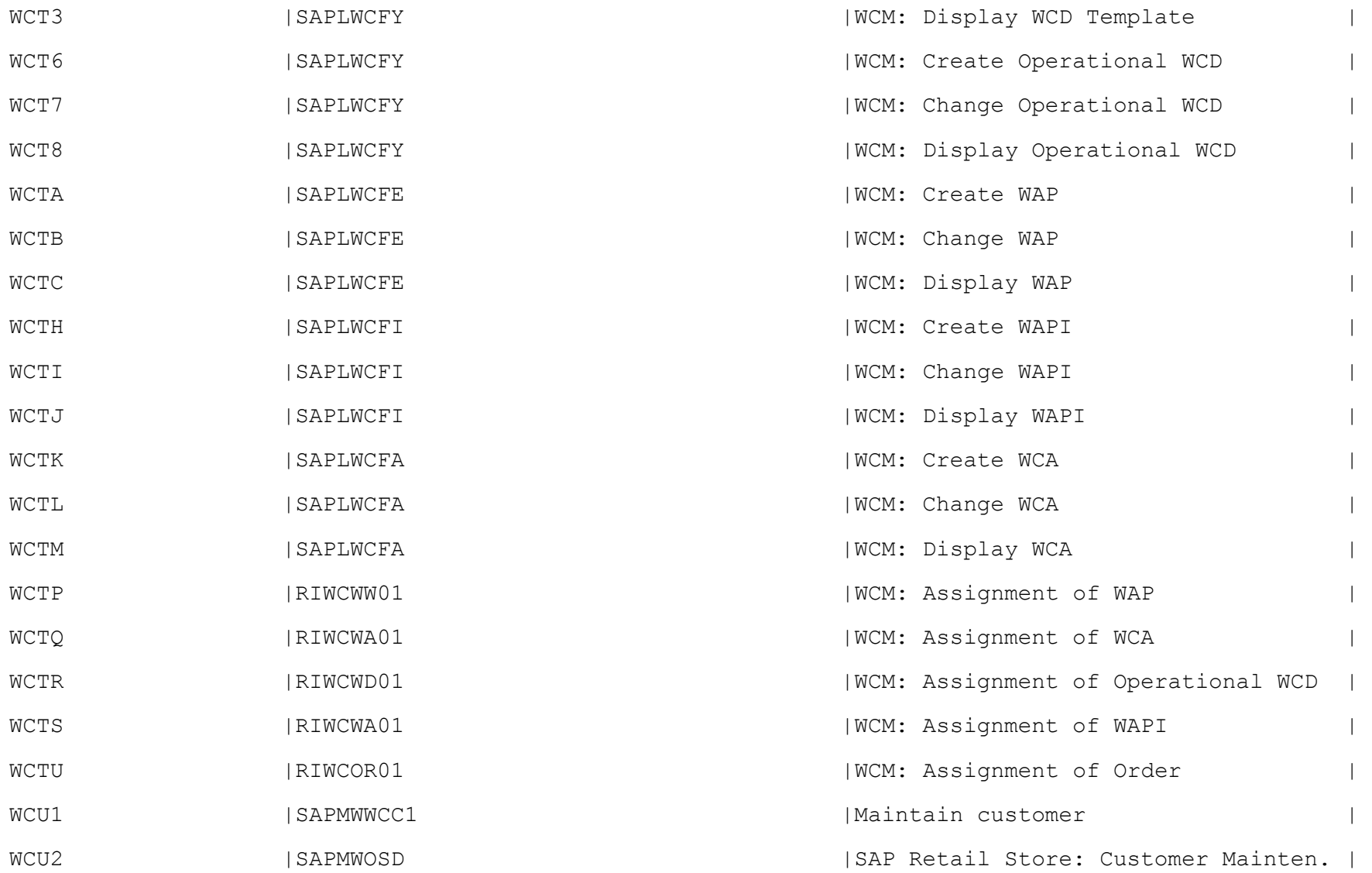

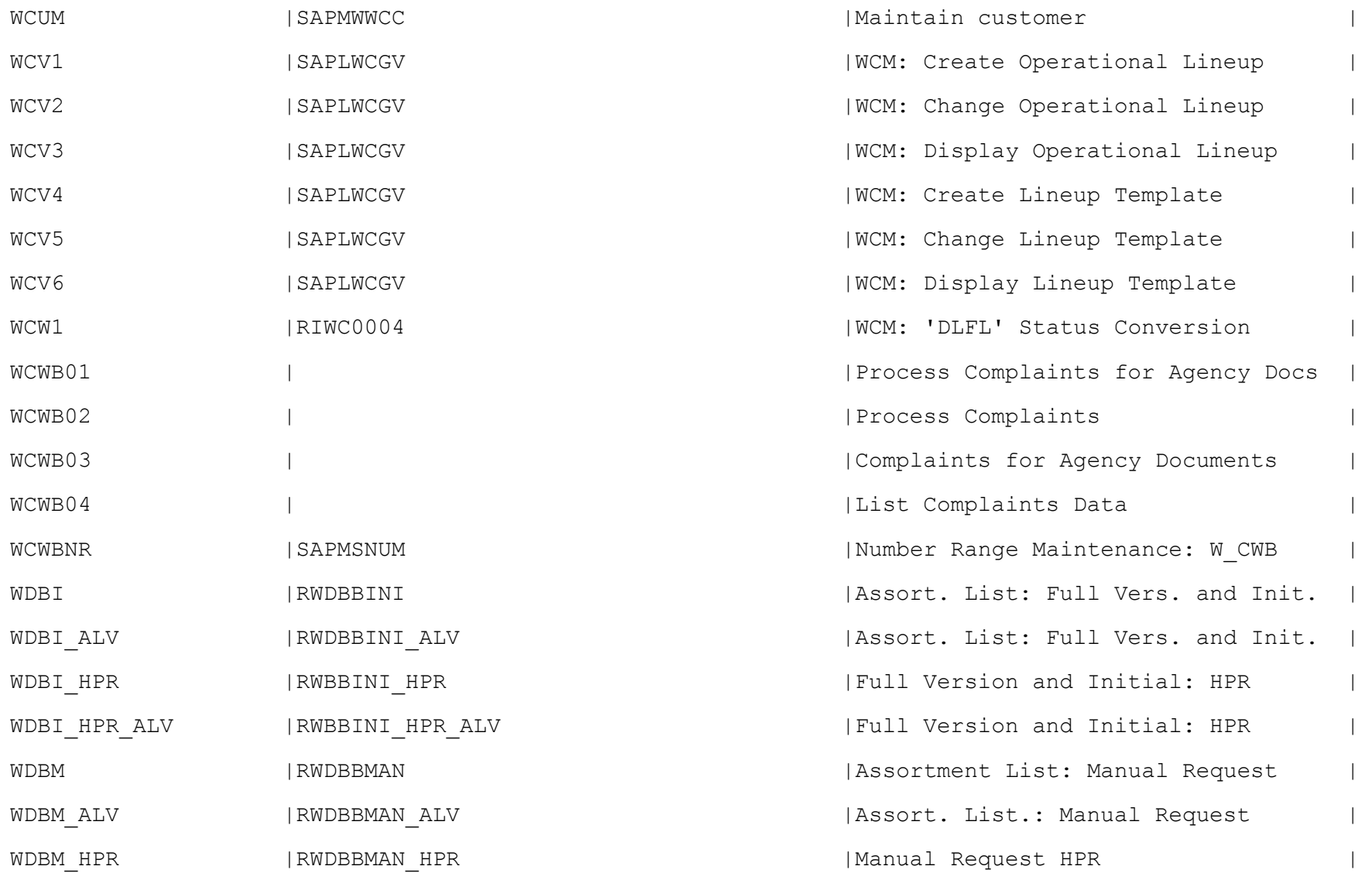

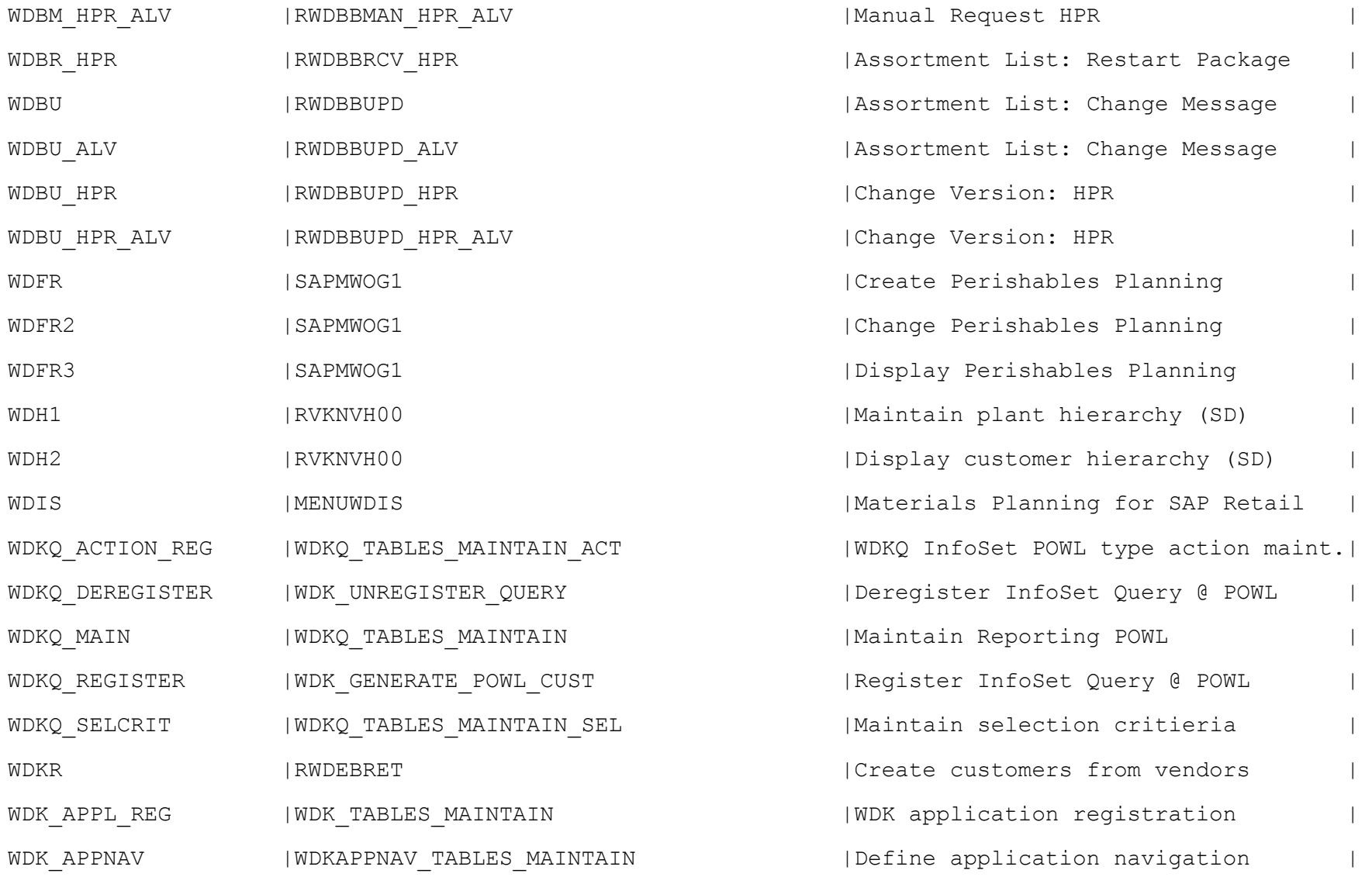

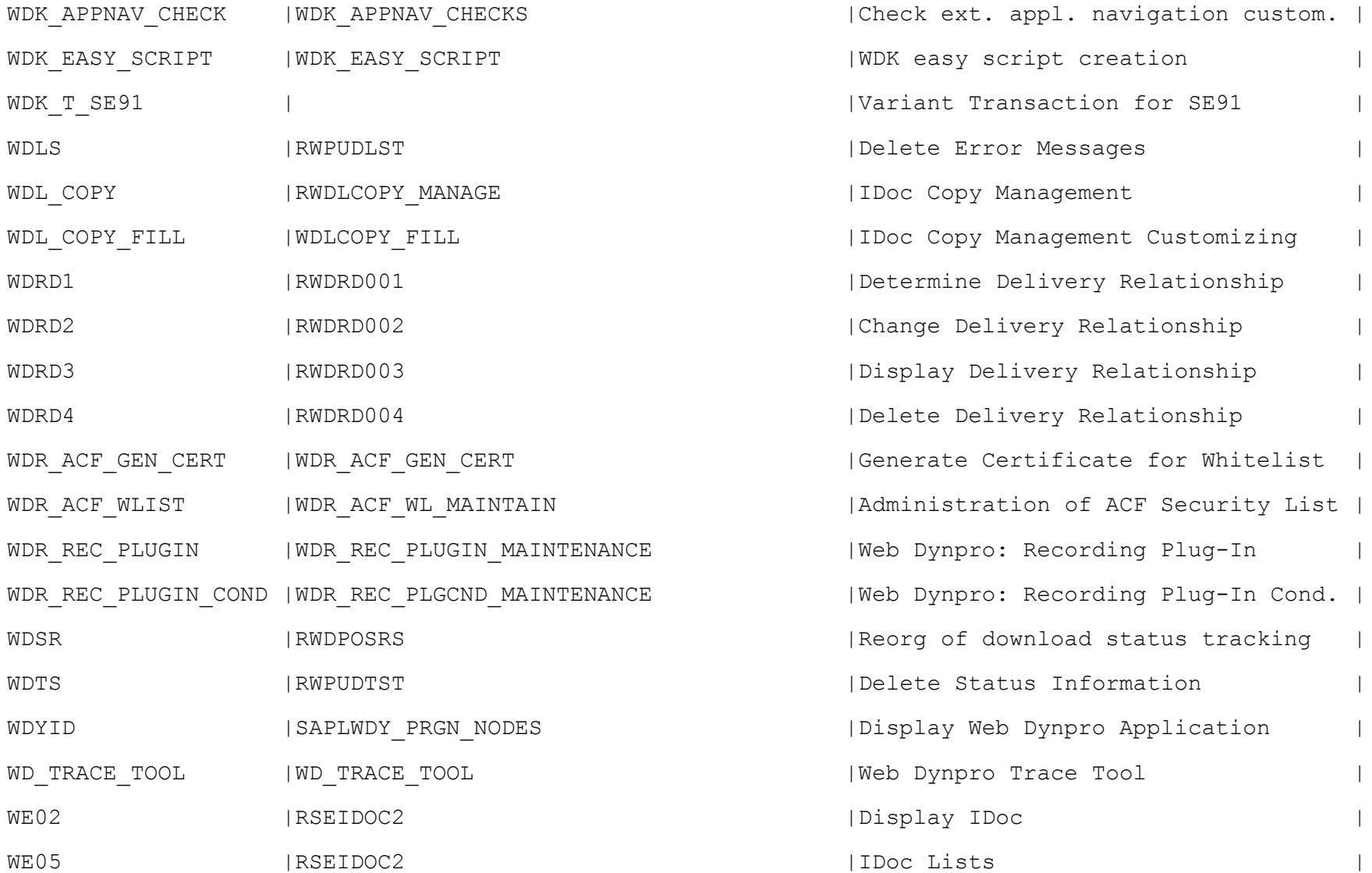

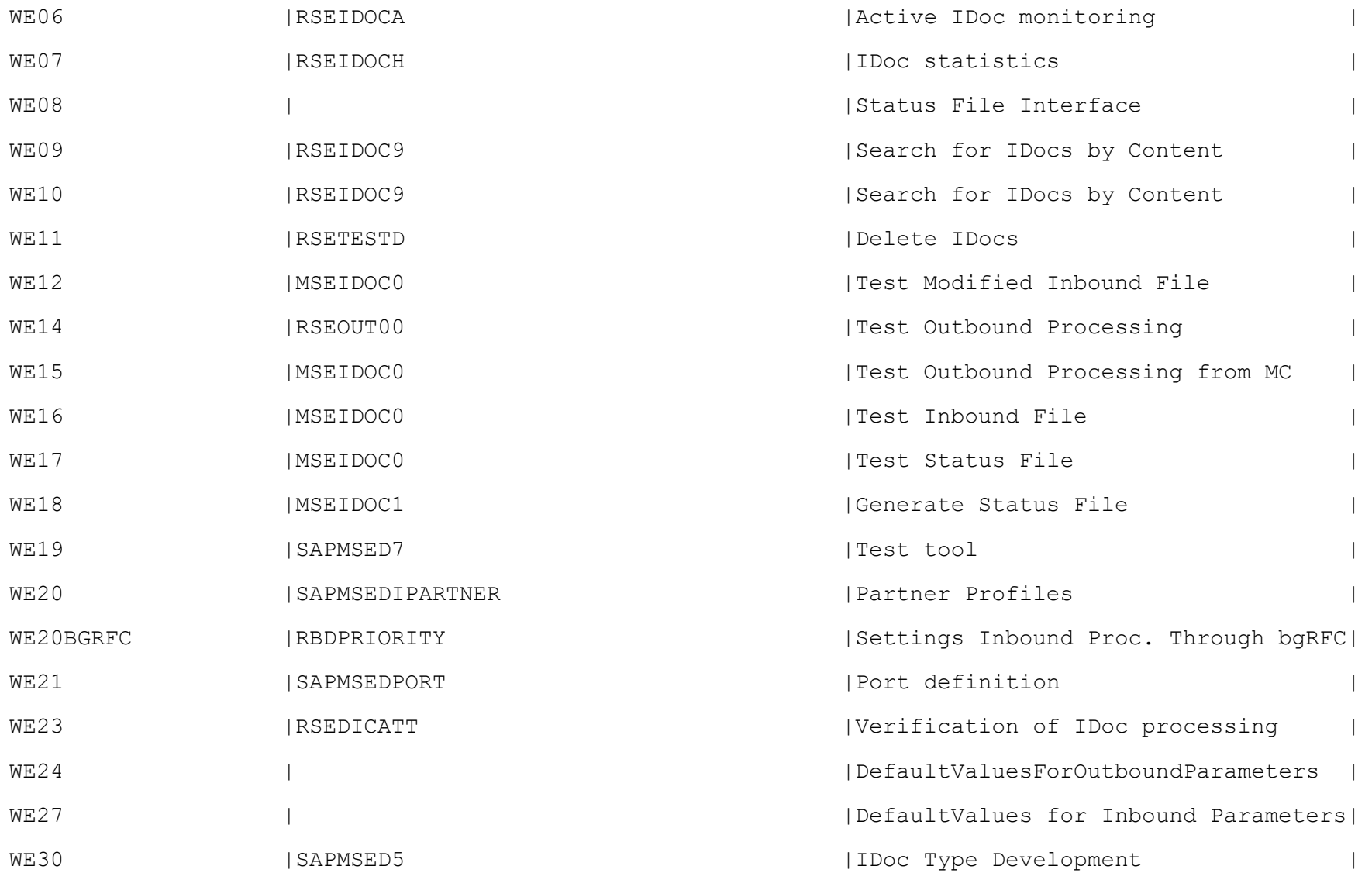

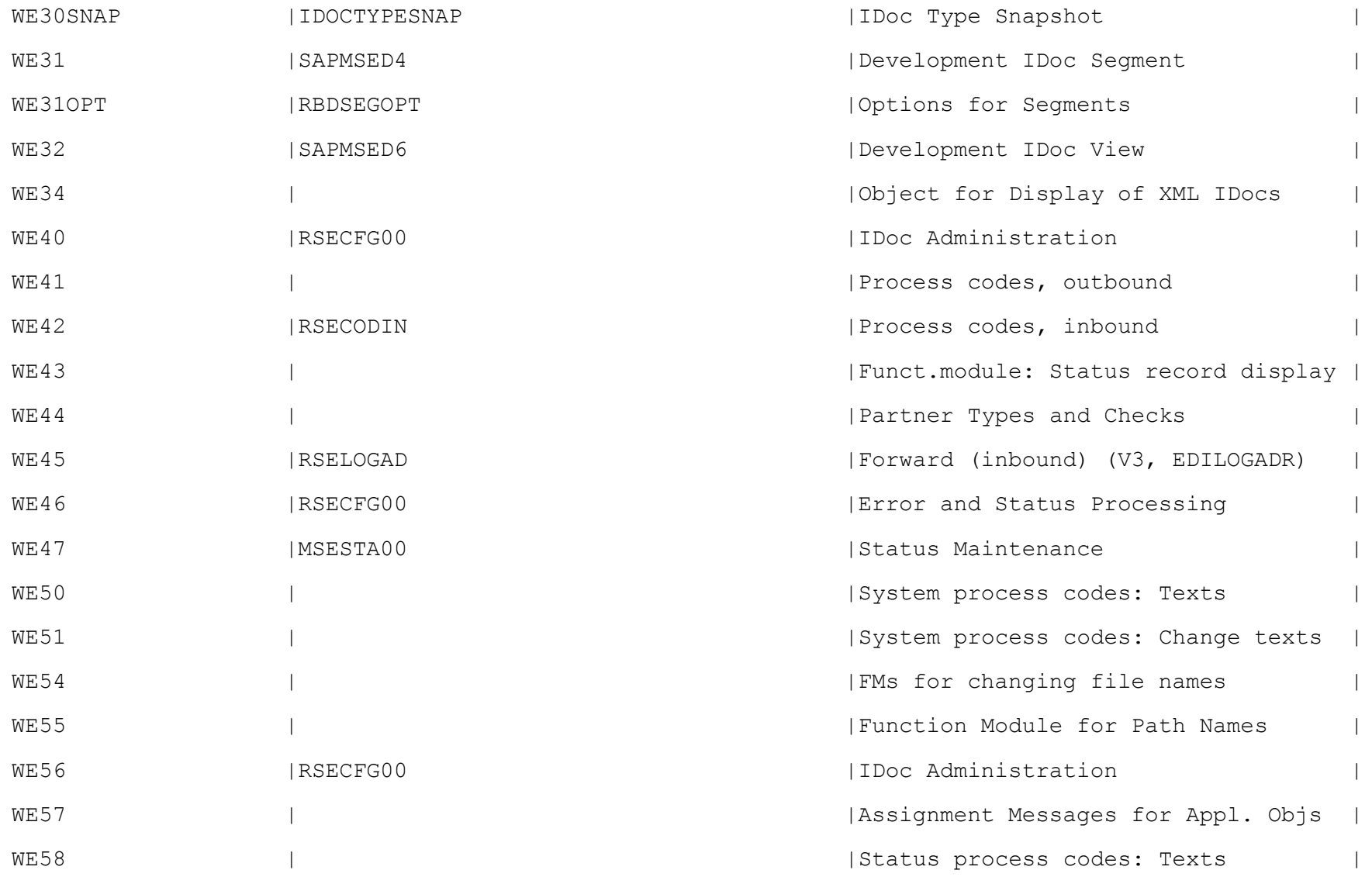

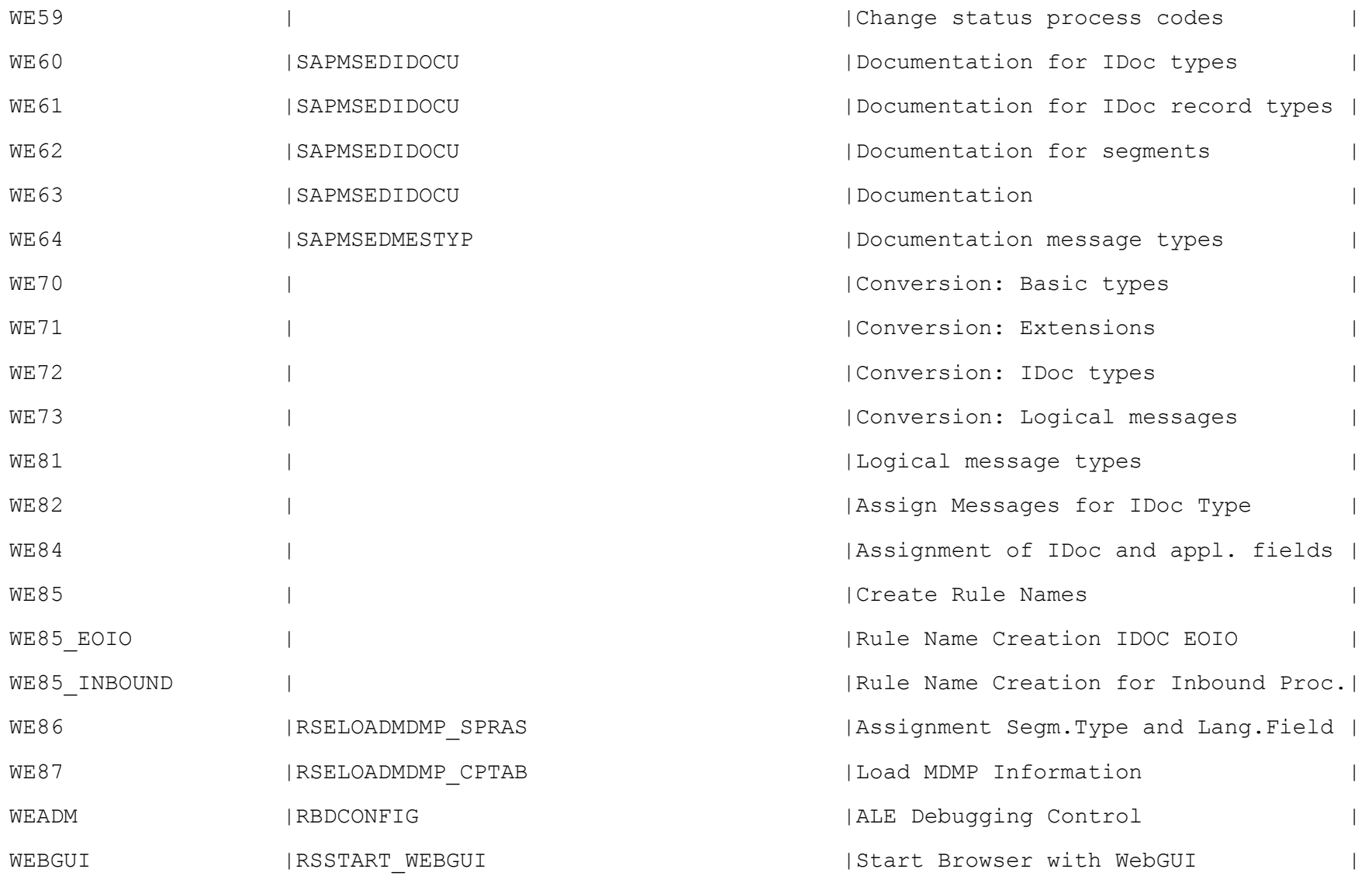

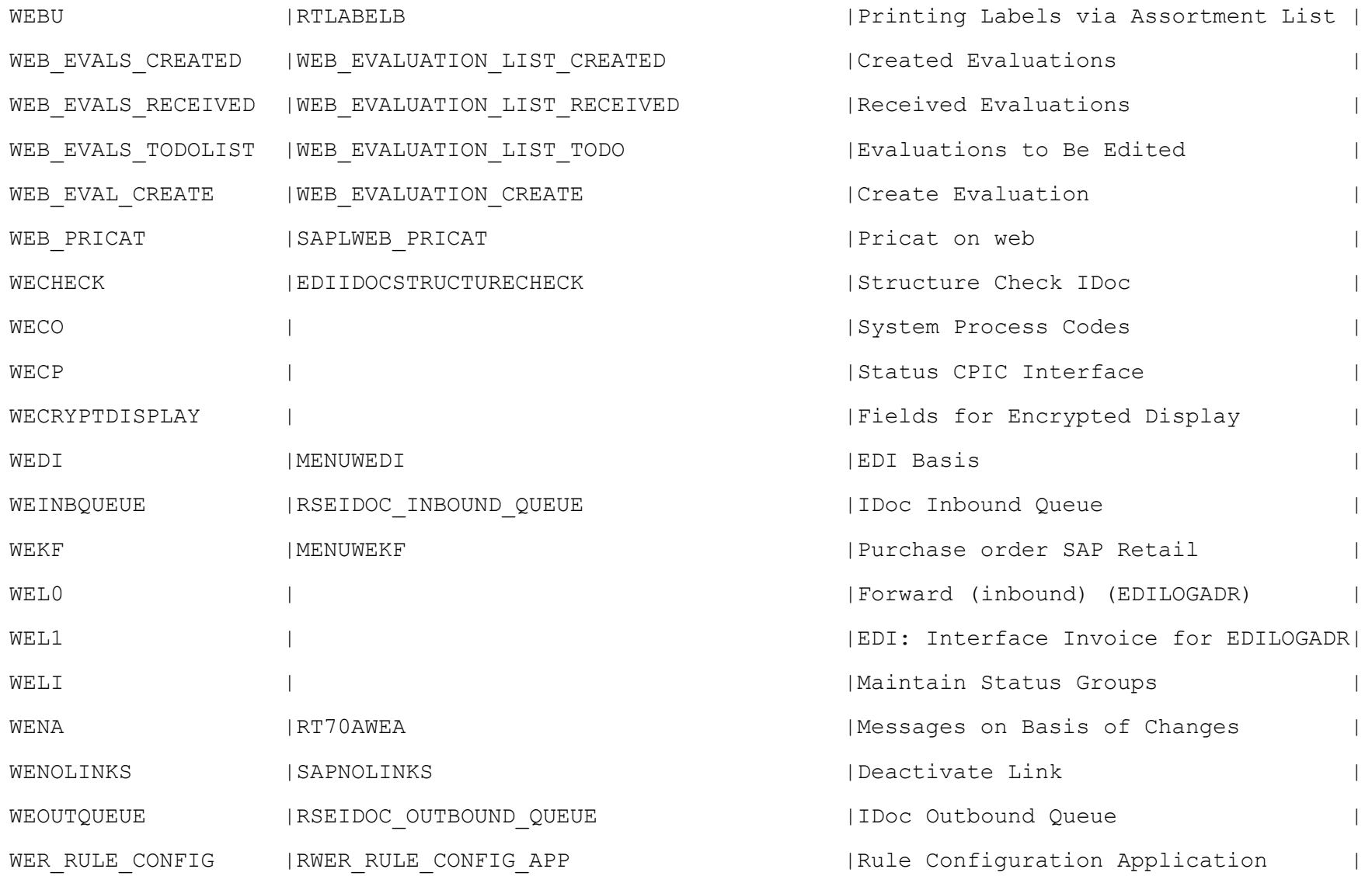

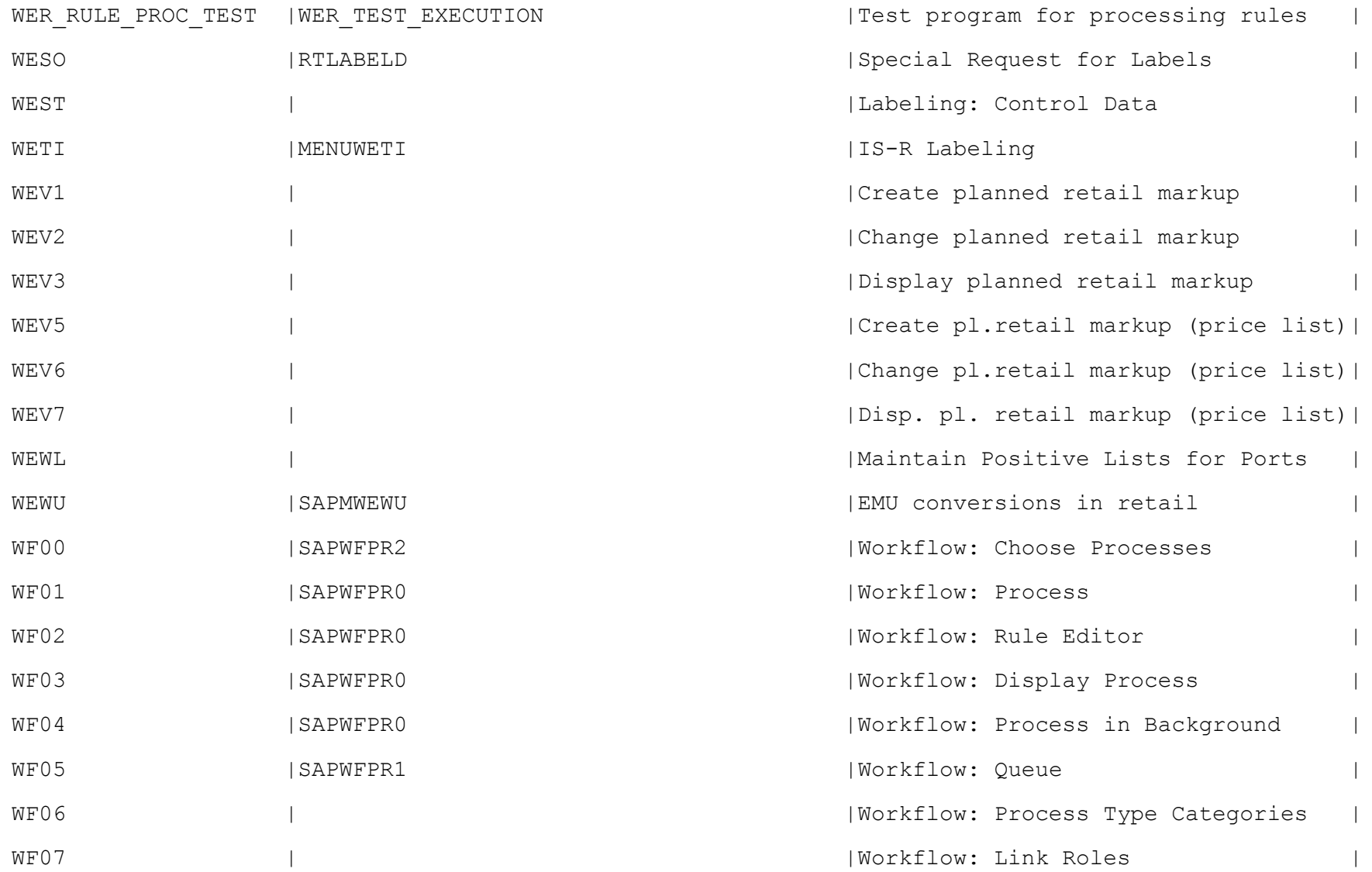
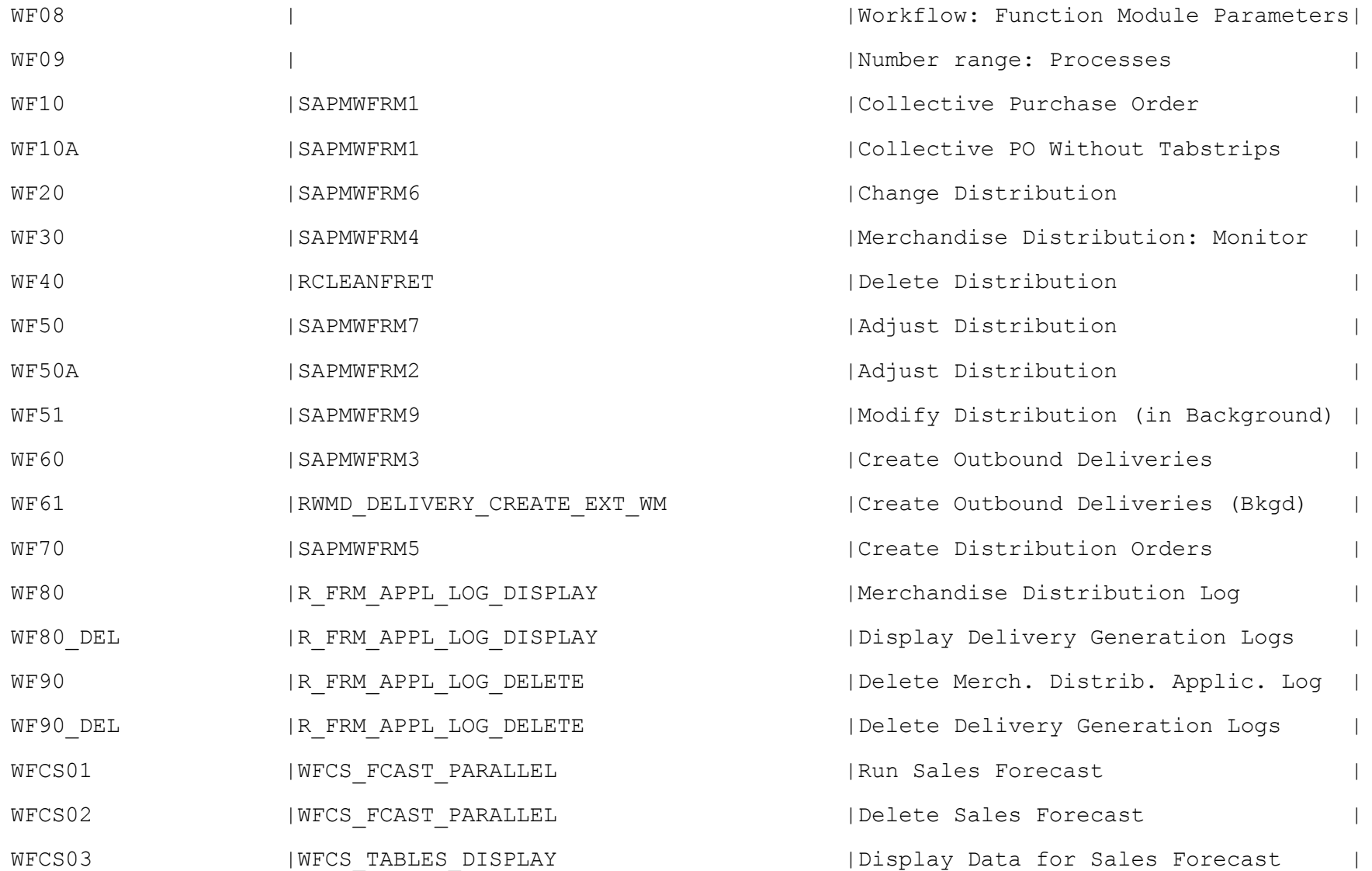

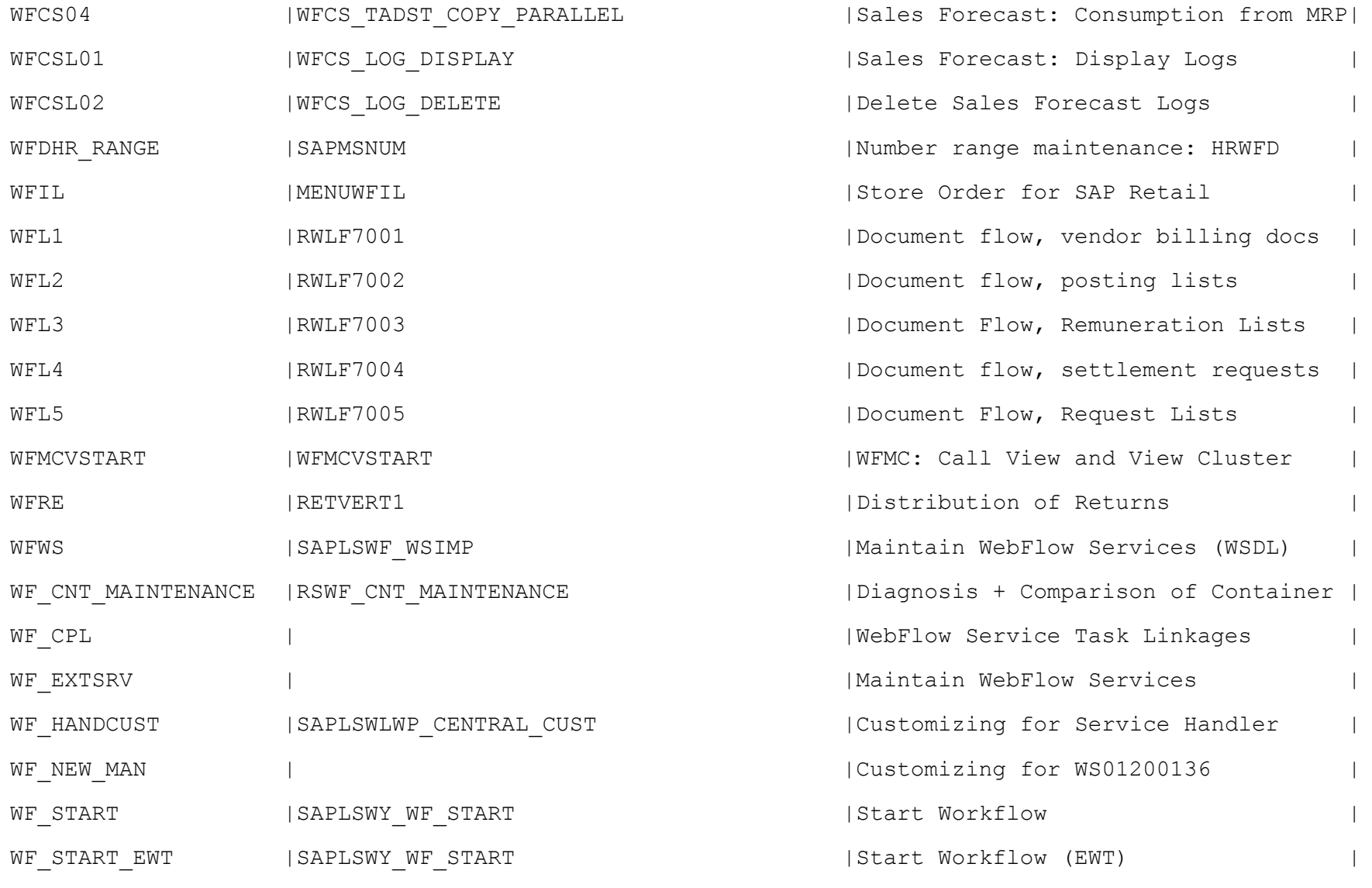

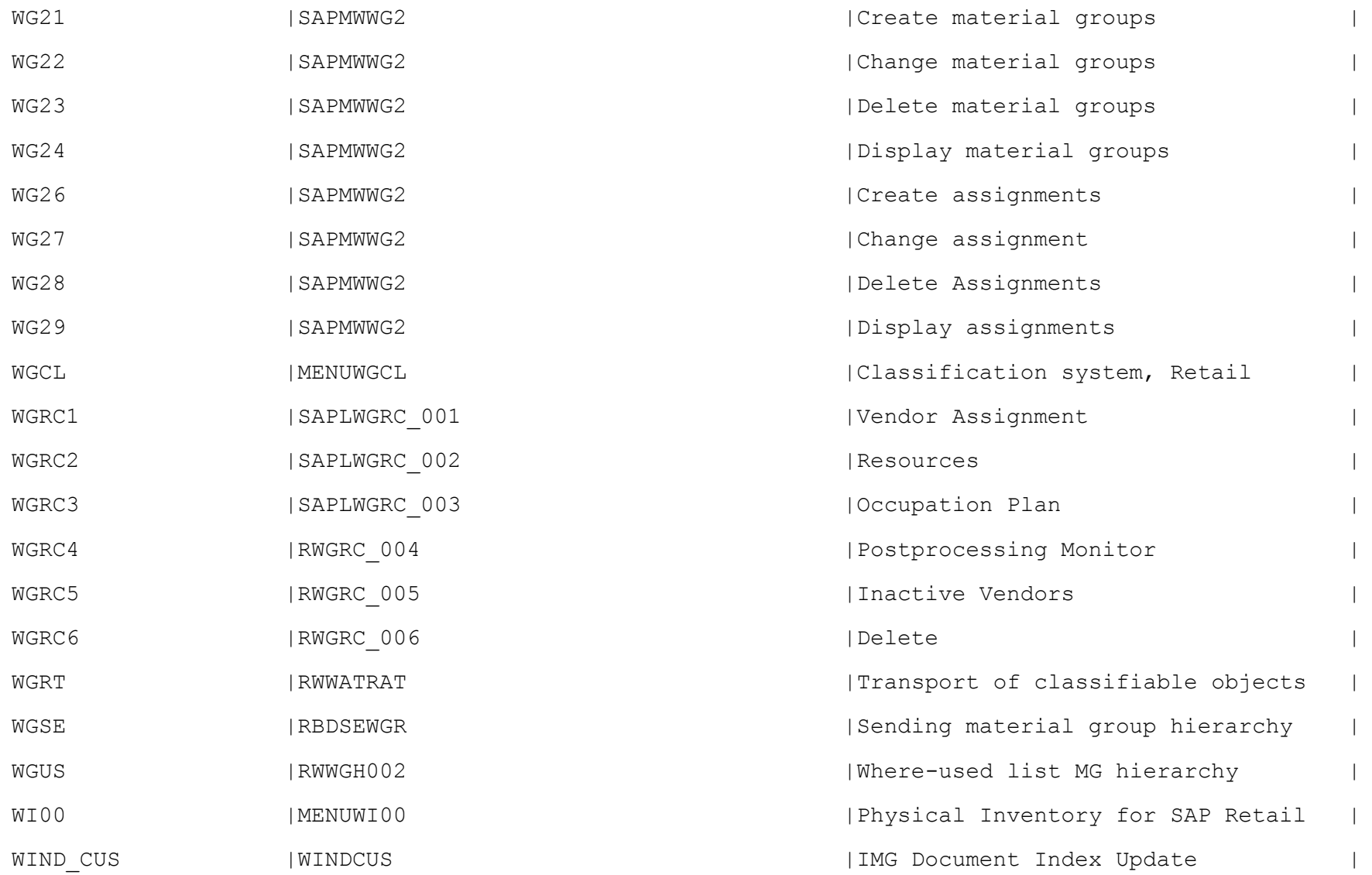

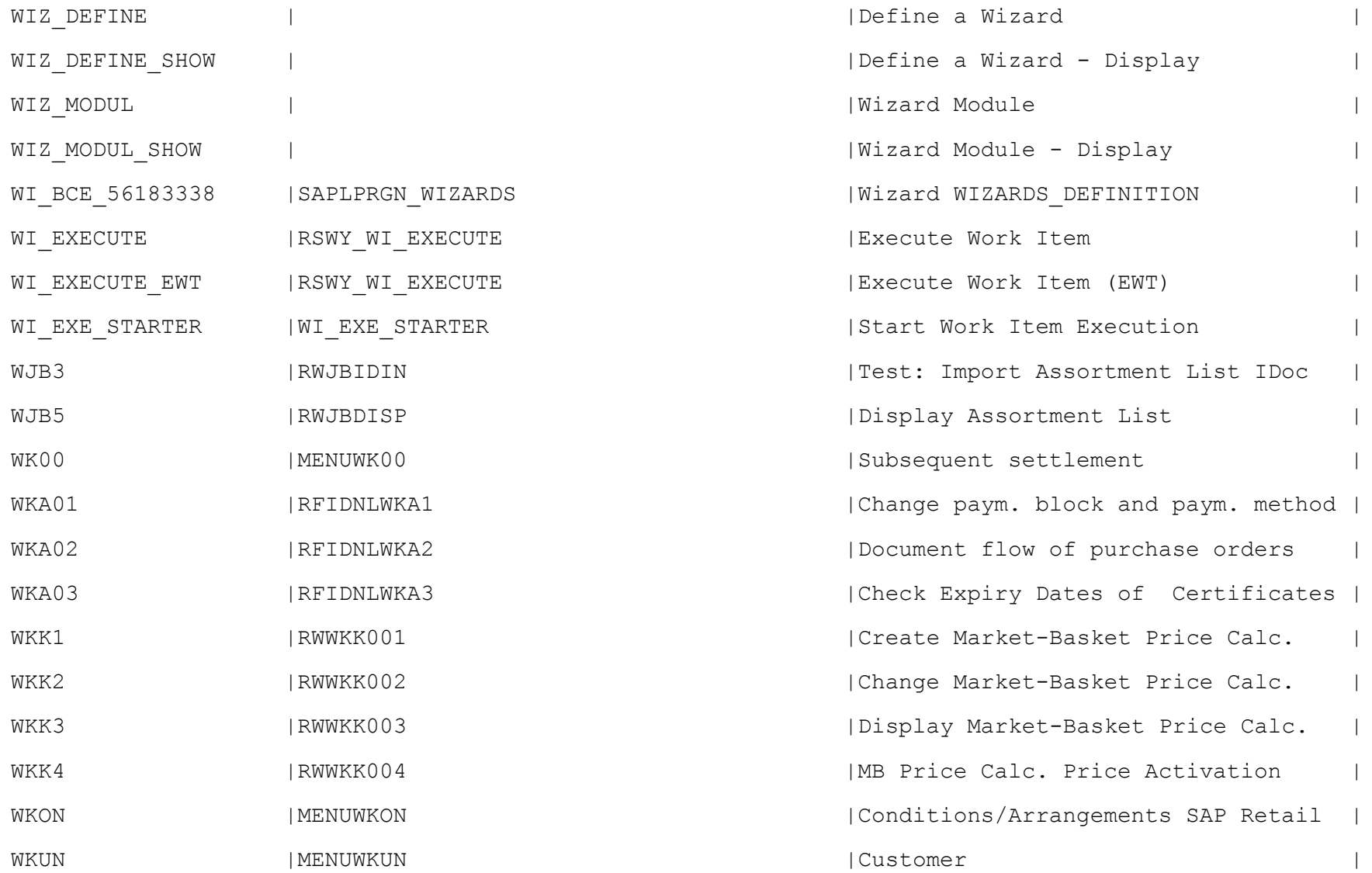

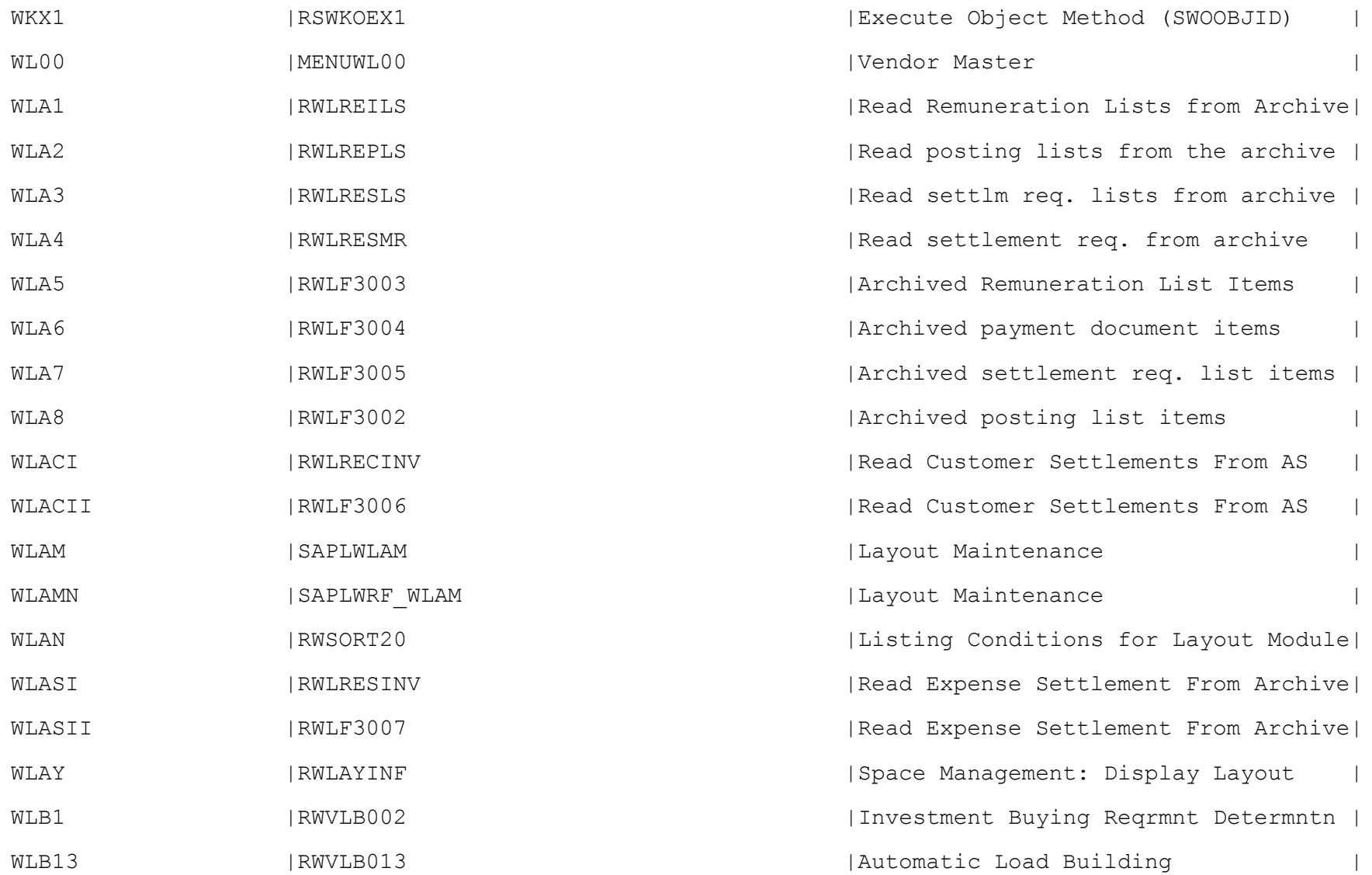

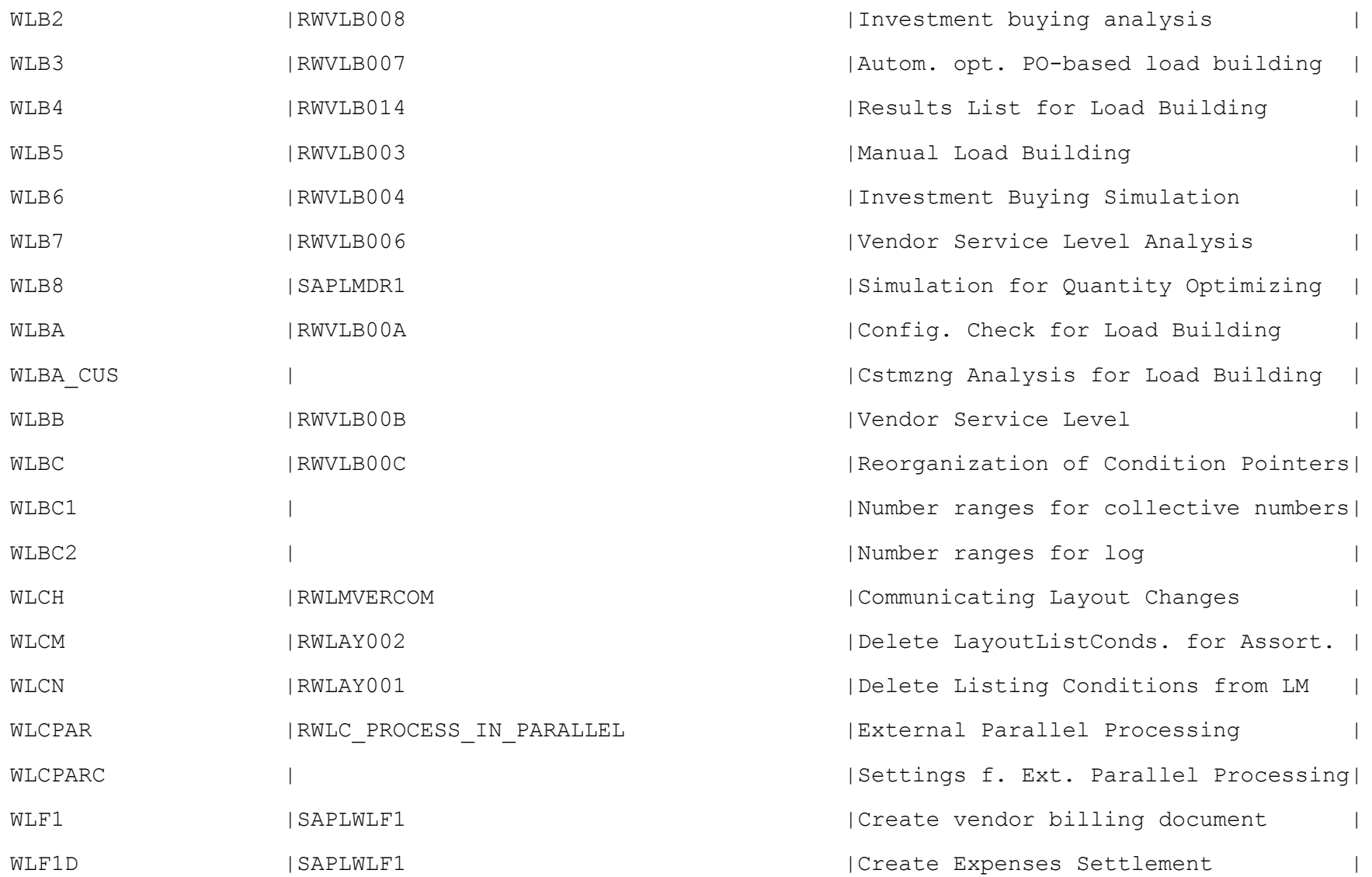

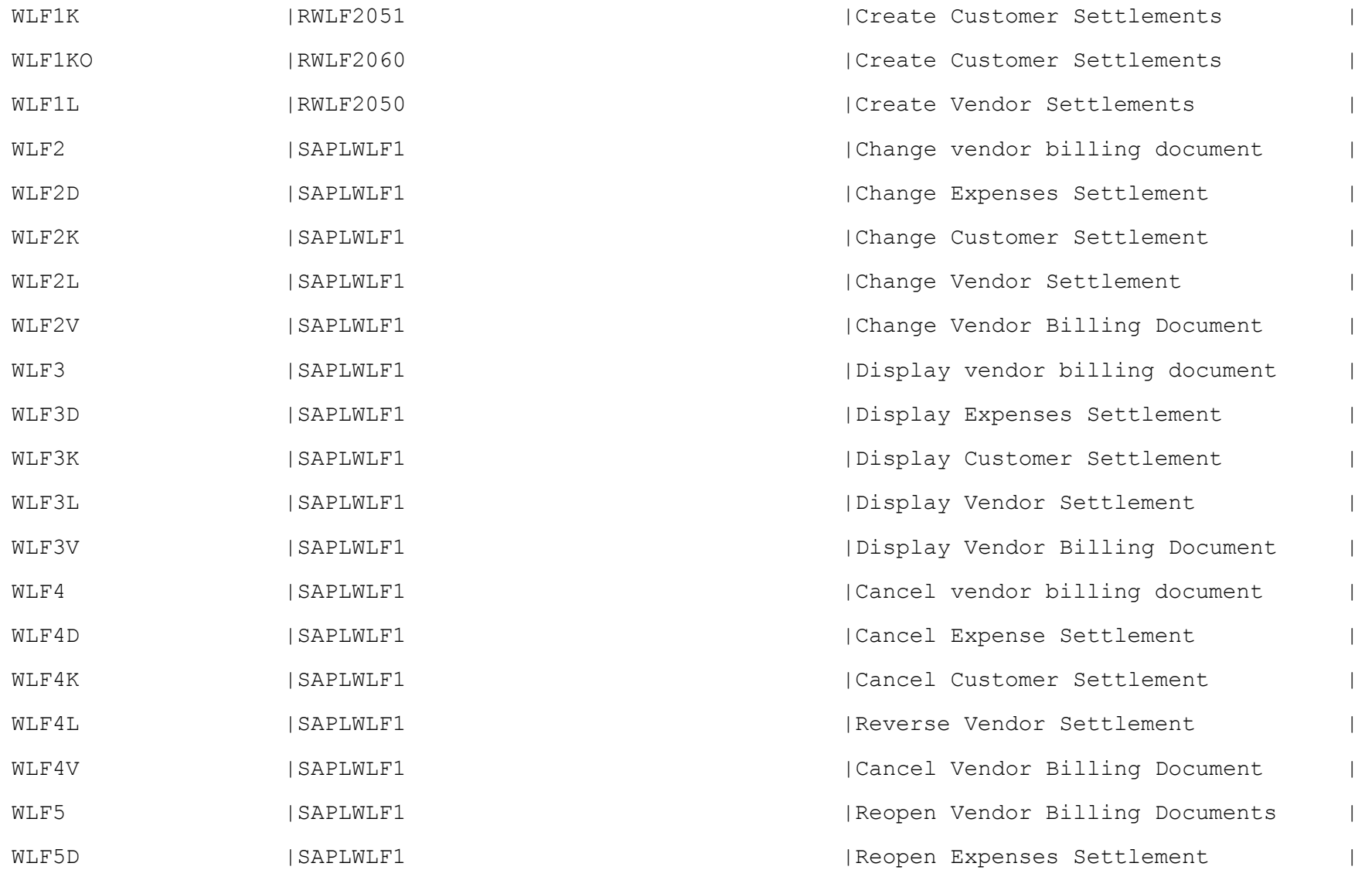

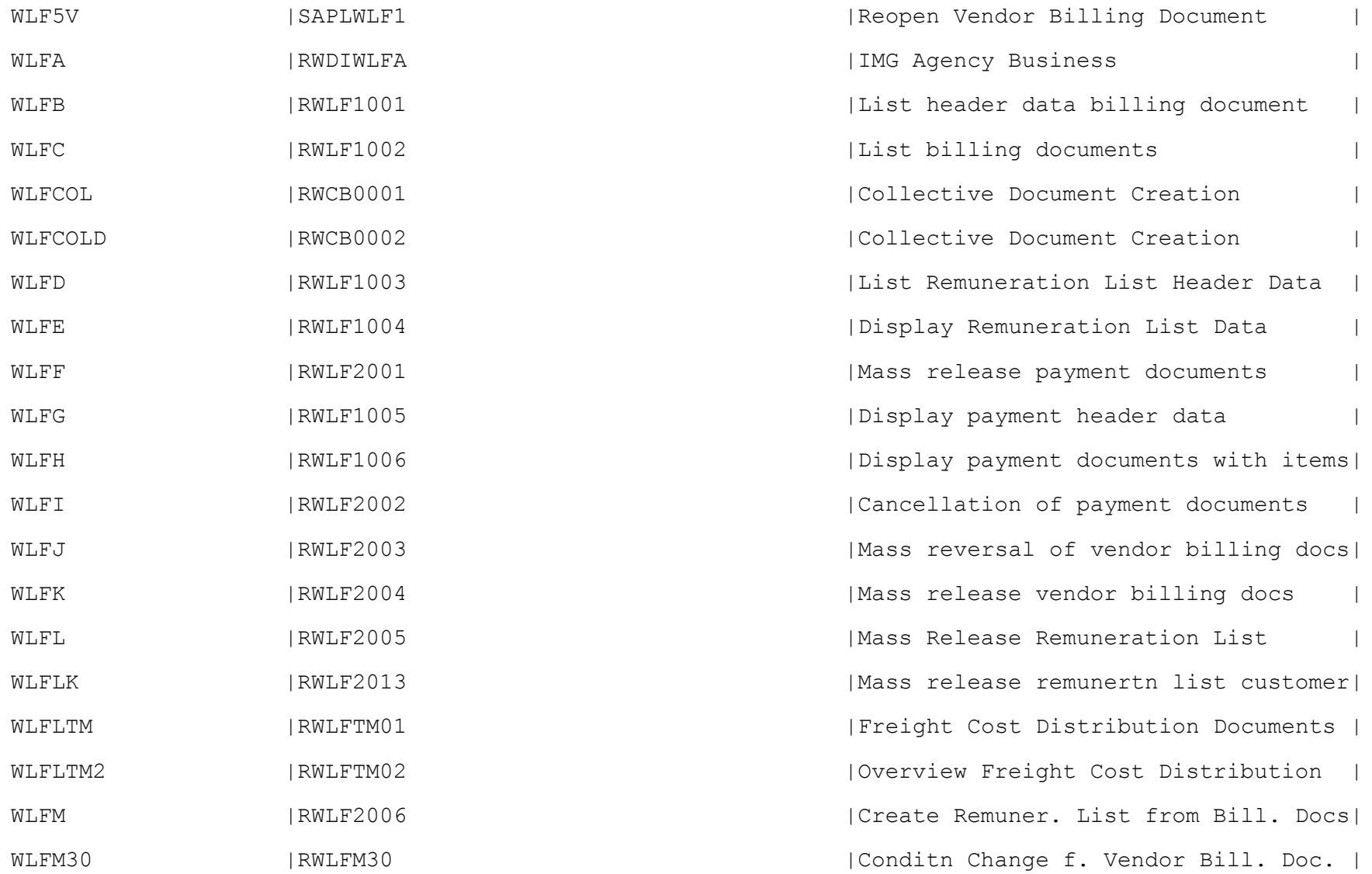

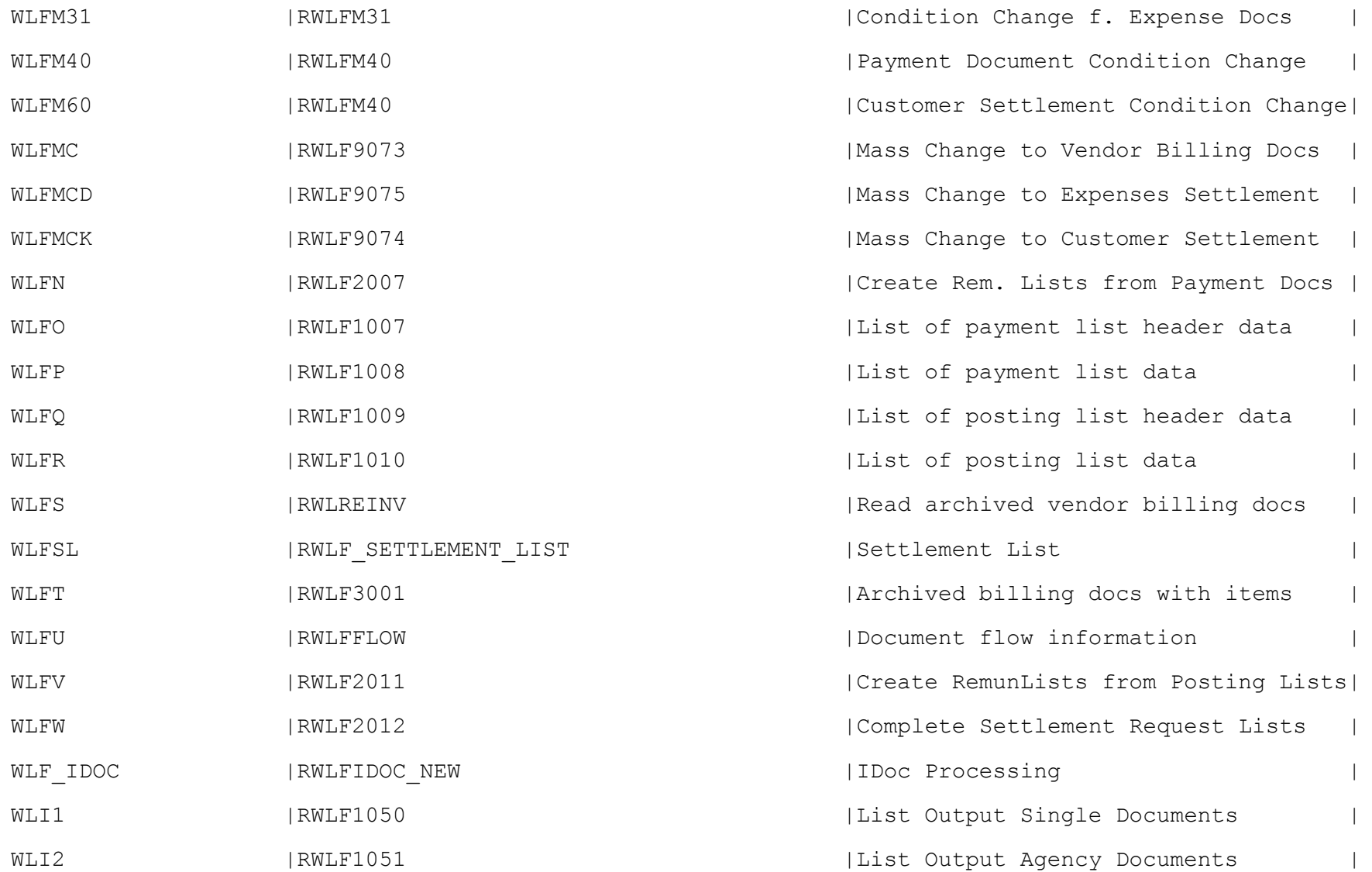

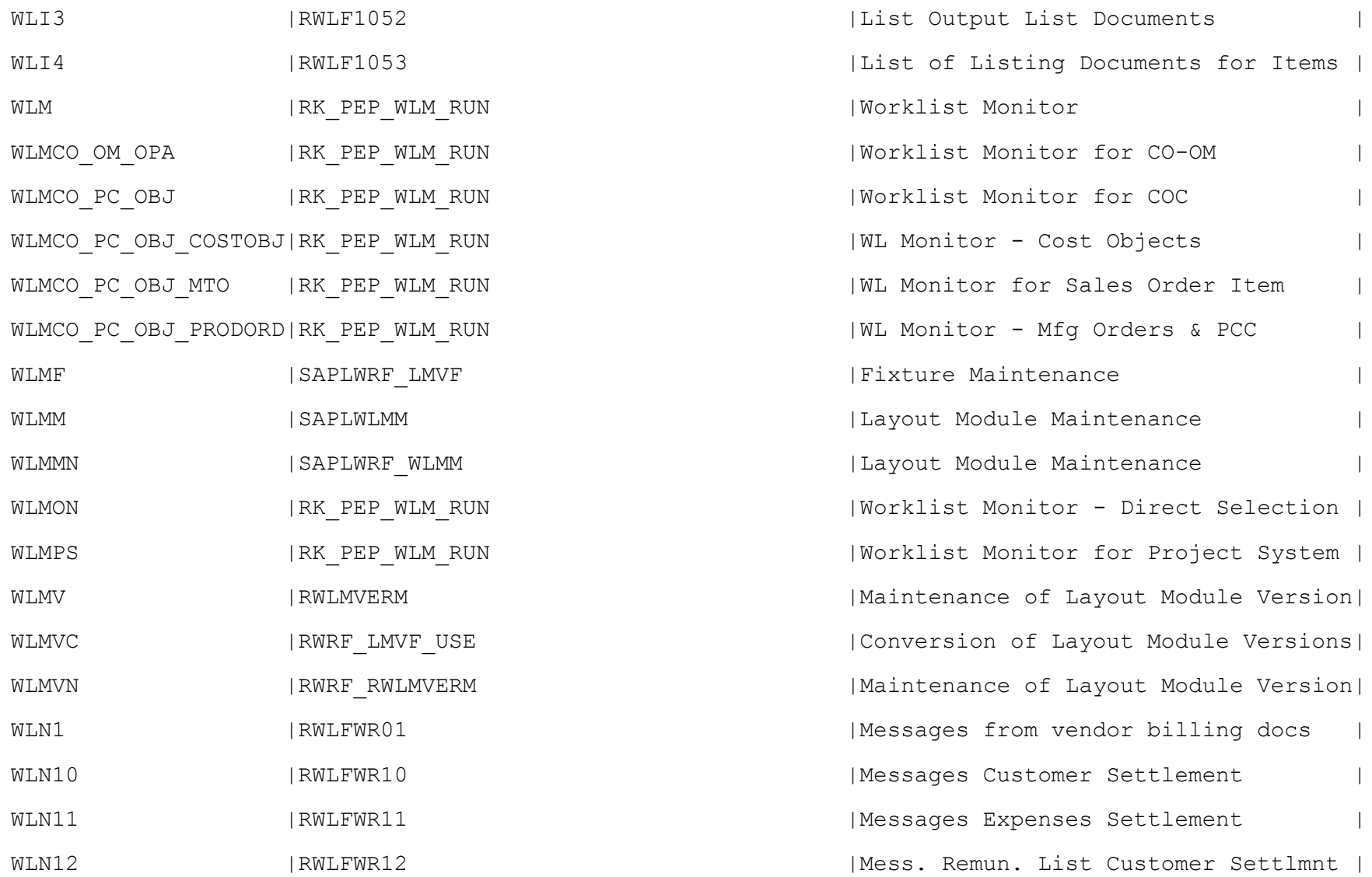

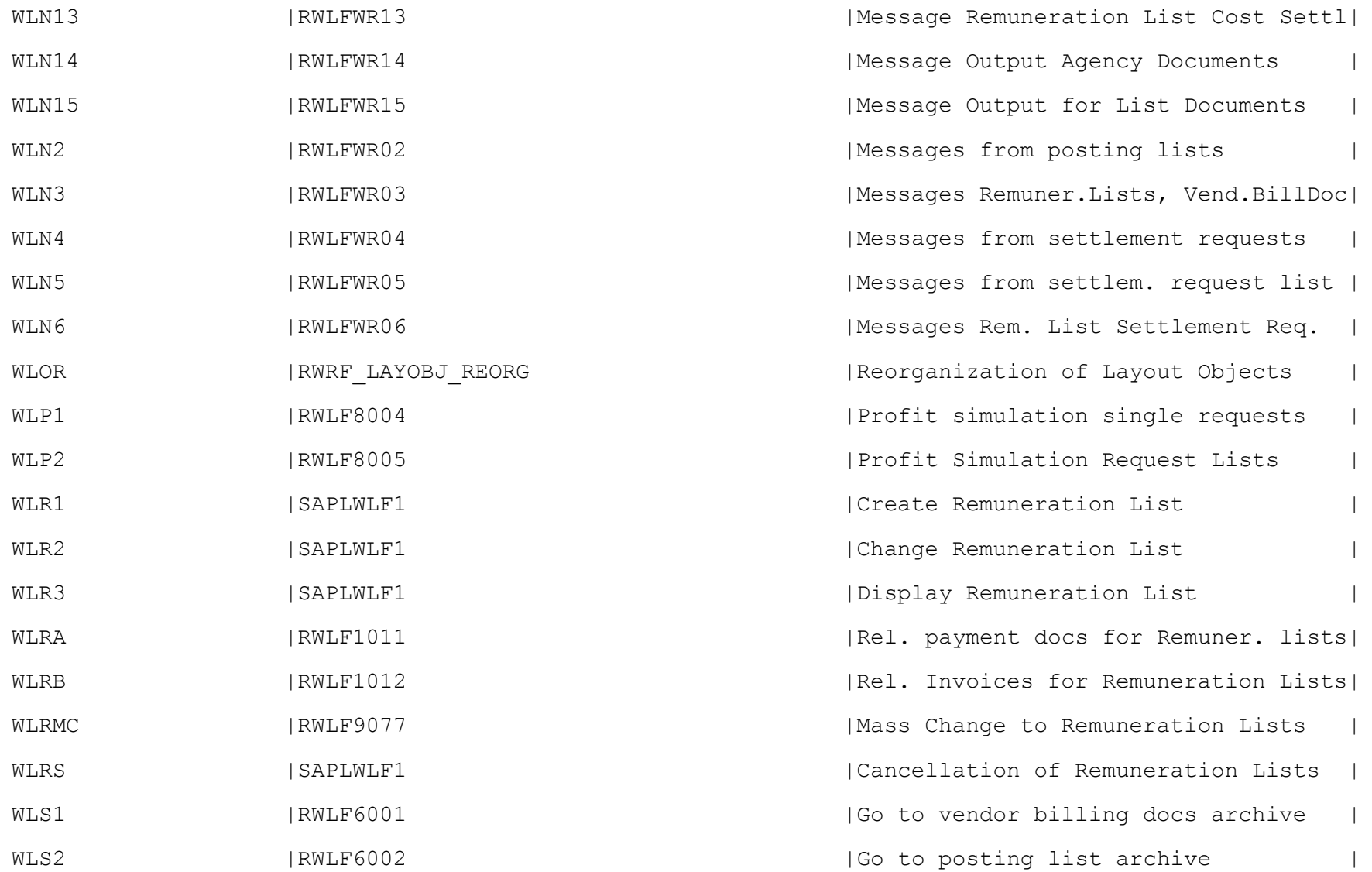

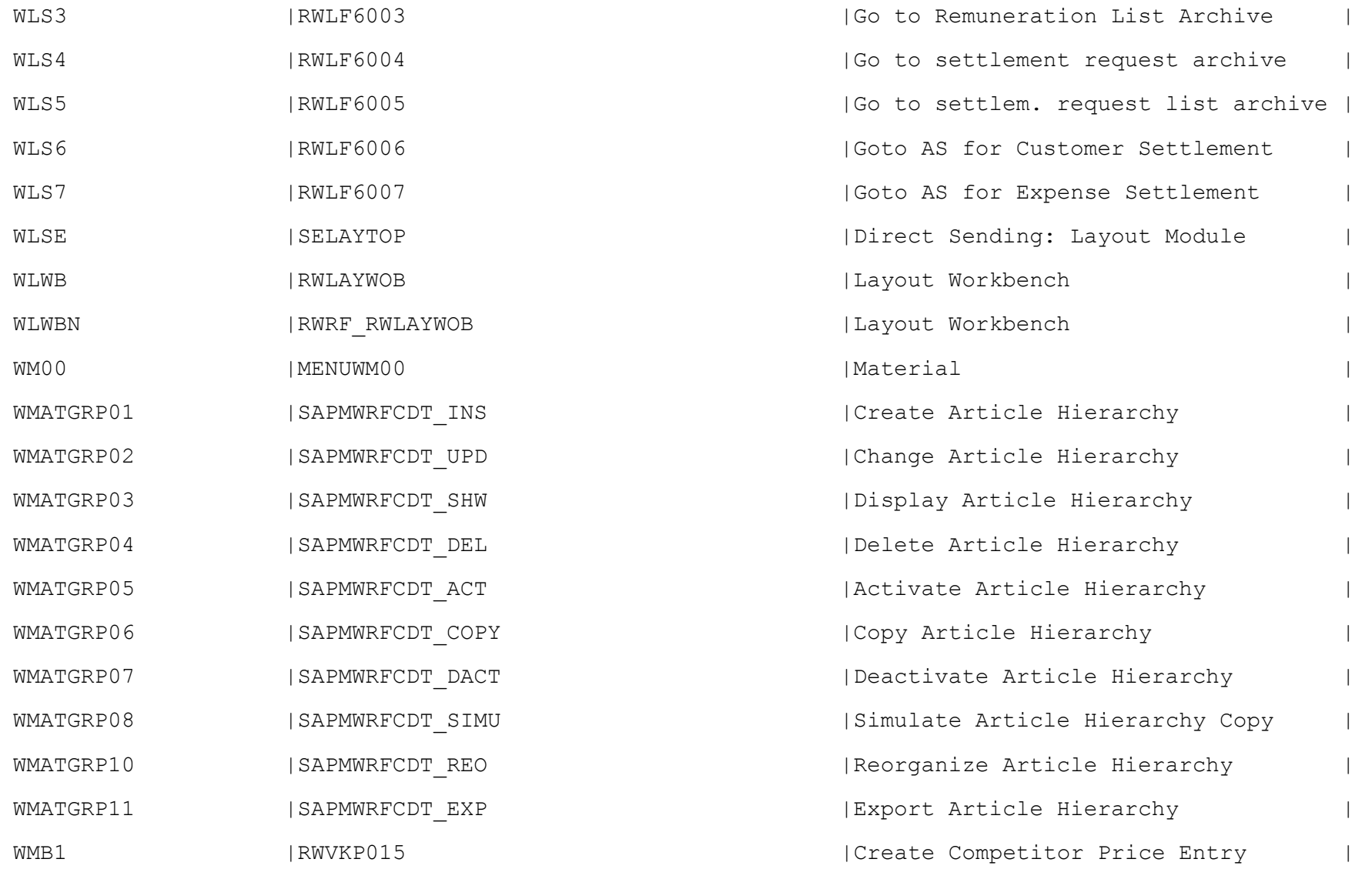

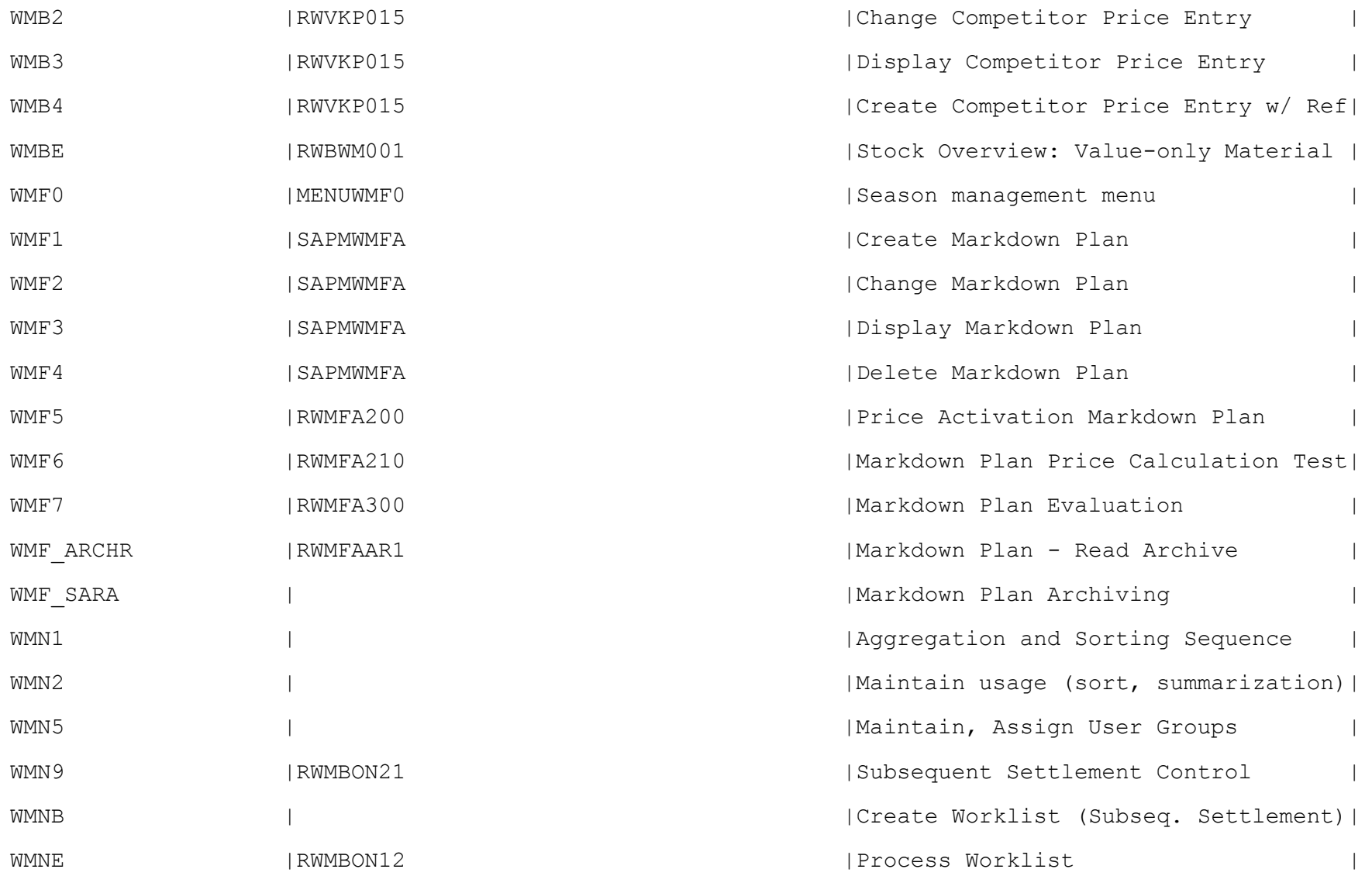

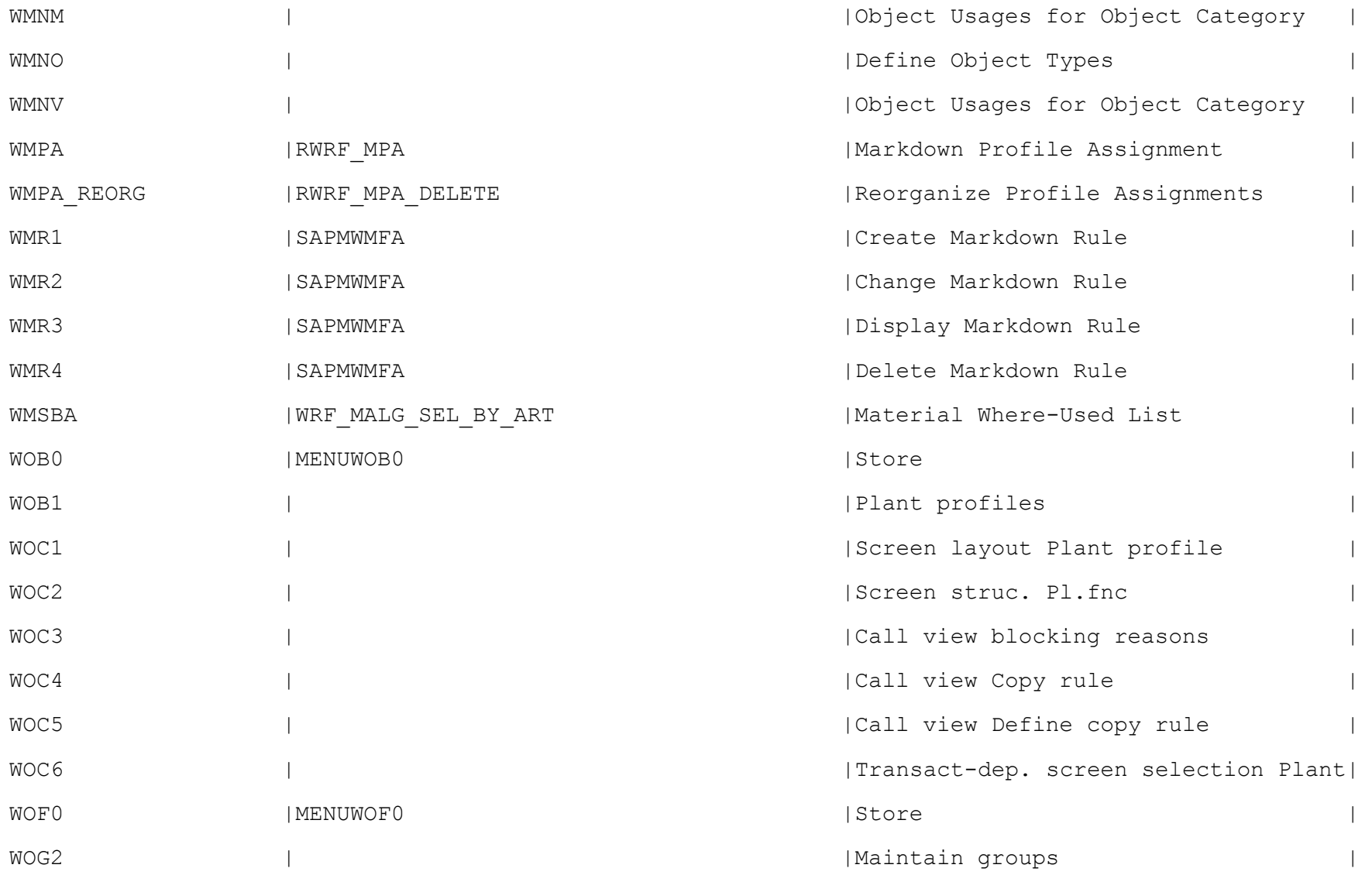

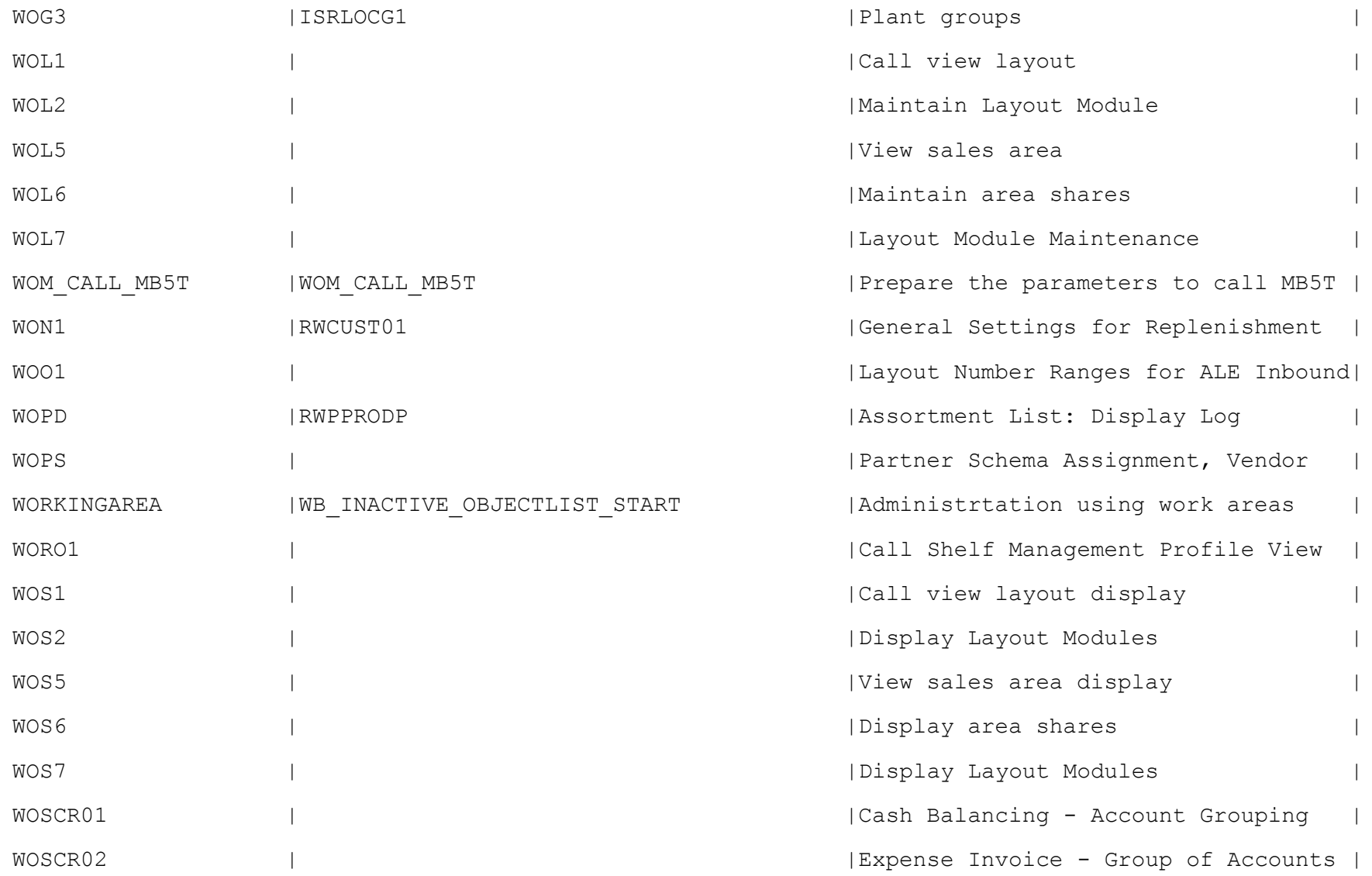

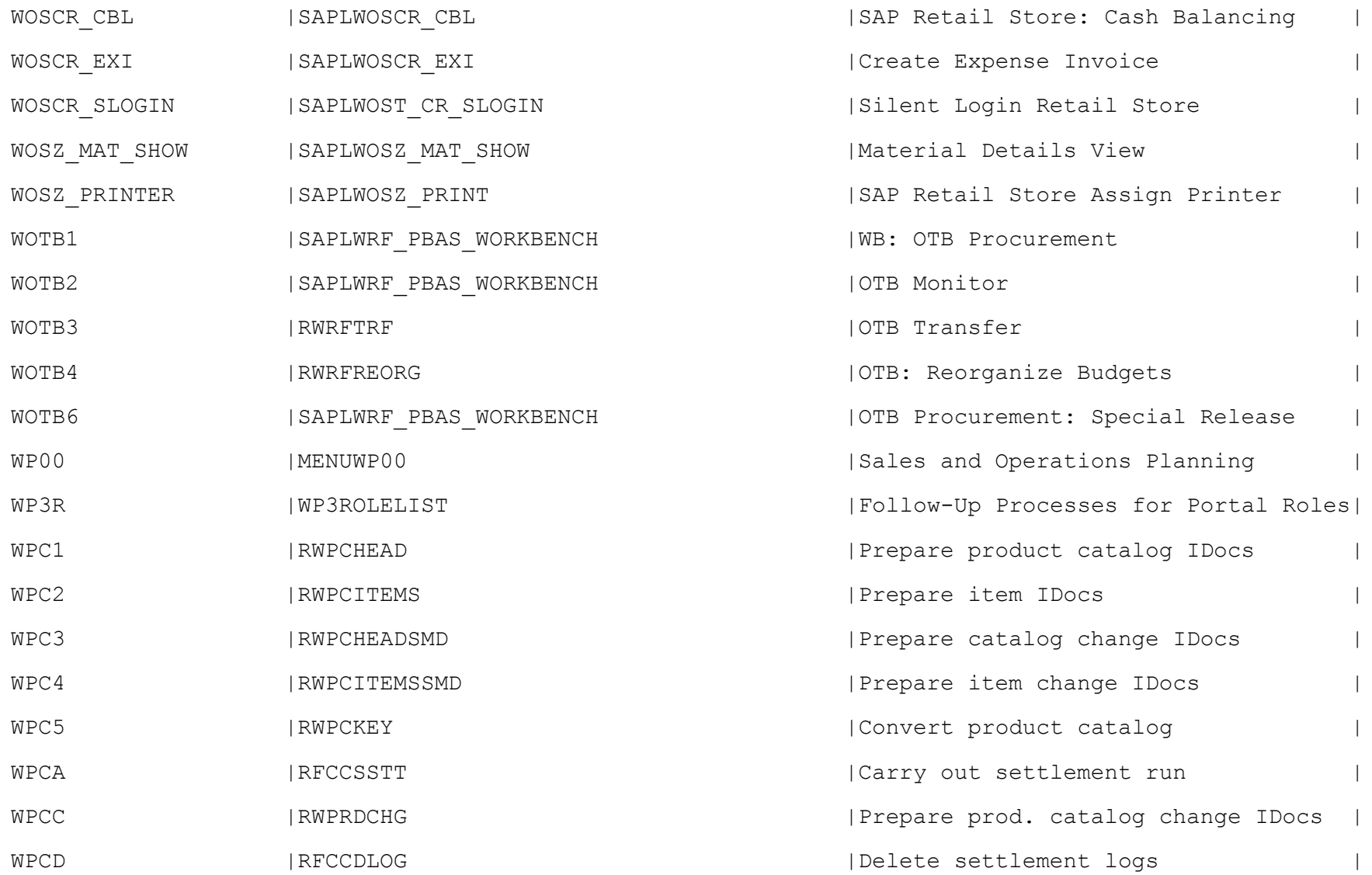

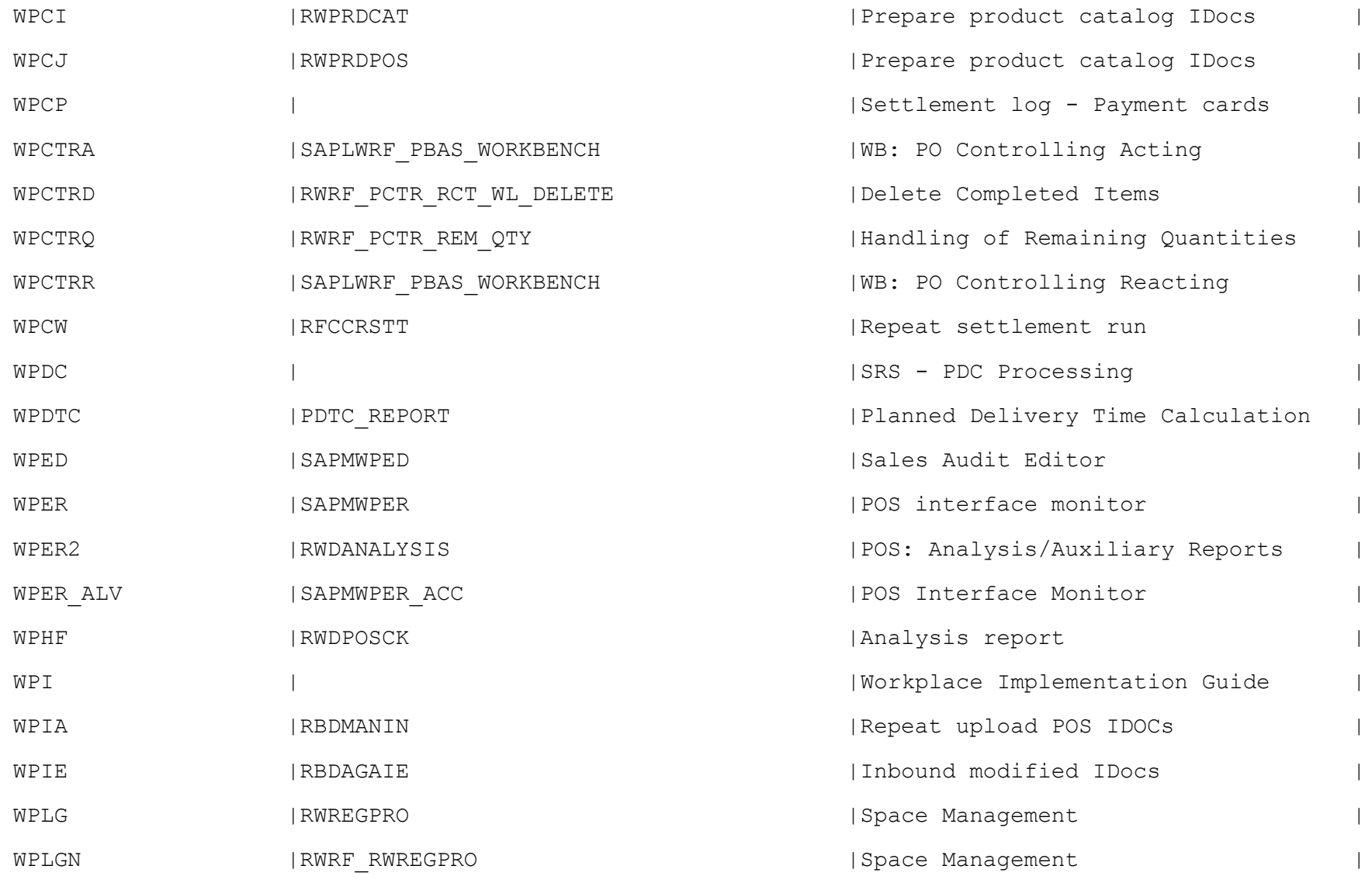

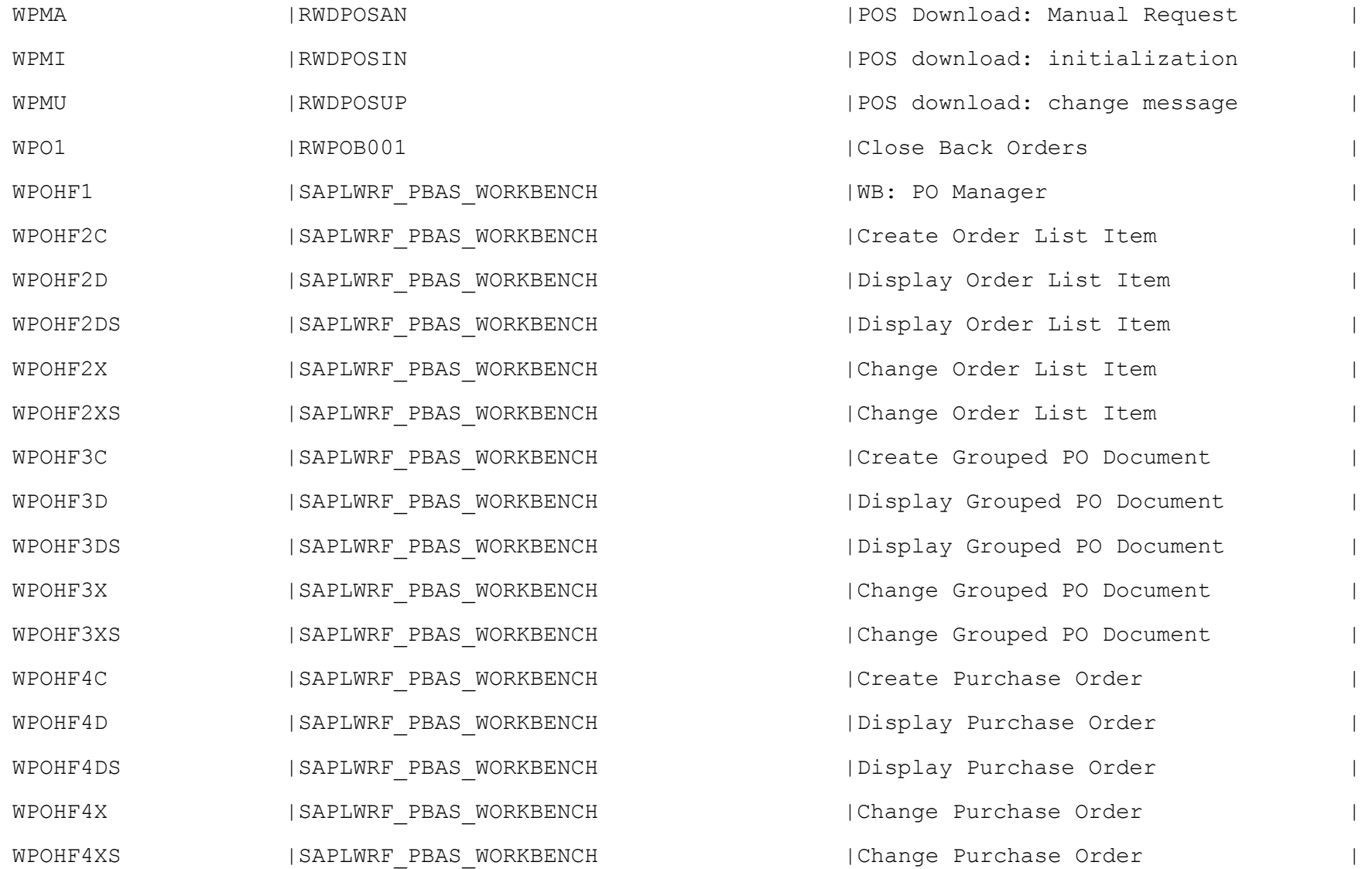

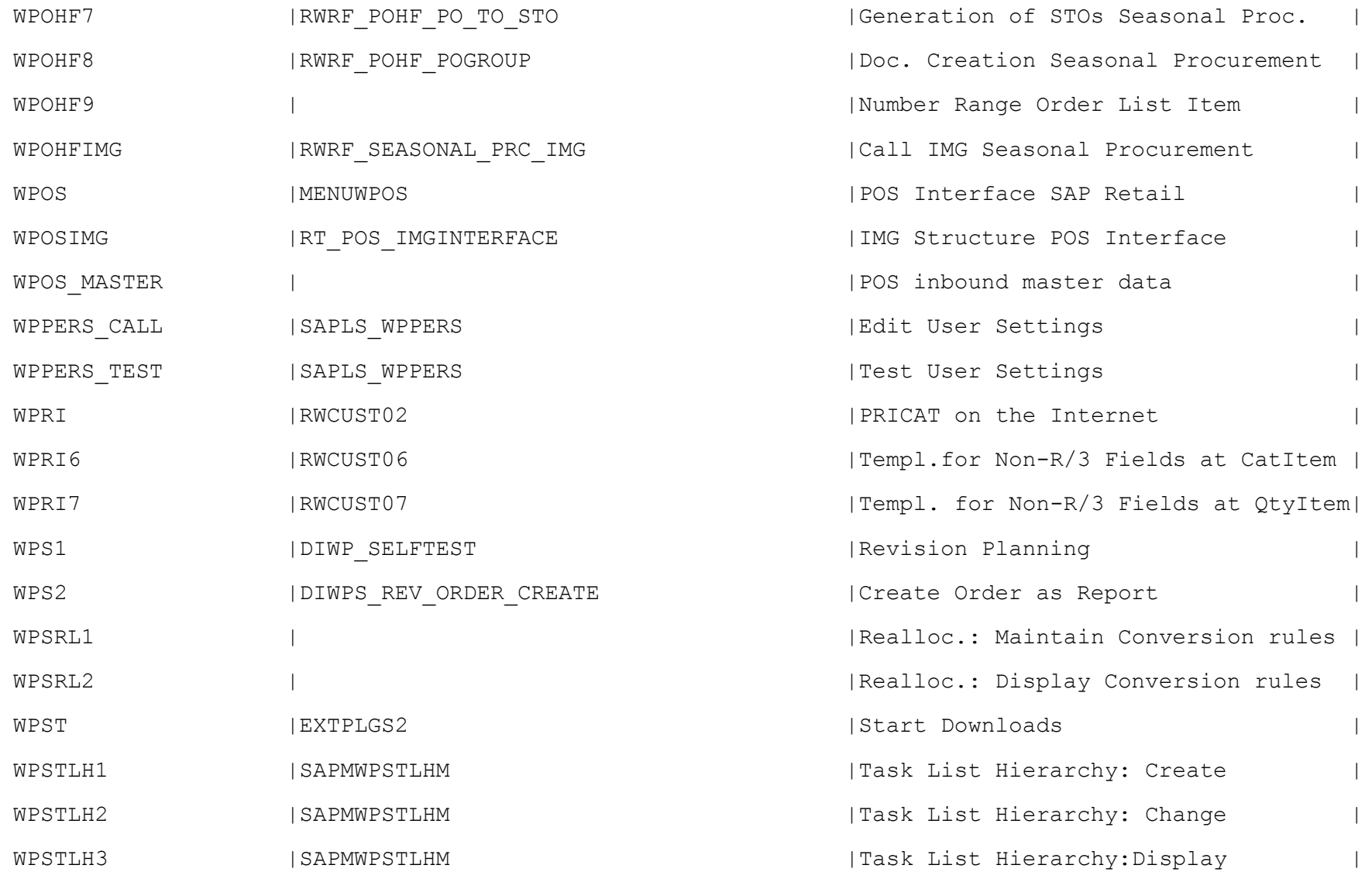

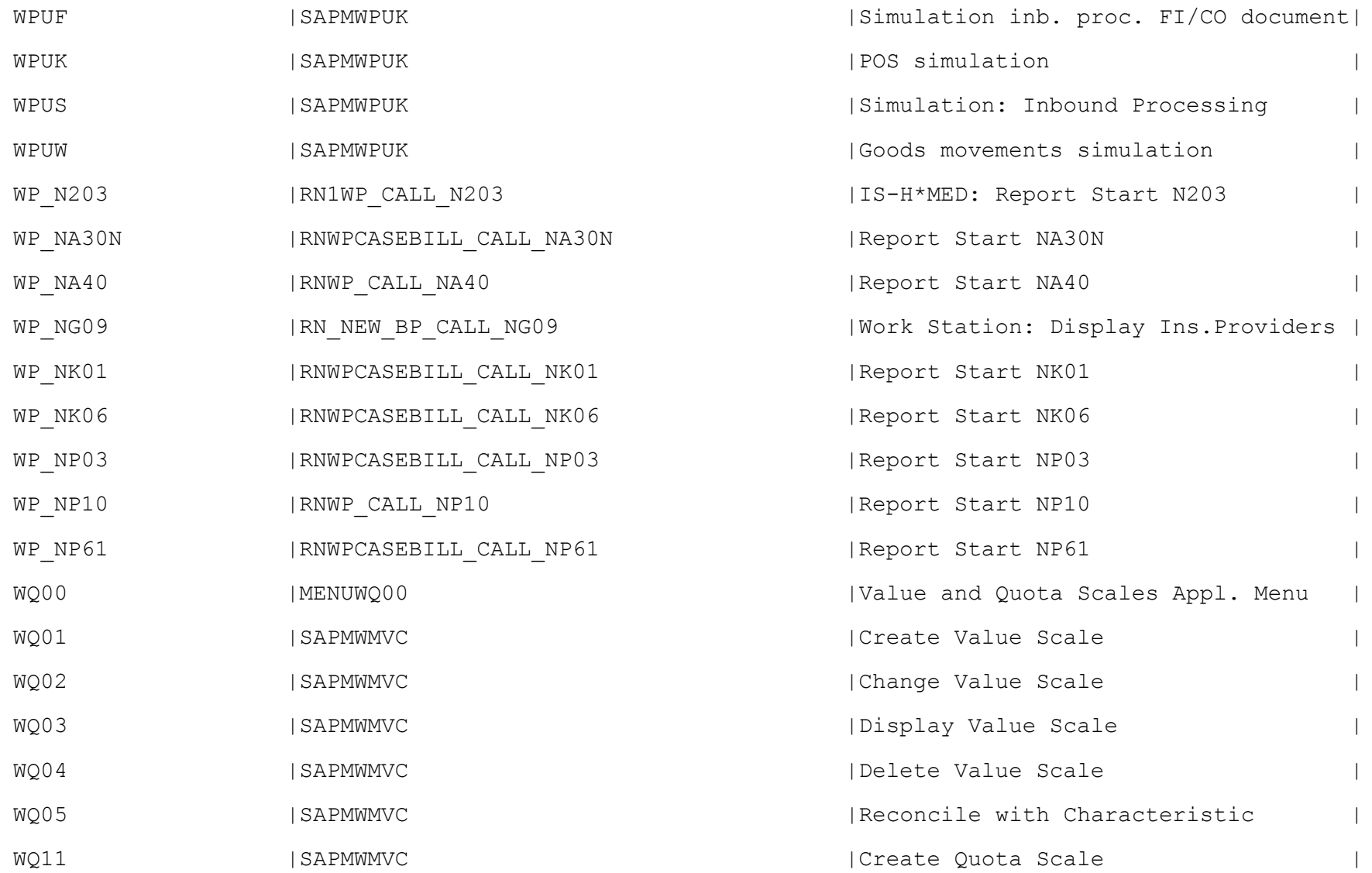

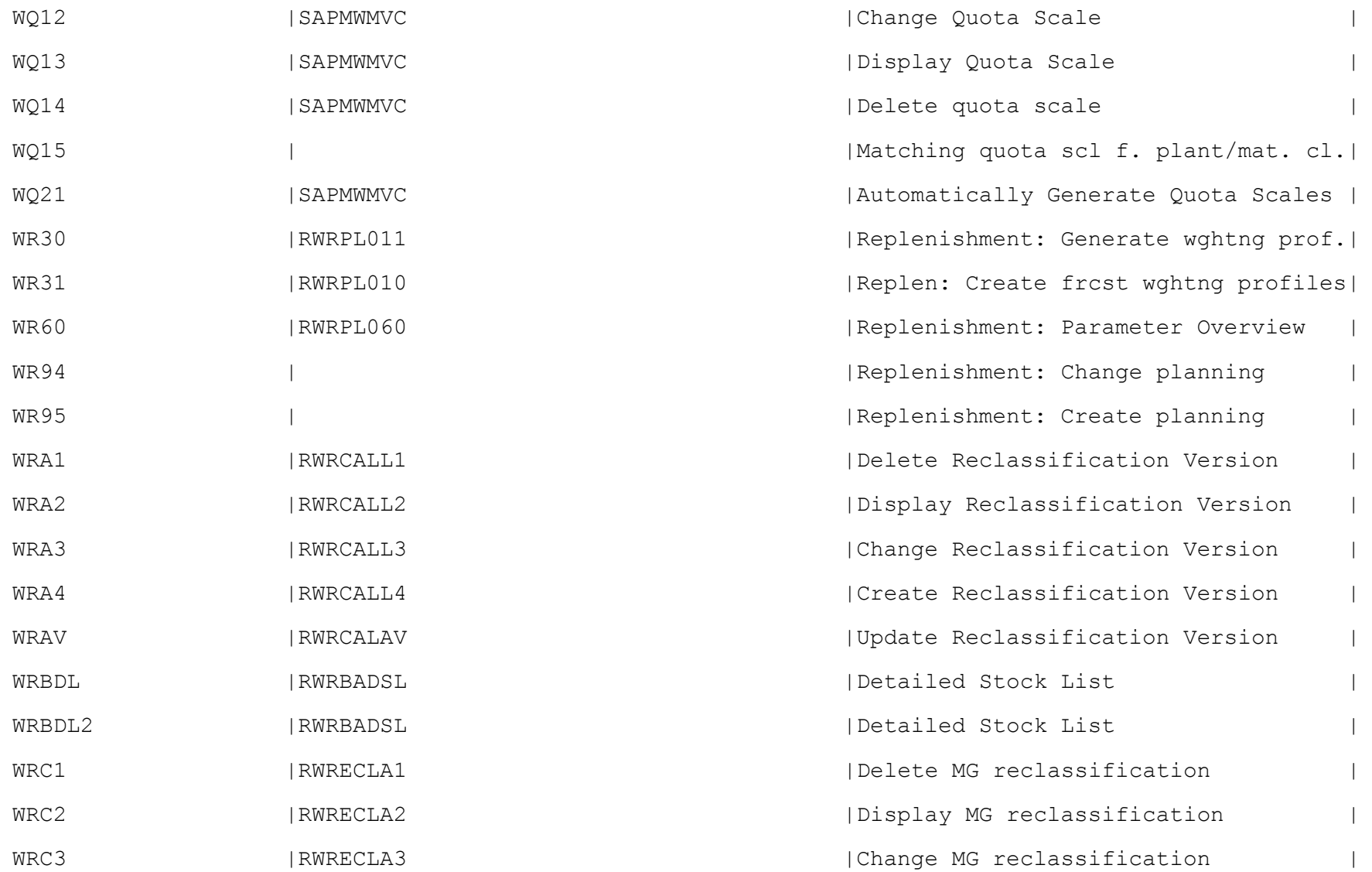

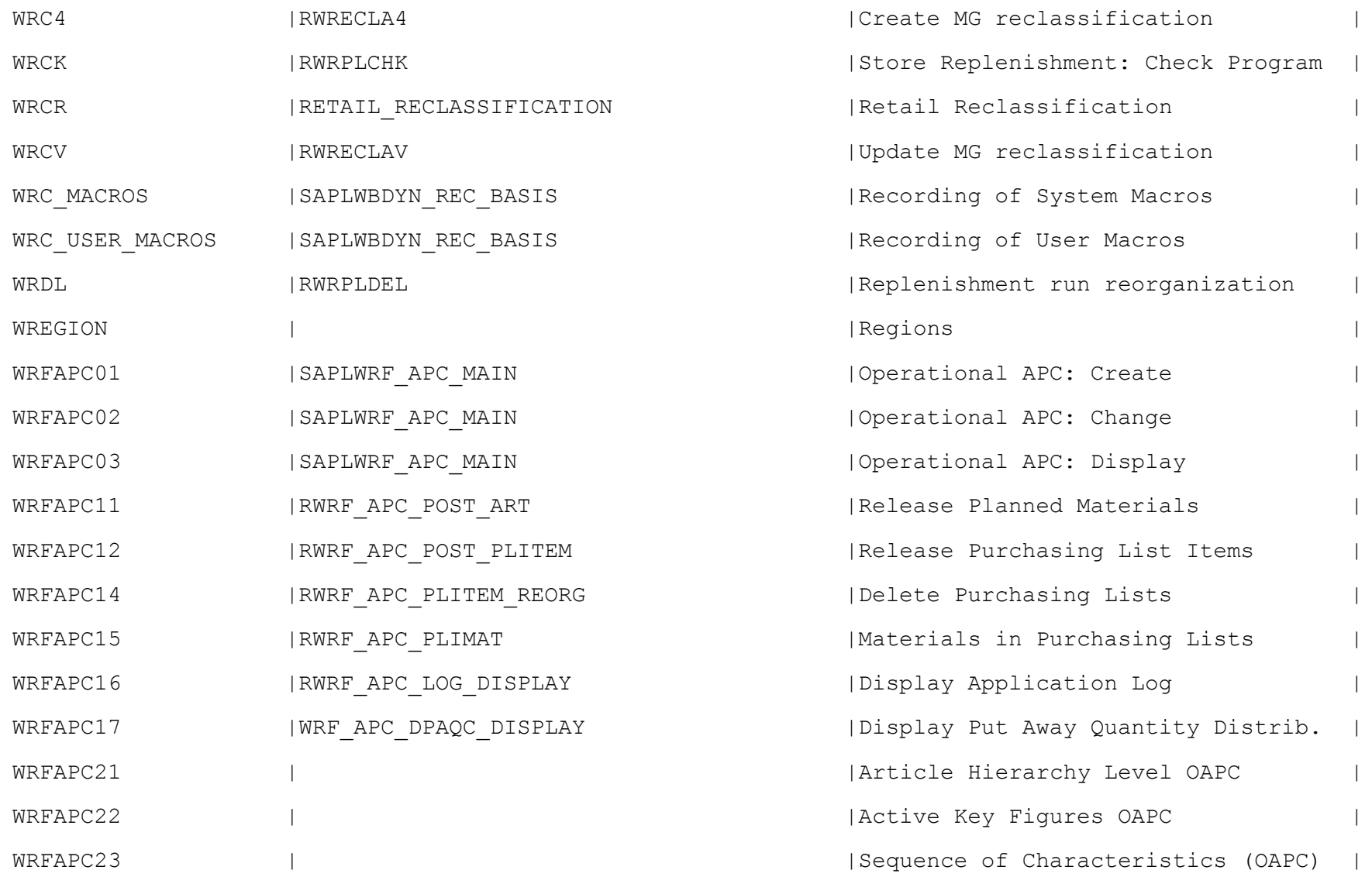

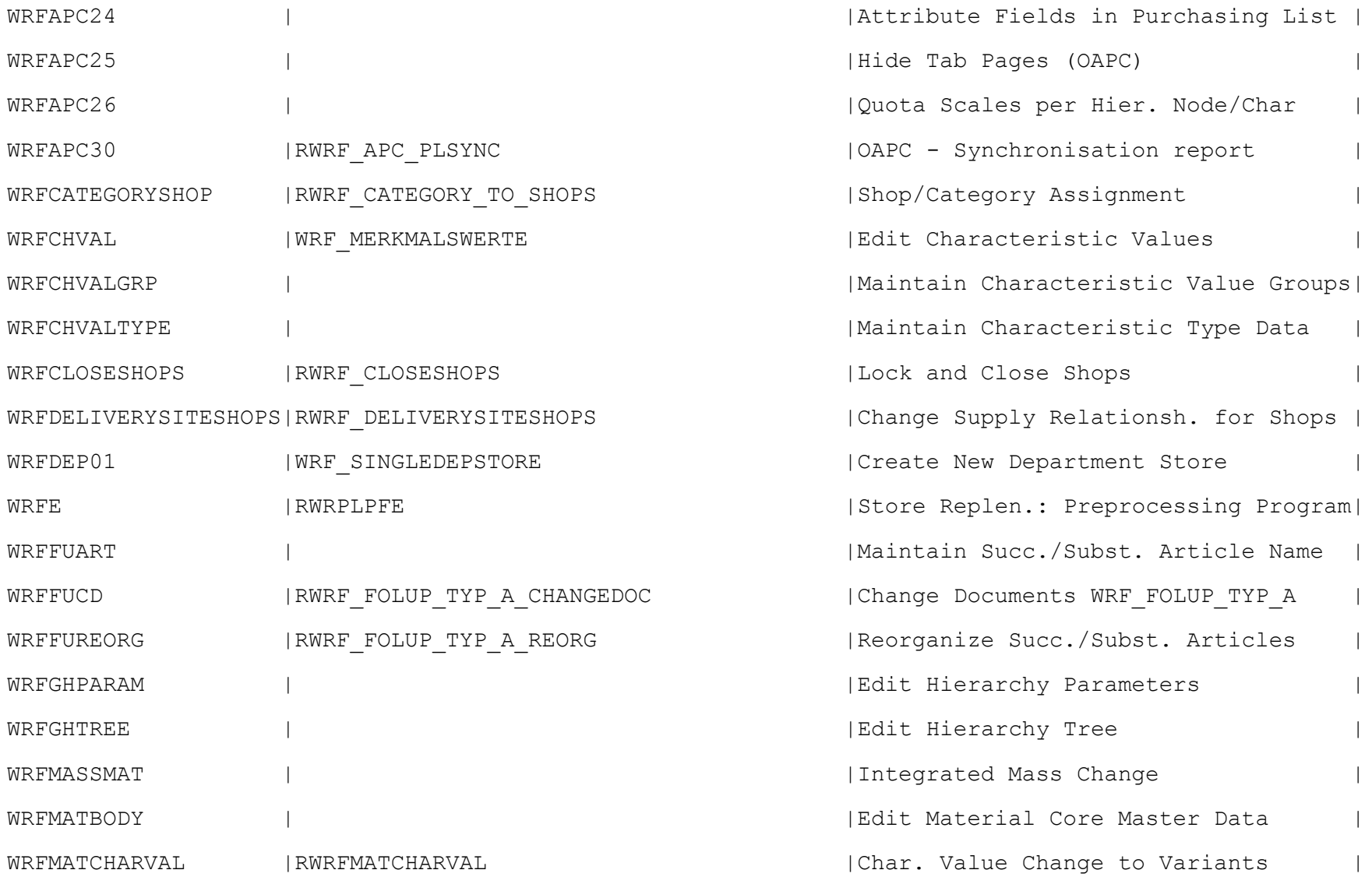

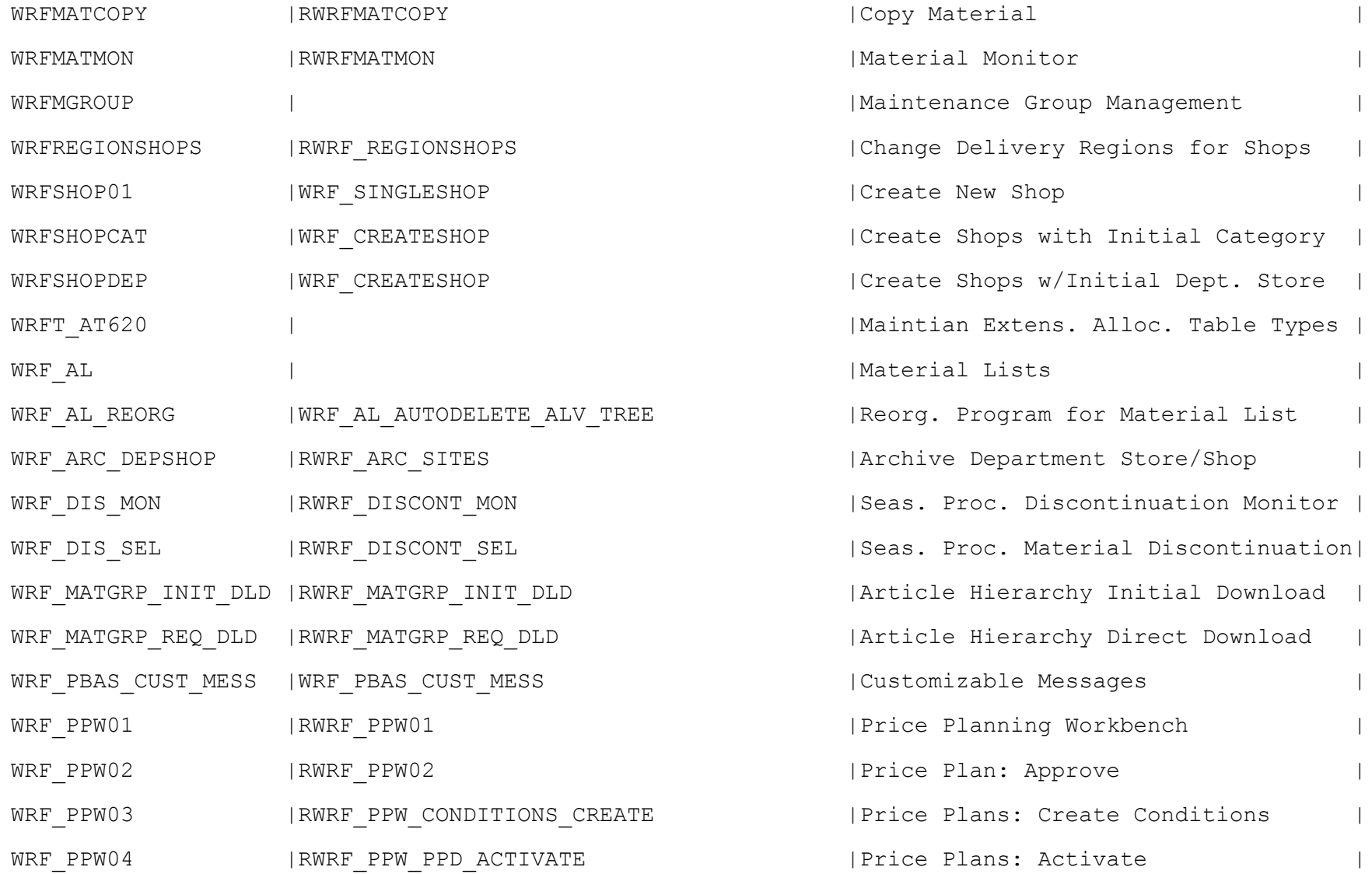

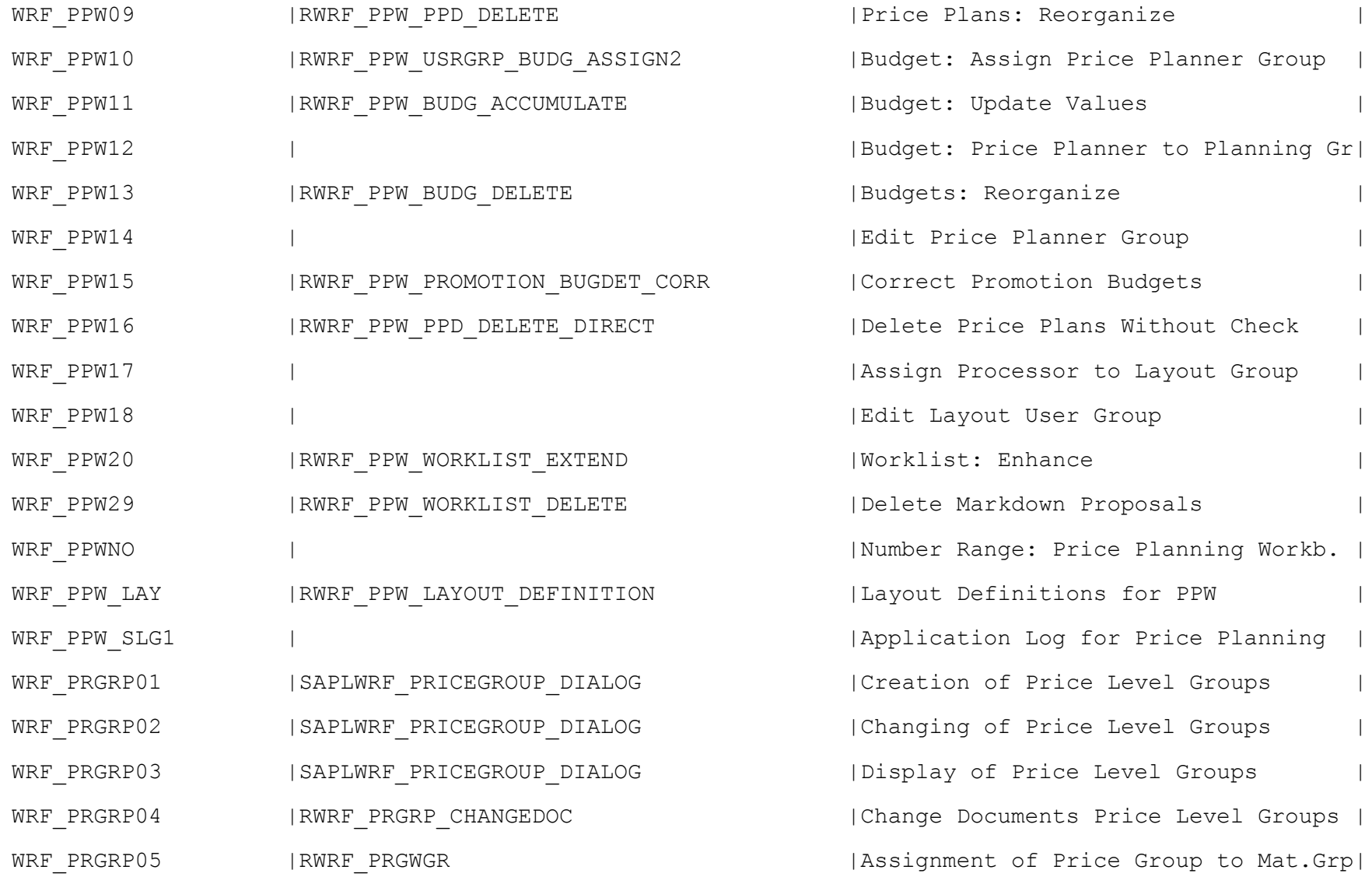

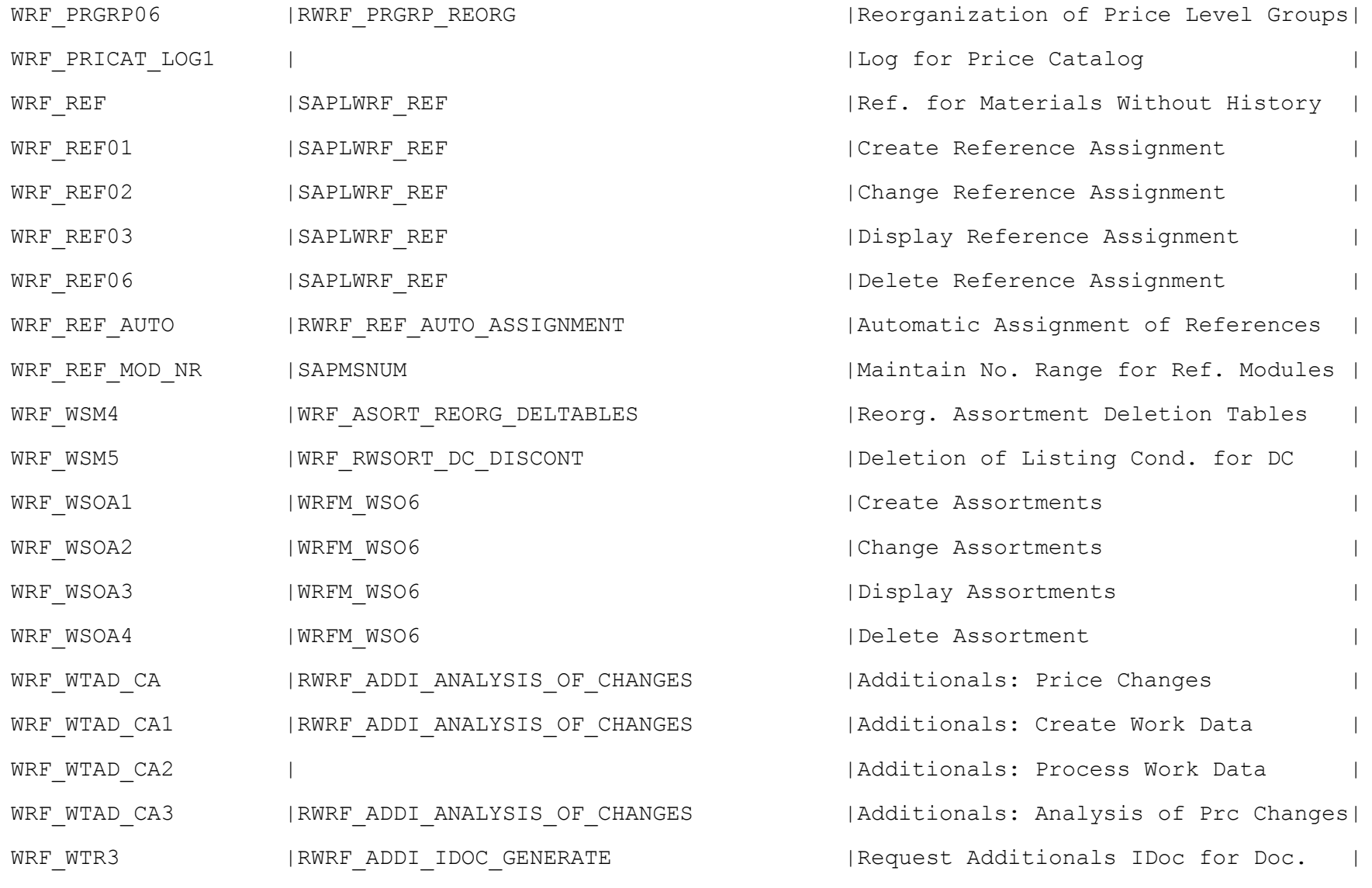

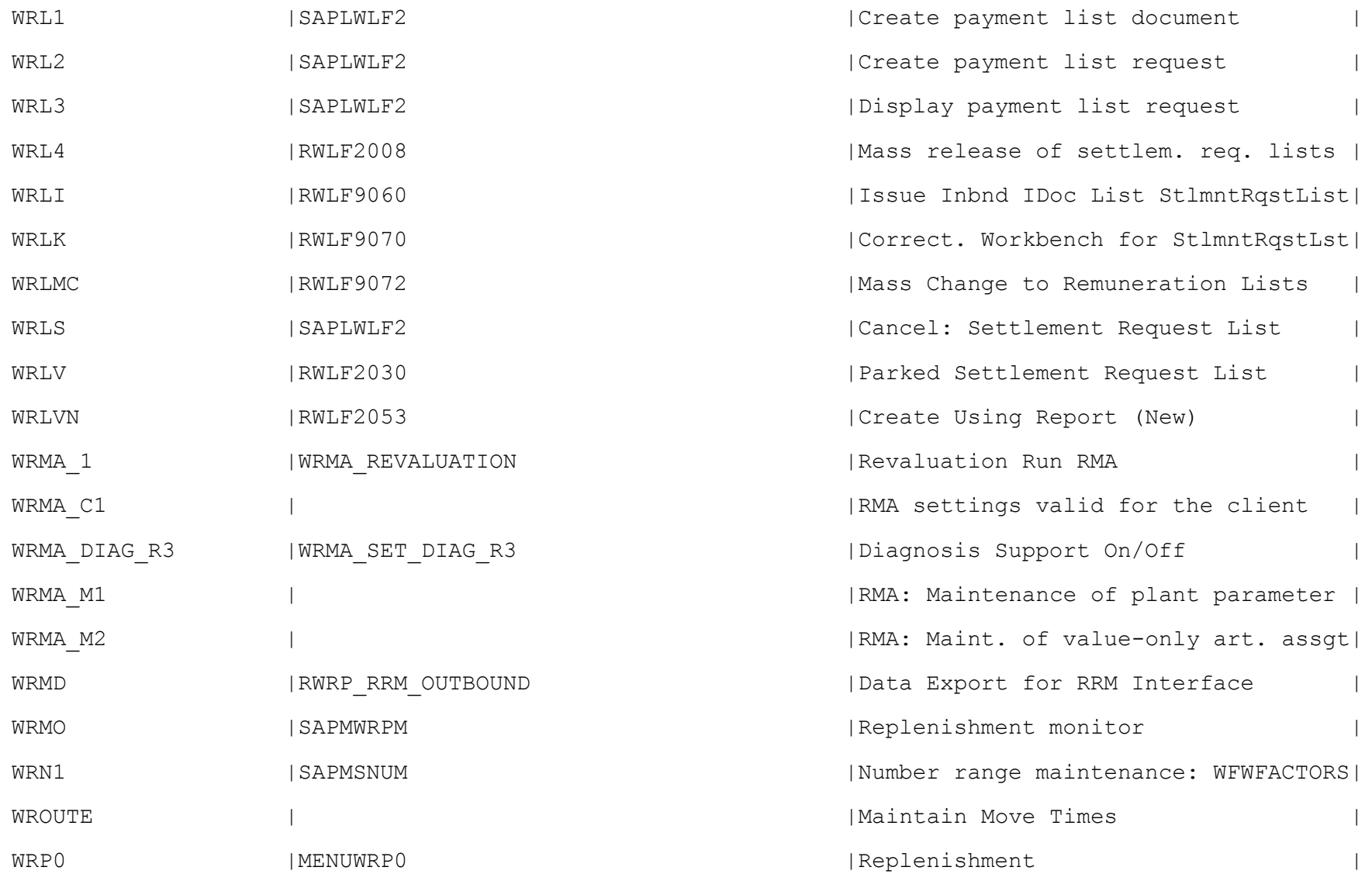

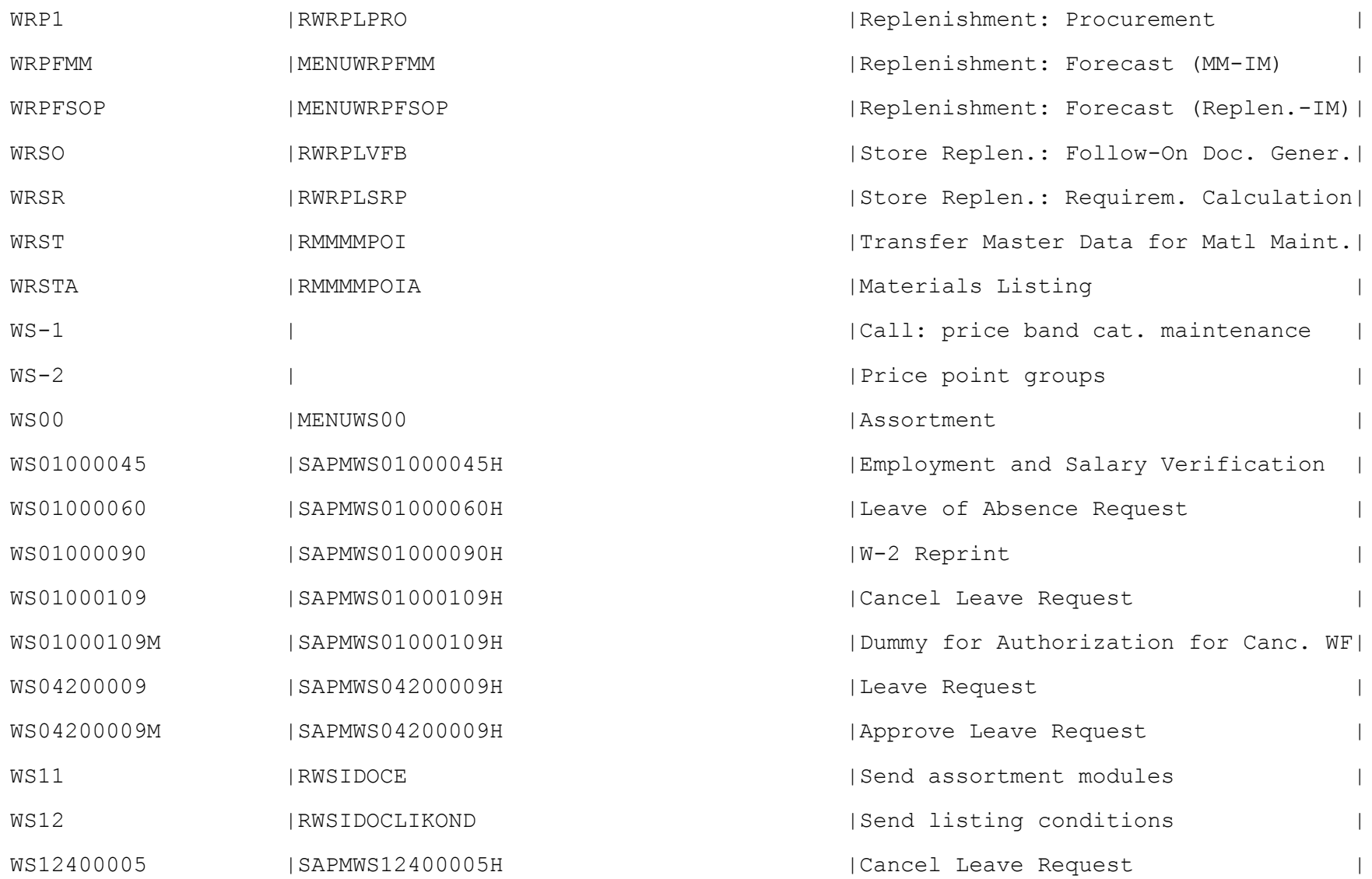

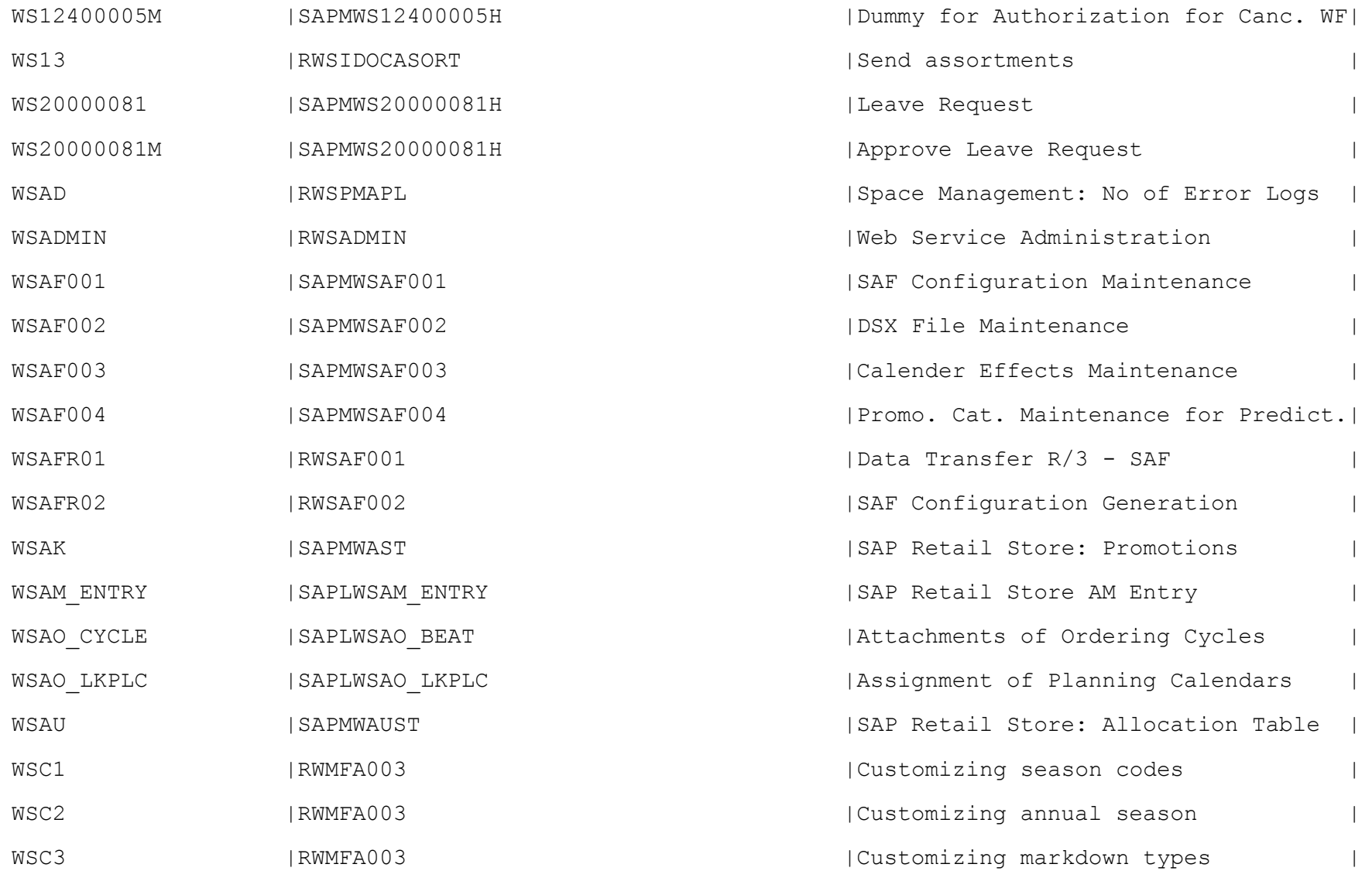

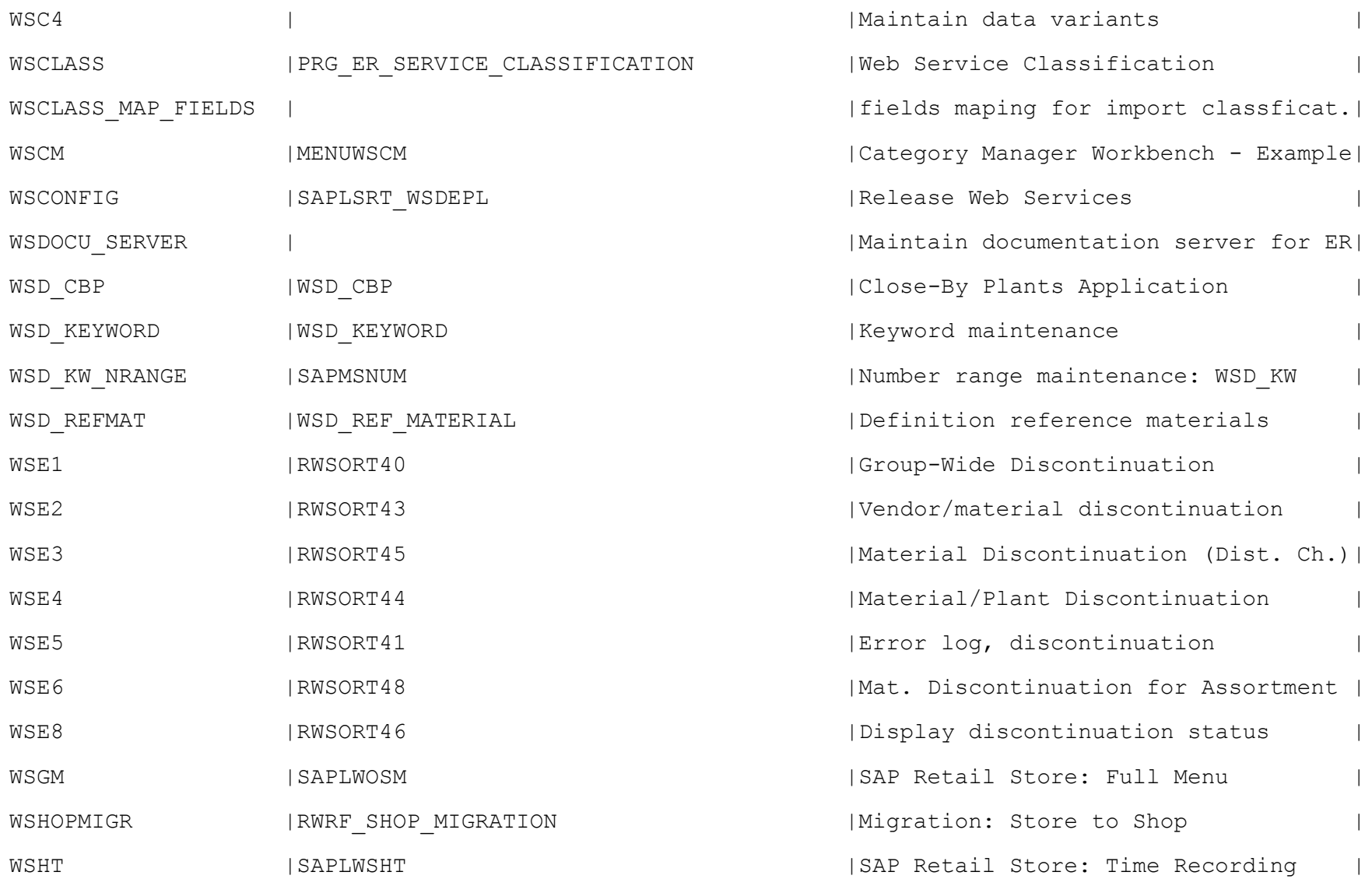

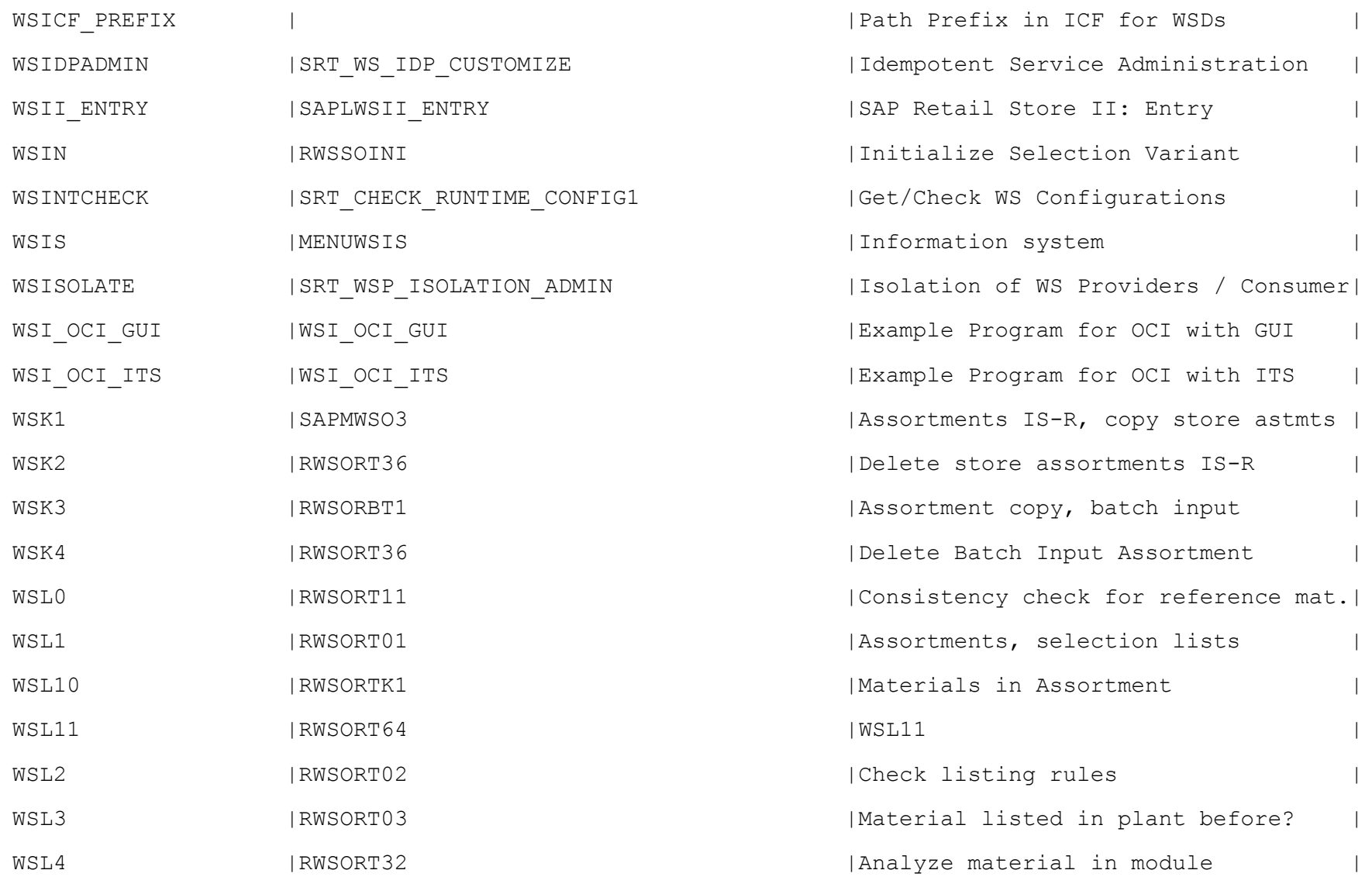

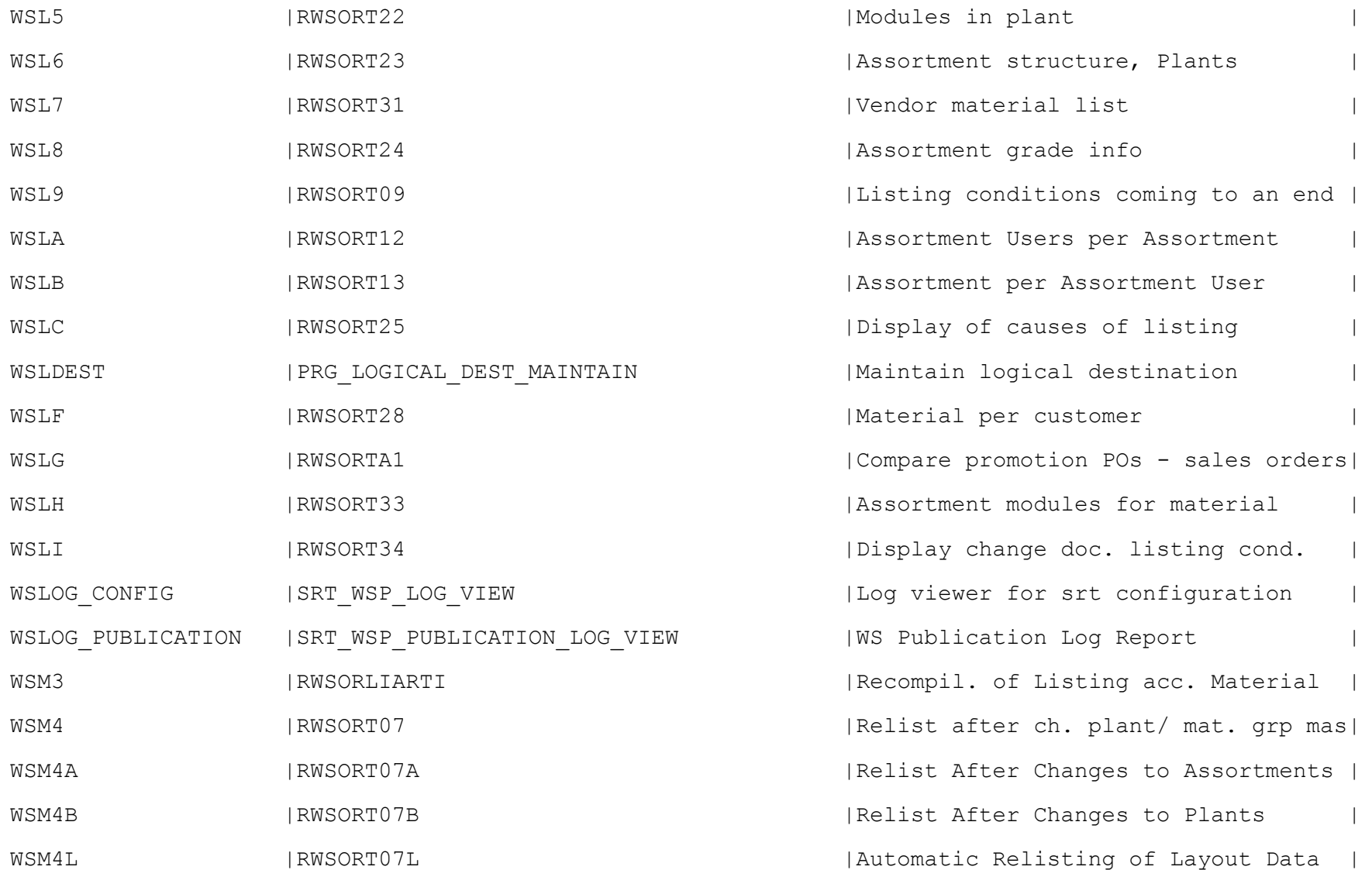

![](_page_68_Picture_62.jpeg)

![](_page_69_Picture_66.jpeg)

![](_page_70_Picture_66.jpeg)

![](_page_71_Picture_80.jpeg)
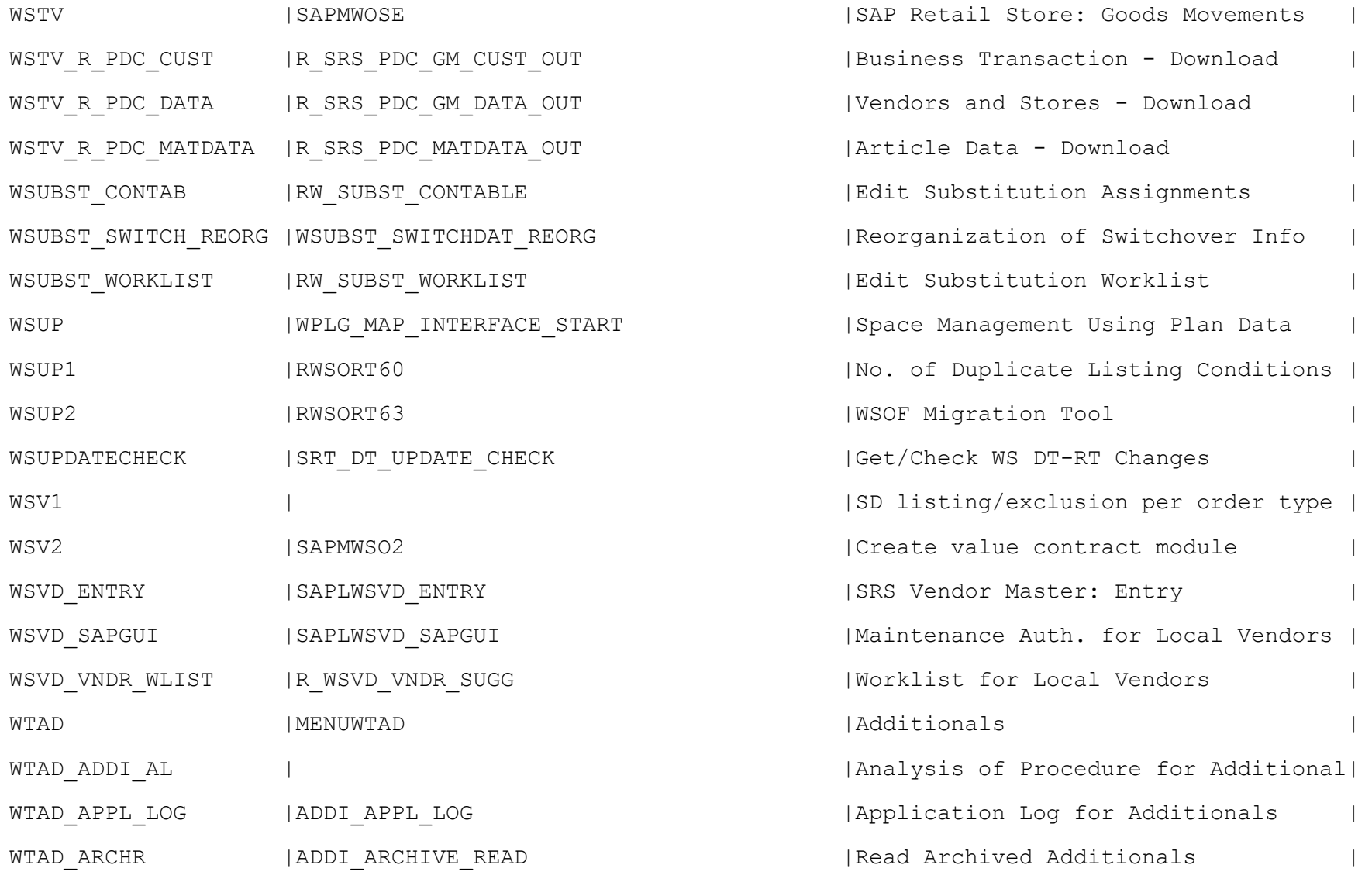

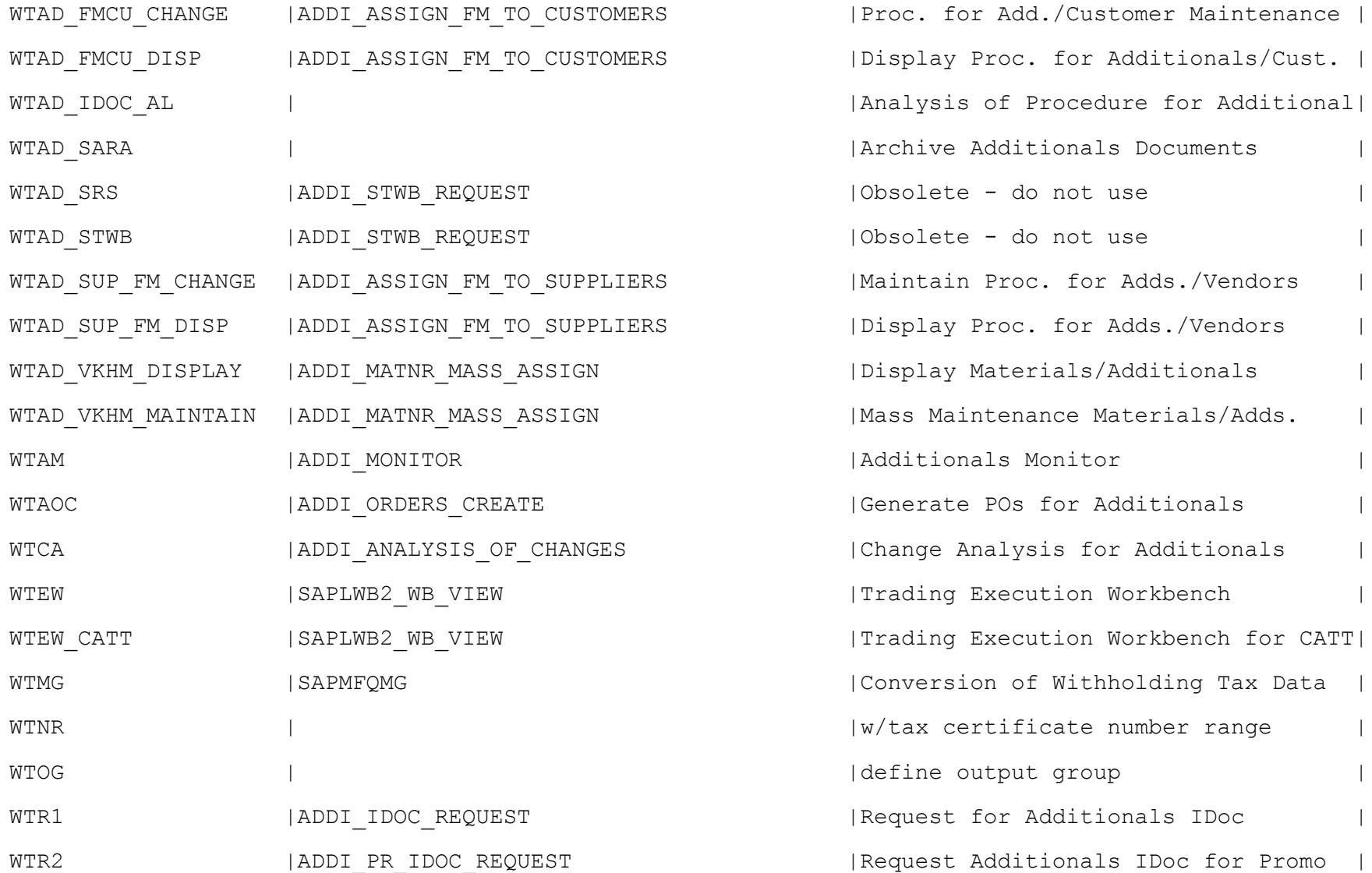

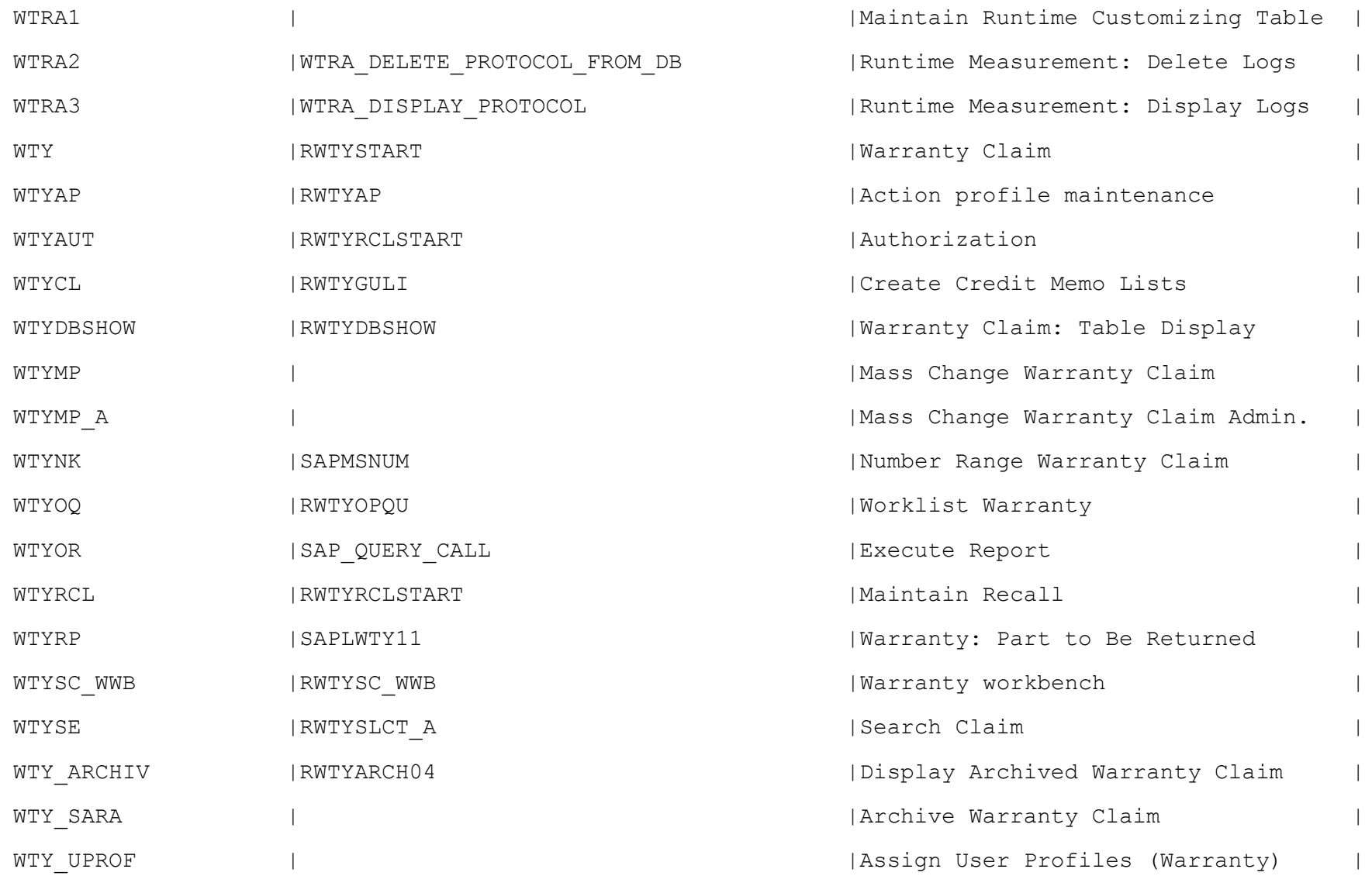

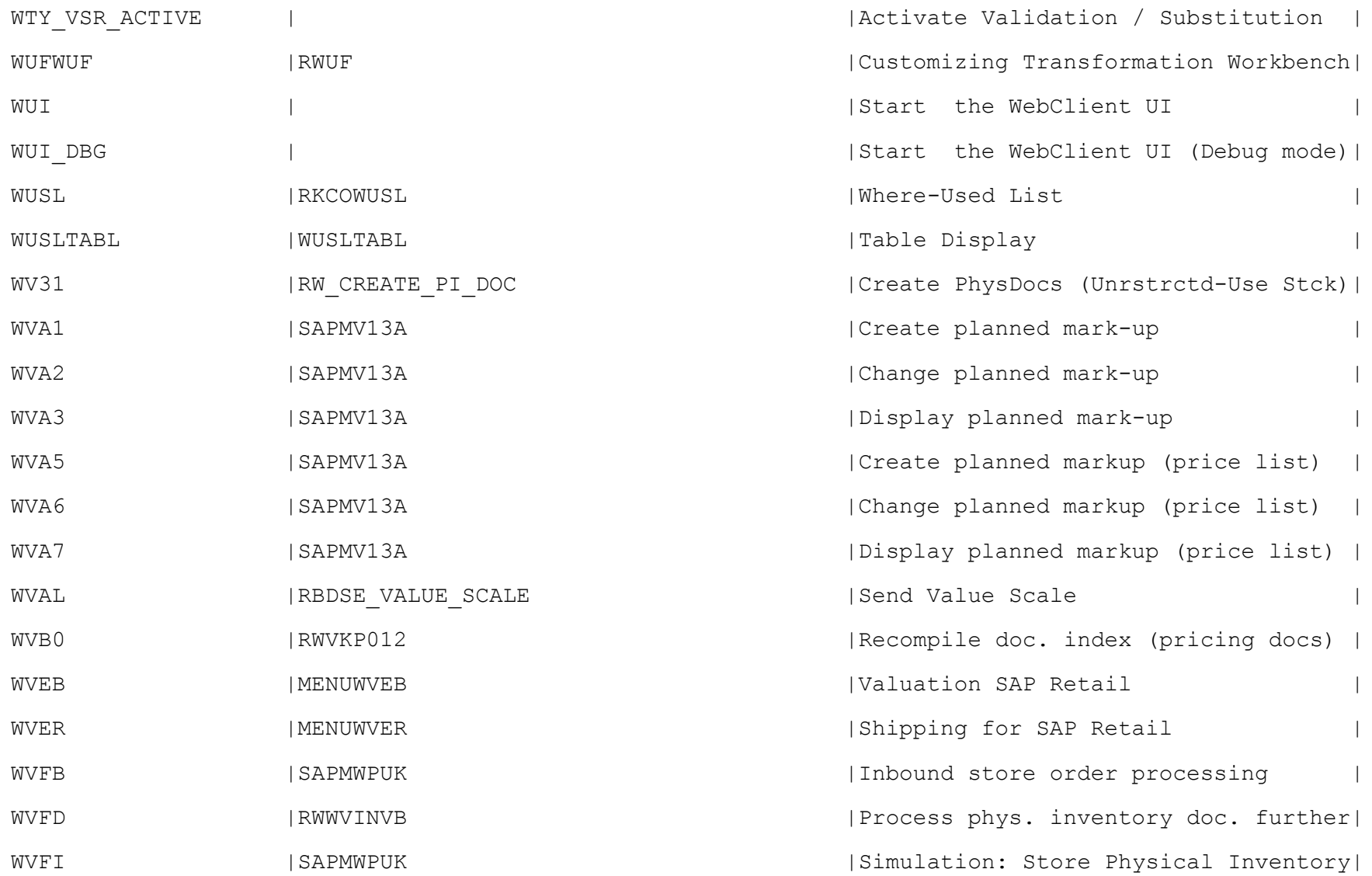

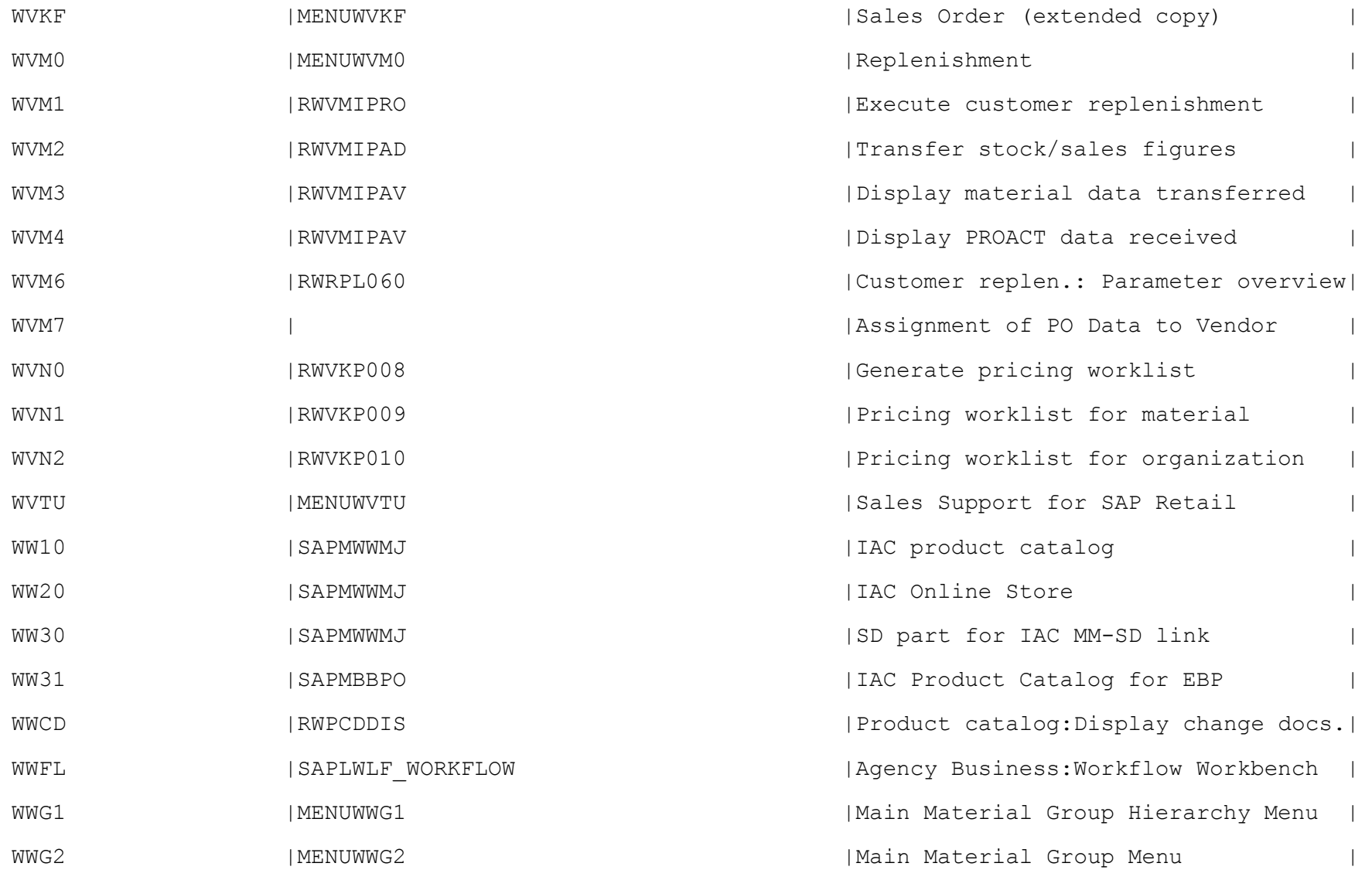

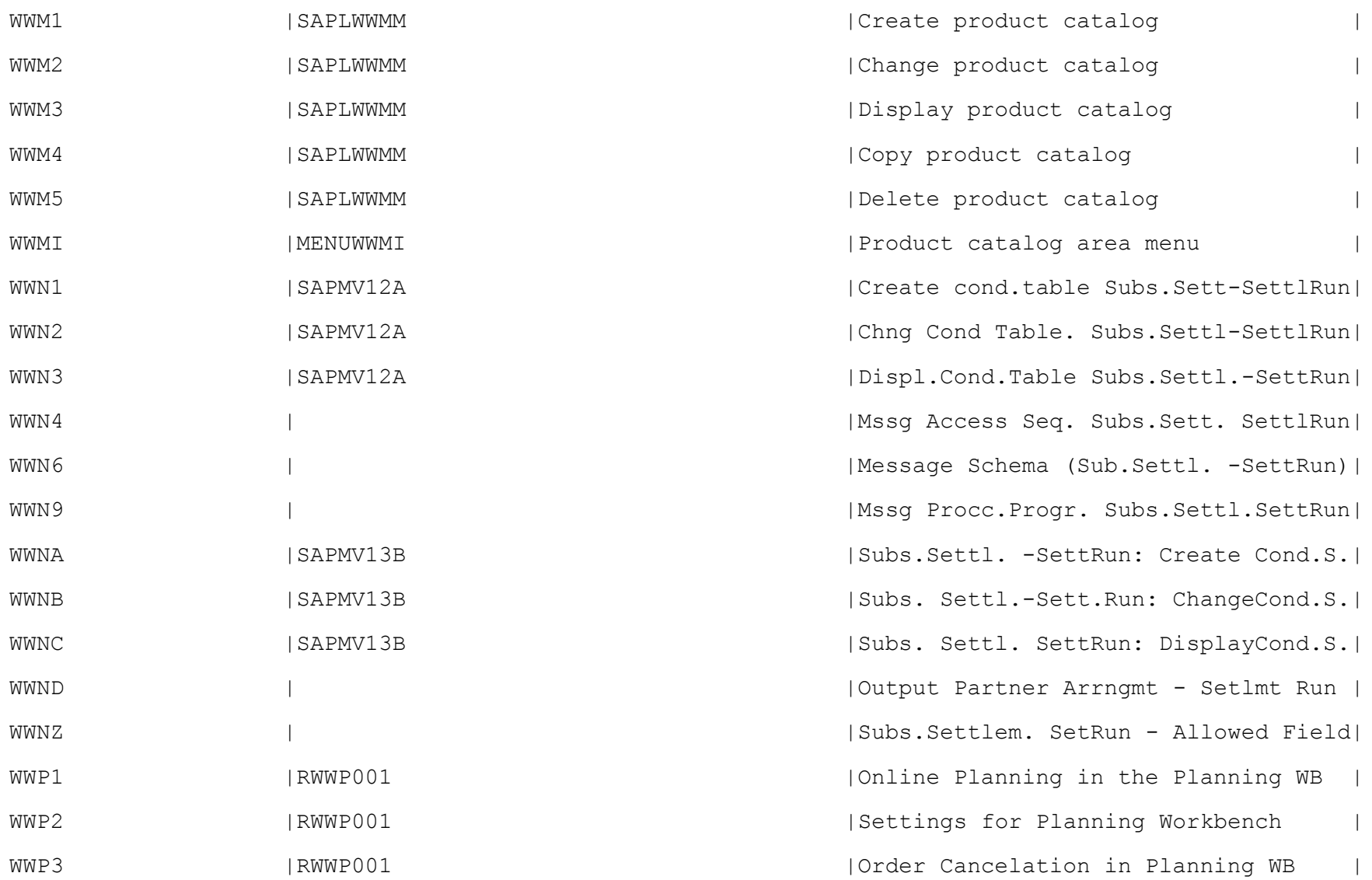

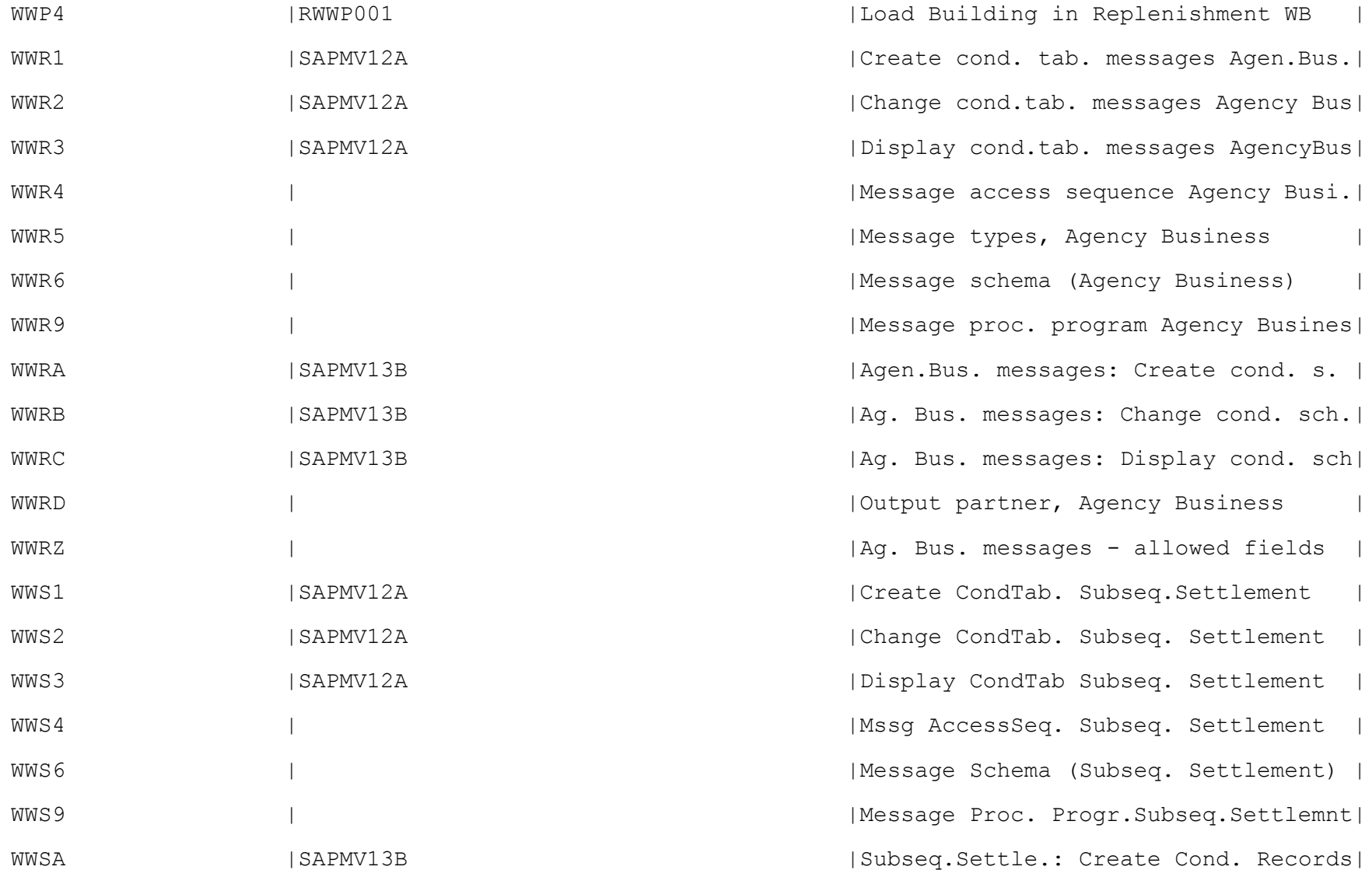

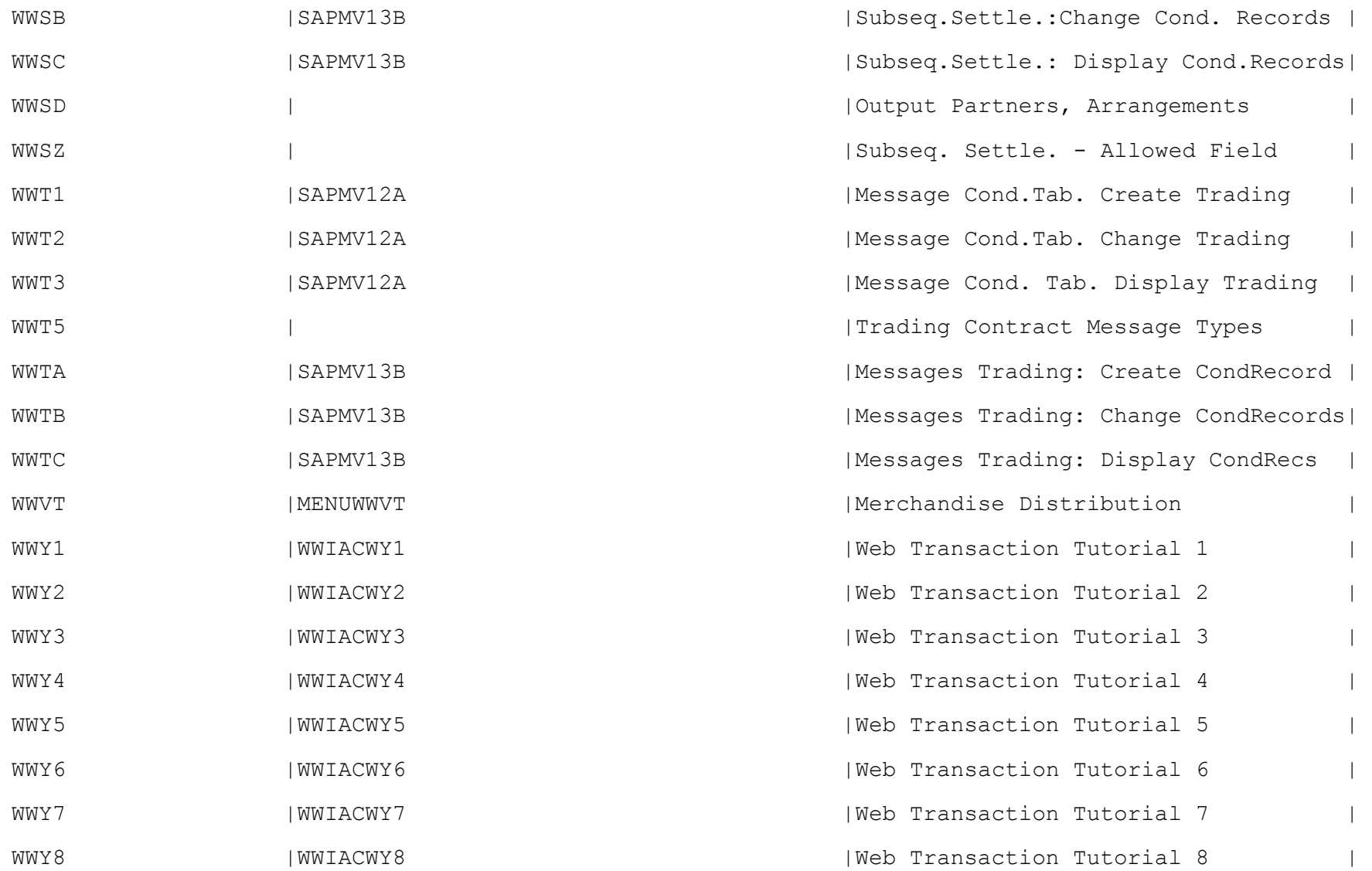

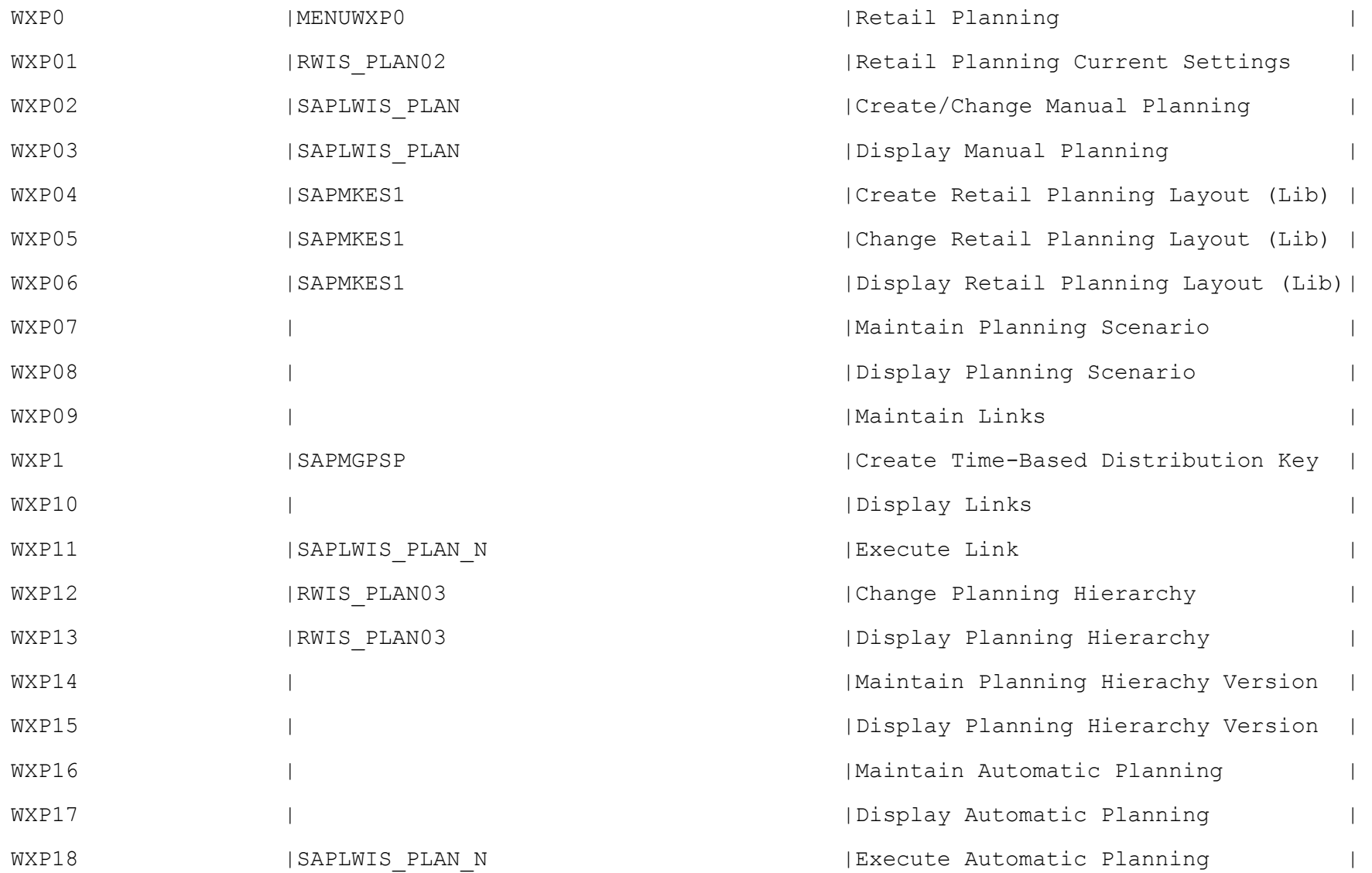

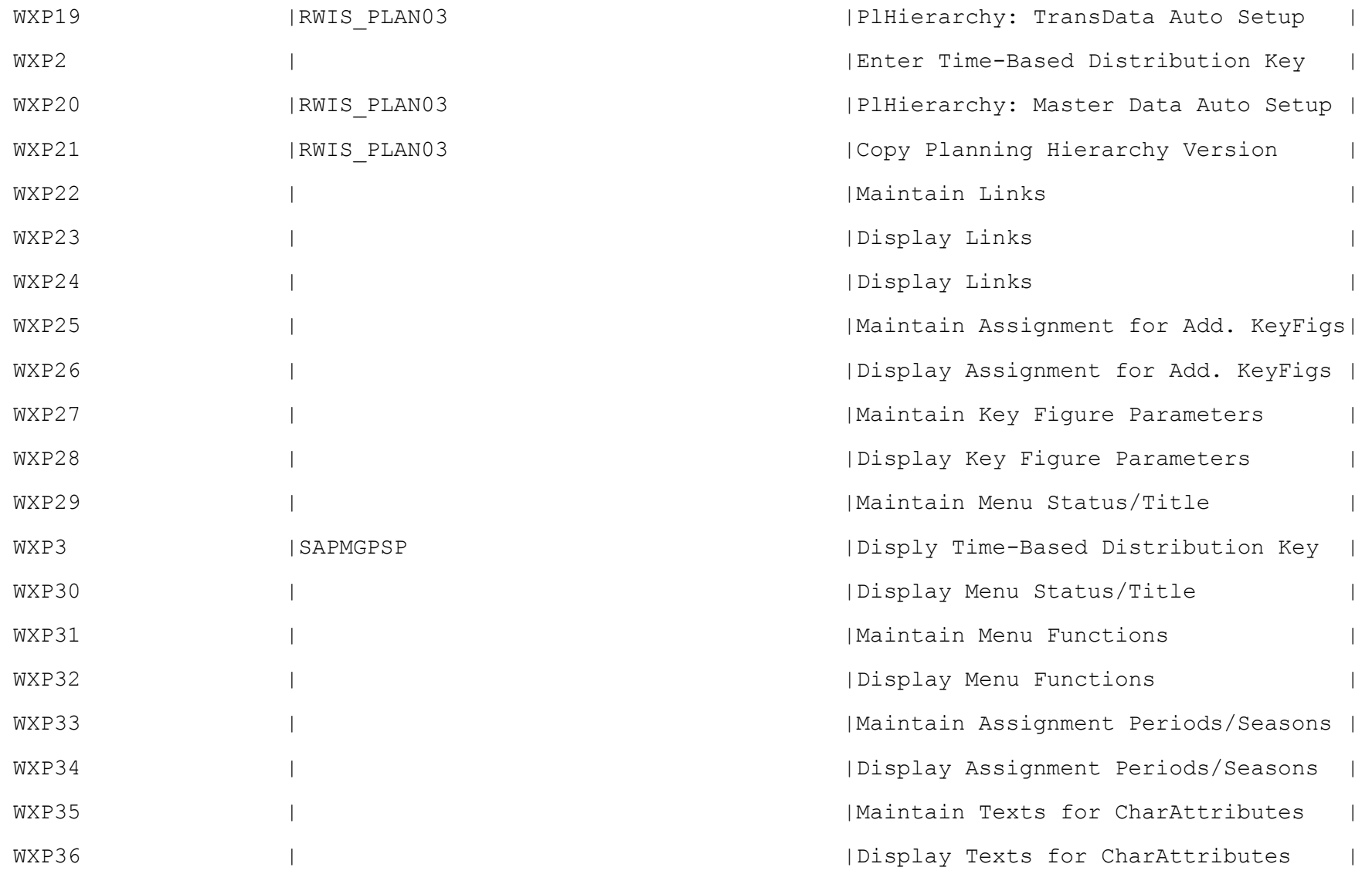

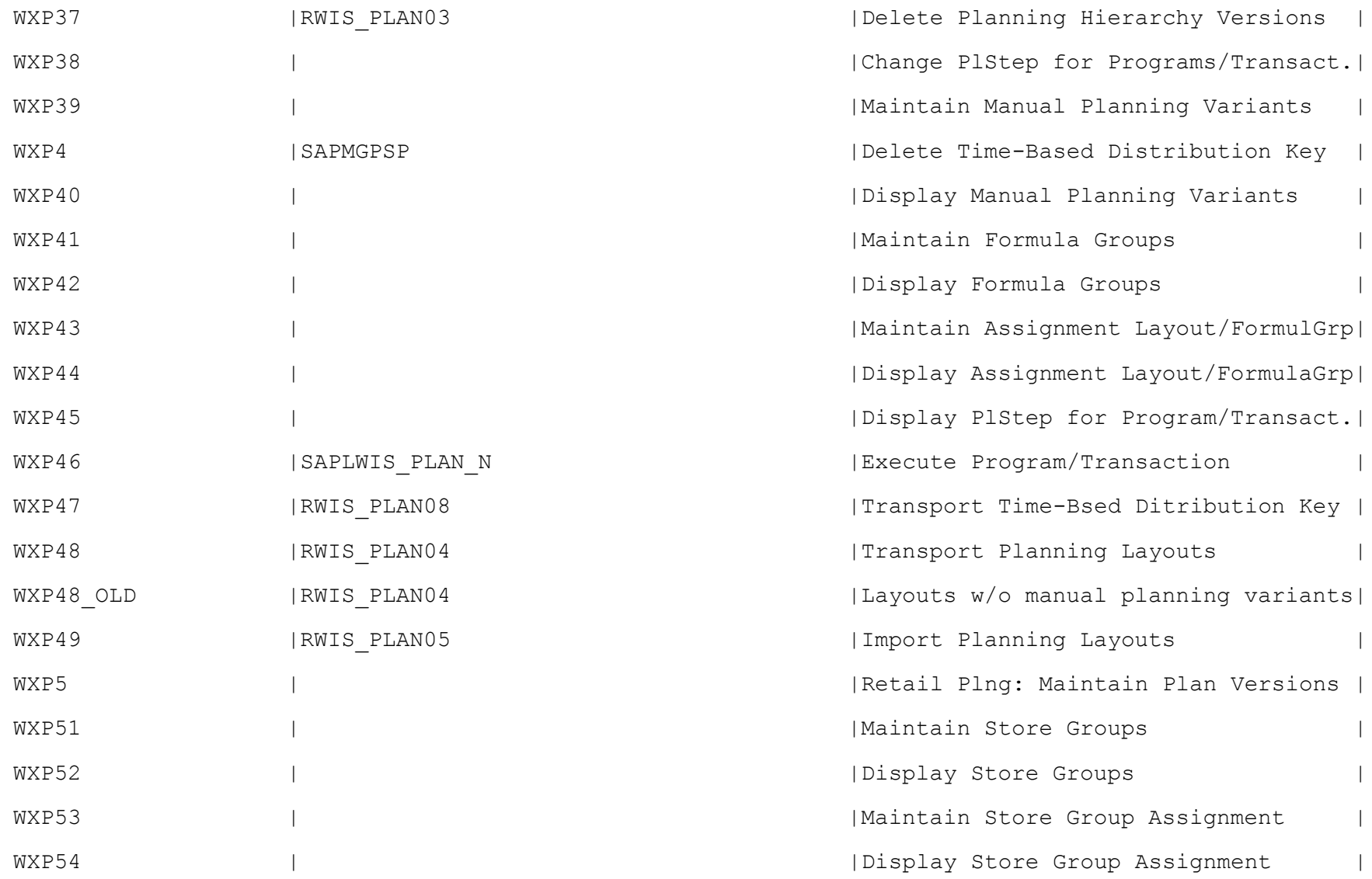

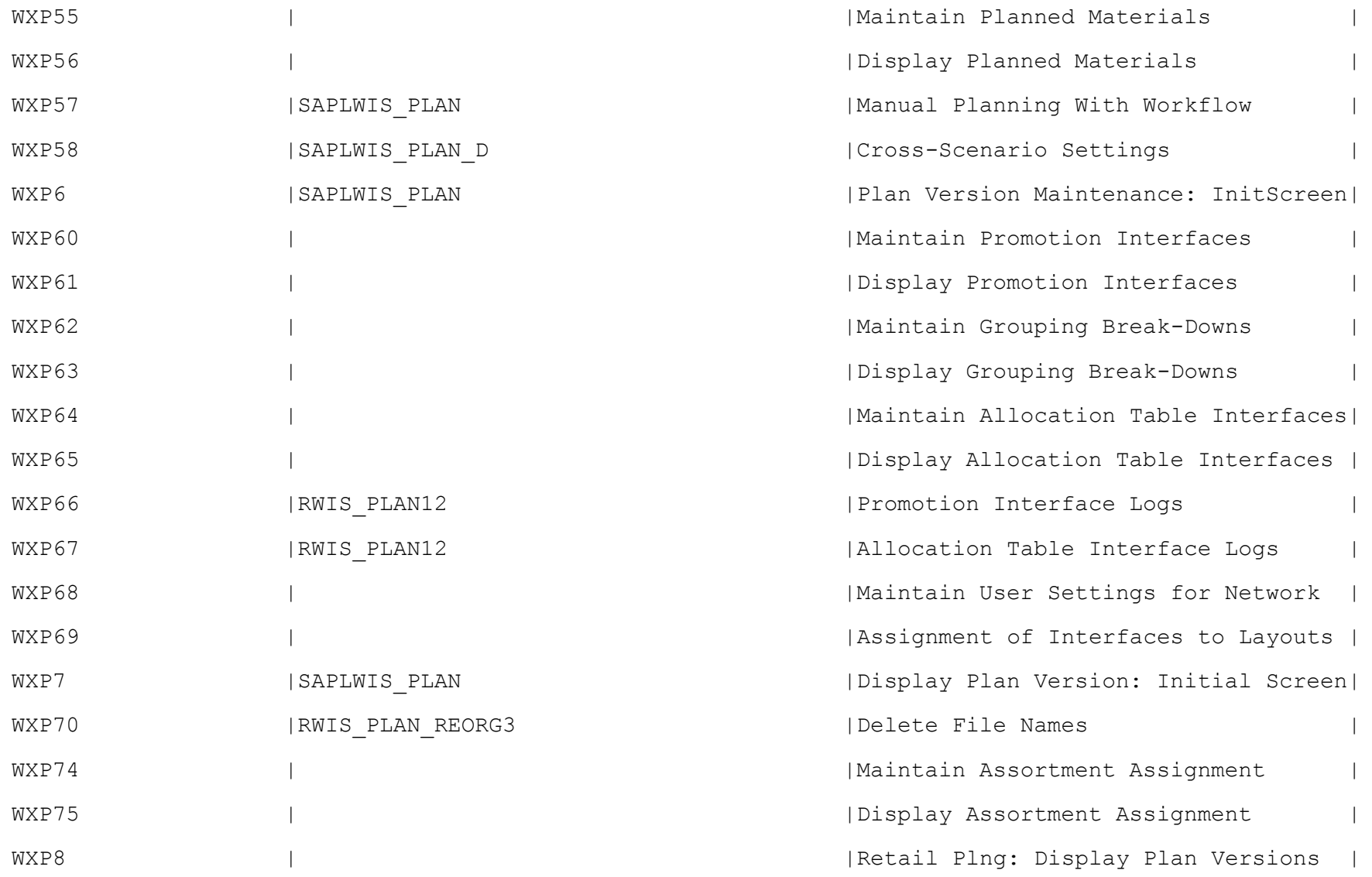

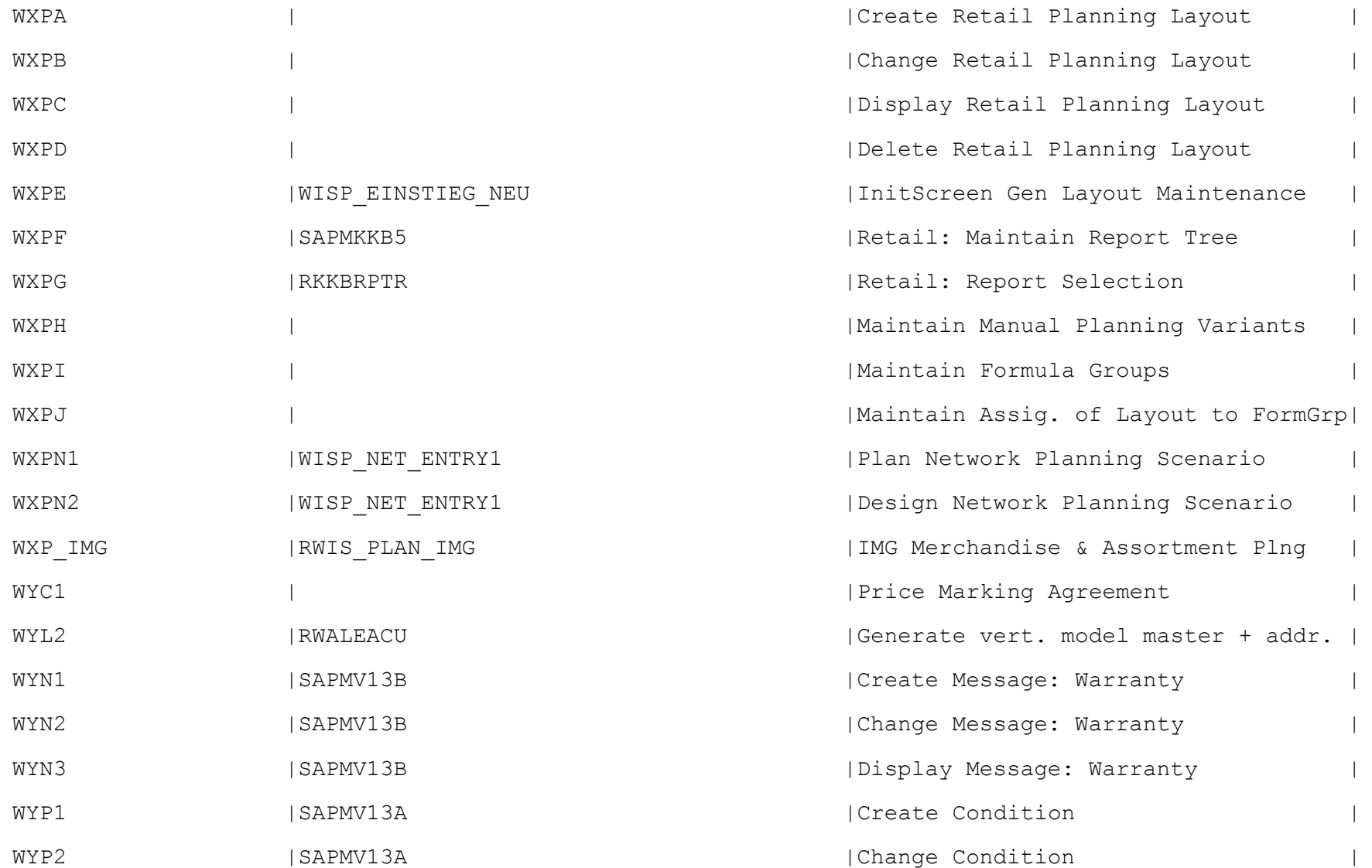

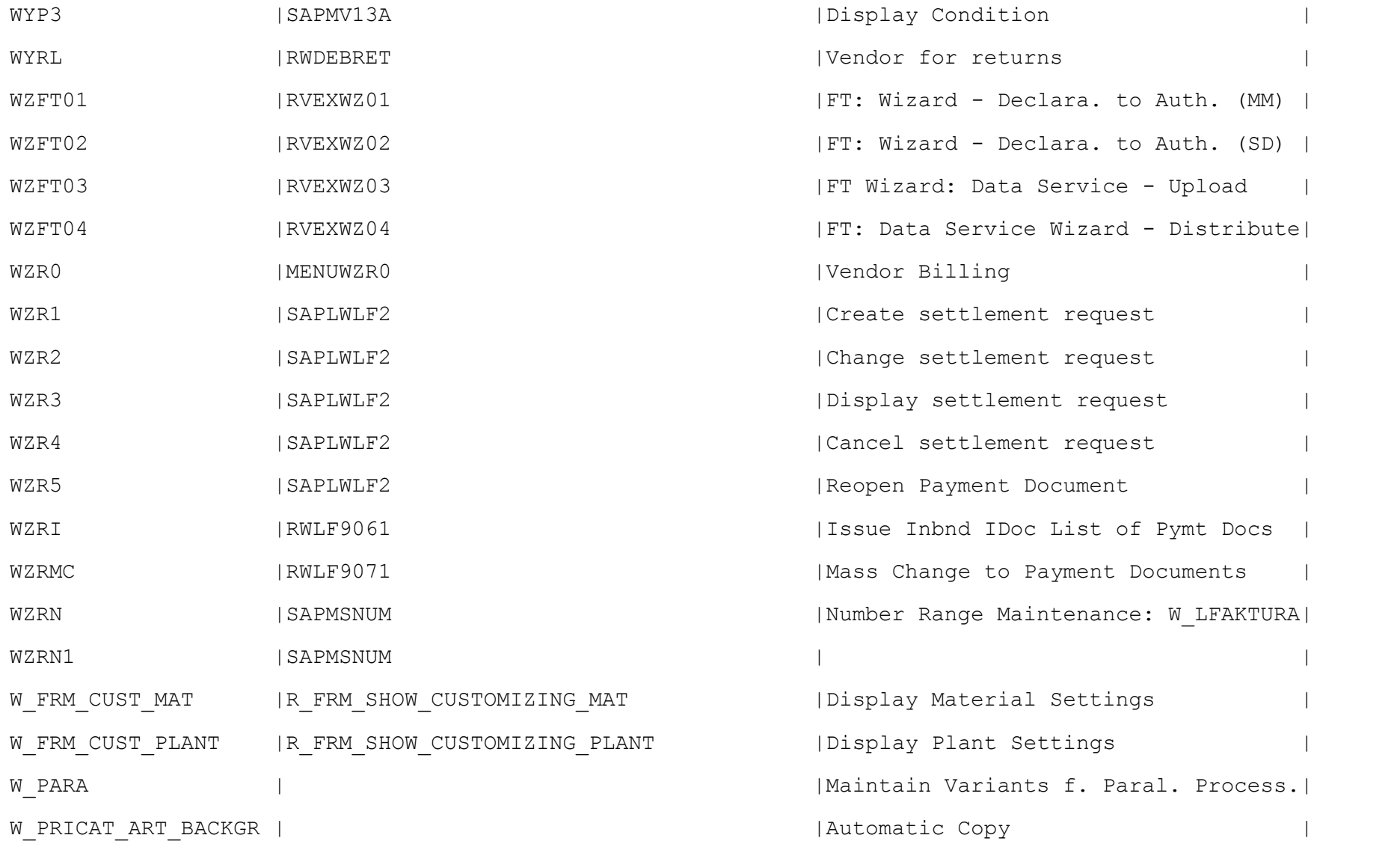

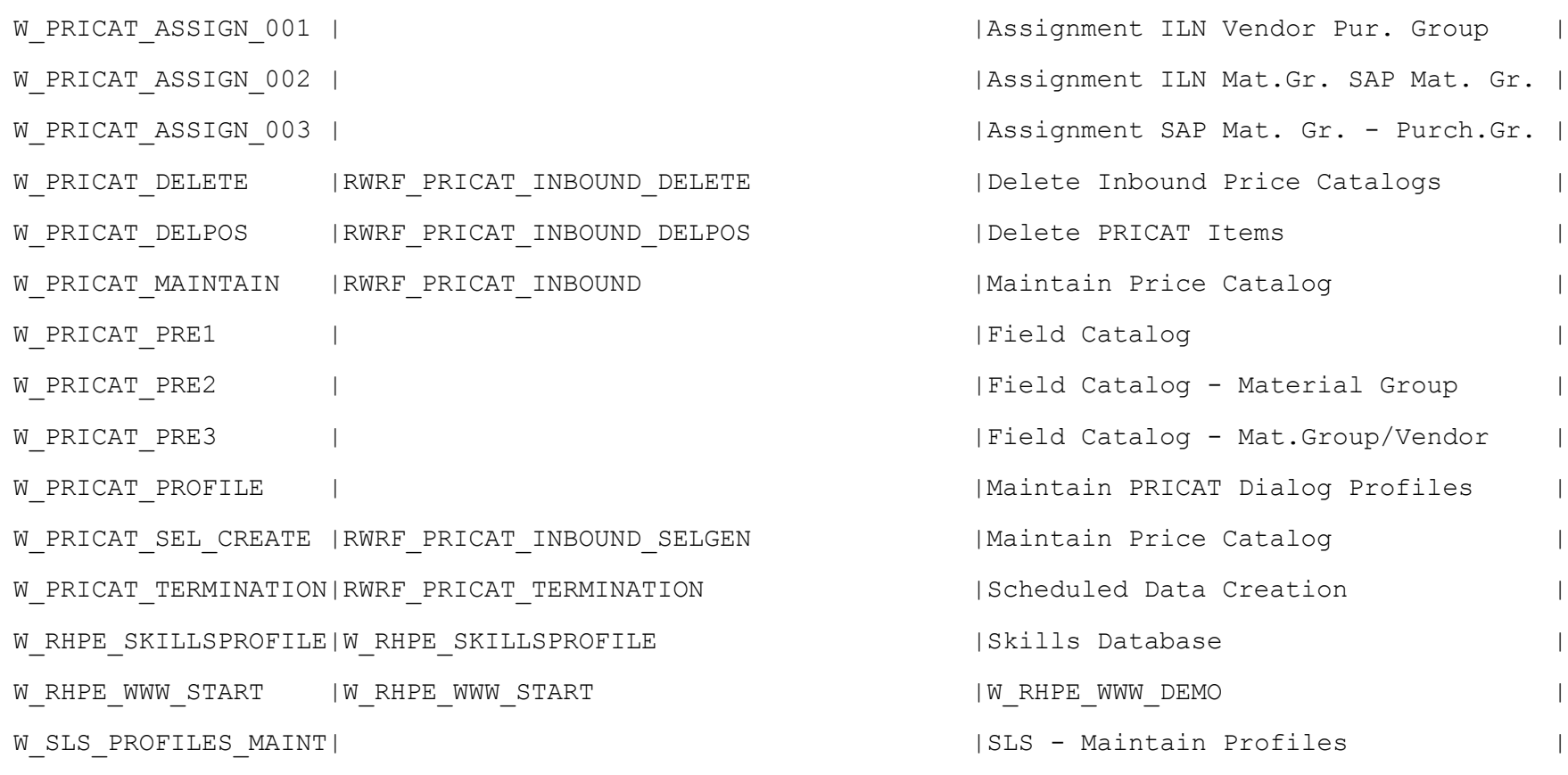

---------------------------------------------------------------------------------------------------